### **UNIVERSIDAD DE SAN CARLOS DE GUATEMALA**

**FACULTAD DE CIENCIAS ECONÓMICAS**

### **"CONTABILIDAD GUBERNAMENTAL APLICADA A LA RECAUDACIÓN DEL IMPUESTO AL VALOR AGREGADO (IVA) E IMPUESTO SOBRE LA RENTA (ISR)"**

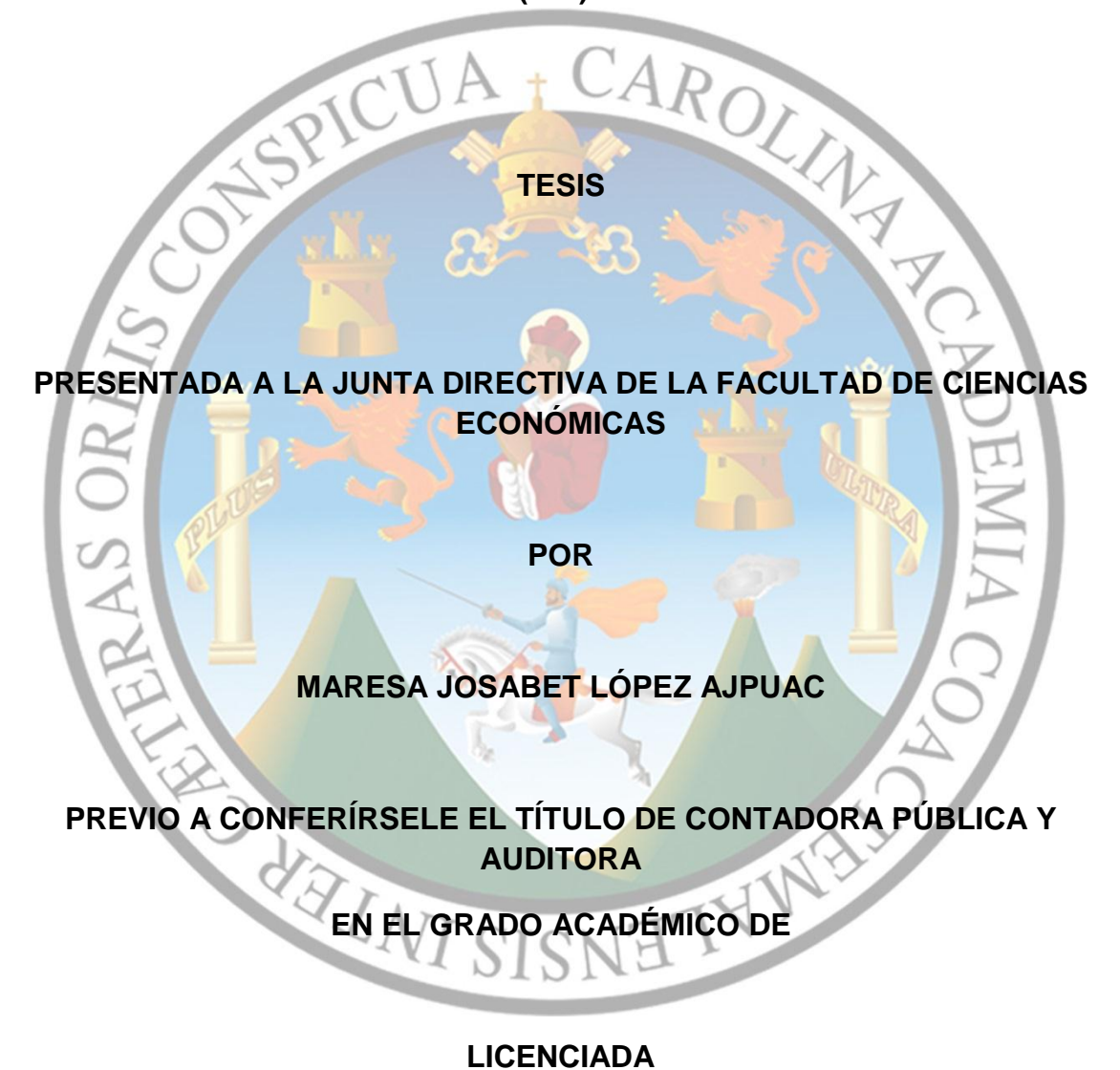

**Guatemala, Agosto 2015**

# **MIEMBROS DE LA JUNTA DIRECTIVA FACULTAD DE CIENCIAS ECONÓMICAS**

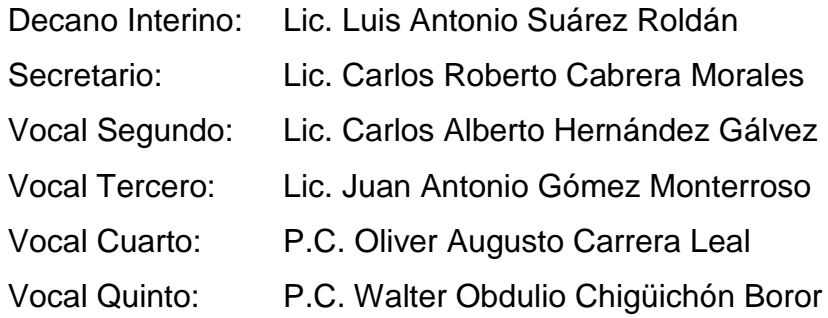

## **EXONERADA DE LOS EXÁMENES DE ÁREAS PRÁCTICAS BÁSICAS**

De conformidad con los requisitos establecidos en el capítulo III, artículos 15 y 16 del Reglamento para la Evaluación Final de Exámenes de Áreas Prácticas Básicas y Examen Privado de Tesis y al inciso 5.3 del punto Quinto, del Acta 13-2013 de la sesión celebrada por Junta Directiva el 20 de septiembre de 2013.

#### **PROFESIONALES QUE REALIZARON EL EXAMEN PRIVADO DE TESIS**

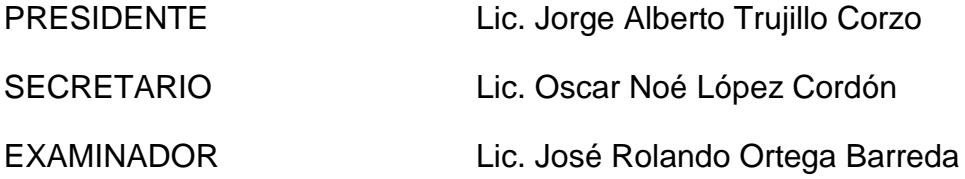

Guatemala 10 de Marzo de 2015

Licenciado José Rolando Secaida Morales Decano de la Facultad de Ciencias Económicas Universidad de San Carlos de Guatemala Ciudad

Señor Decano:

En atención al nombramiento hecho por esa decanatura en el dictamen-auditoría no. 153-2014 para asesorar a la estudiante MARESA JOSABET LÓPEZ AJPUAC, en el trabajo de tesis denominado "GONTABILIDAD GUBERNAMENTAL APLICADA A LA RECAUDAC¡ÓN DEL IMPUESTO AL VALOR AGREGADO (IVA) E IMPUESTO SOBRE LA RENTA (ISR)".

Me permito informarle que en mi opinión el trabajo presentado por la estudiante, se ha realizado de conformidad con el plan autorizado, por lo que mi dictamen al respecto es recomendarlo para que proceda con el tramite respectivo, y pueda someterse al examen privado de Tesis, previo a optar al título de Contador público y Auditor, en el grado académico de licenciada.

Sin otro particular me suscribo,

 $\vert$  .

I

Lic. Sergio Estuardo Monterroso García Contador Público y Auditor No. de Colegiado 5,672

UNIVERSIDAD DE SAN CARLOS DE GUATEMALA

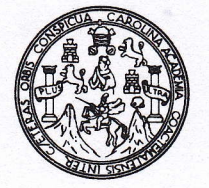

FACULTAD DE CIENCIAS ECONOMICAS

Edificio "S-8" Ciudad Universitaria, Zona 12 Guatemala, Centroamérica

DECANATO DE LA FACULTAD DE CIENCIAS ECONOMICAS. GUATEMALA, DOS DE JULIO DE DOS MIL QUINCE.

Con base en el Punto cuarto, inciso 4.1, subinciso 4.1.1 del Acta 16-2015 de la sesión celebrada por la Junta Directiva de la Facultad el 15 de junio de 2015, se conoció el Acta AUDITORIA 122-2015 de aprobación del Examen Privado de Tesis, de fecha 11 de mayo de 2015 y el trabajo de Tesis denominado; \*CONTABILIDAD GUBERNAMENTAL APLICADA A LA RECAUDACIÓN DEL IMPUESTO ÁL VALOR AGREGADO (IVA) E IMPUESTO SOBRE LA RENTA (ISR)", que para su graduación profesional presentó la estudiante MARESA JOSABET LÓPEZ AJPUAC, autorizándose su impresión.

Atentamente,

"ID Y ENSEÑAD A TODOS"

İЮ **XBERTO CABRERA MORALES** CA EL SECPETARIO **SECRETARIO** lema<sub>ia</sub>. **hysically** LUIS ANTONIO SUÁREZ ROLDÁN LIC. CIENC Smp.

## **ACTO QUE DEDICO**

- **A DIOS:** Por ser el autor y Salvador de mi vida. Gracias a ese regalo hoy disfruto de sus bendiciones.
- **A MIS PADRES:** Jonatán López y Viviana Ajpuac de López, por su amor y apoyo incondicional en todo momento de mi vida, gracias a sus esfuerzos he podido lograr esta meta en mi vida.
- **A MIS HERMANOS:** Henry López y Estefani López, por sus muestras de amor y apoyo.
- **A MI FAMILIA:** Con mucho cariño ya que siempre han estado al pendiente de mi carrera.
- **A MIS AMIGOS:** Por sus palabras de exhortación a seguir adelante.
- **A MI ASESOR:** Lic. Sergio Estuardo Monterroso por la orientación y ayuda que me brindó para la realización de esta tesis.

**A LA UNIVERSIDAD DE SAN CARLOS DE GUATEMALA:** Por haberme permitido mi formación profesional.

# **ÍNDICE**

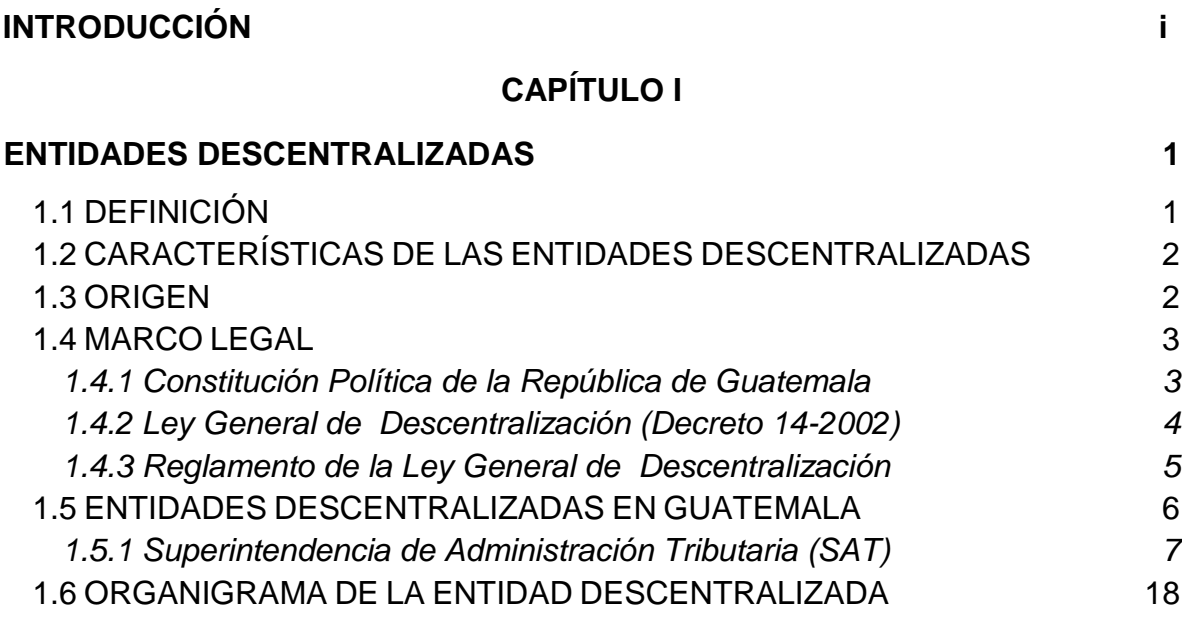

# **CAPÍTULO II**

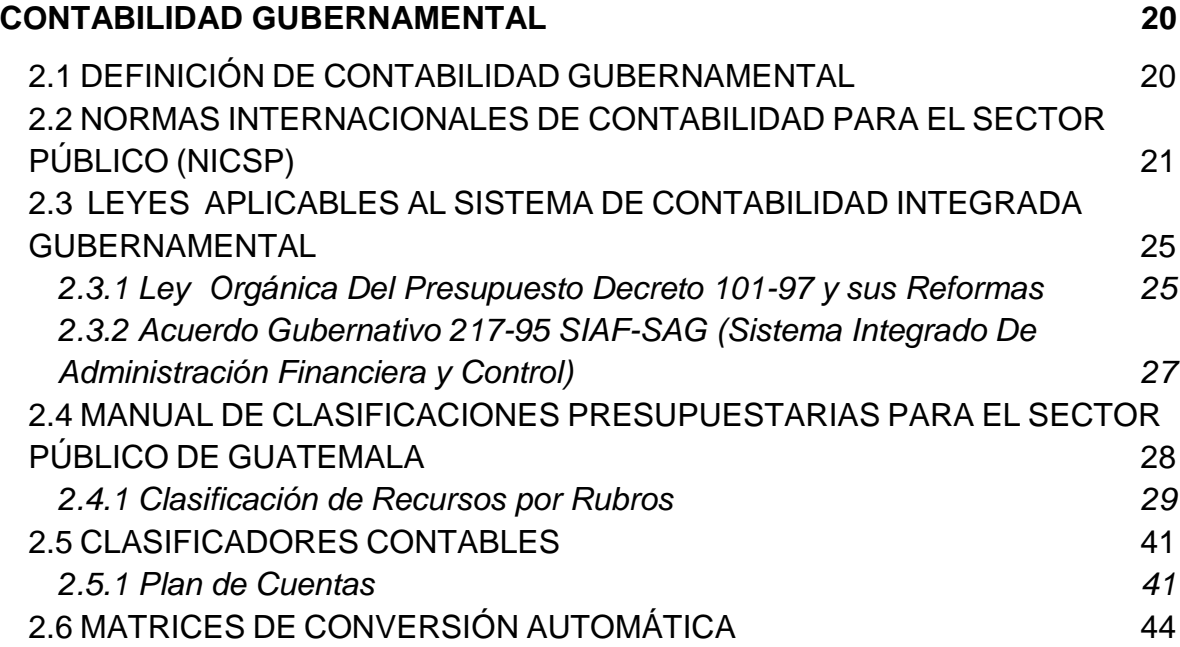

## **CAPÍTULO III**

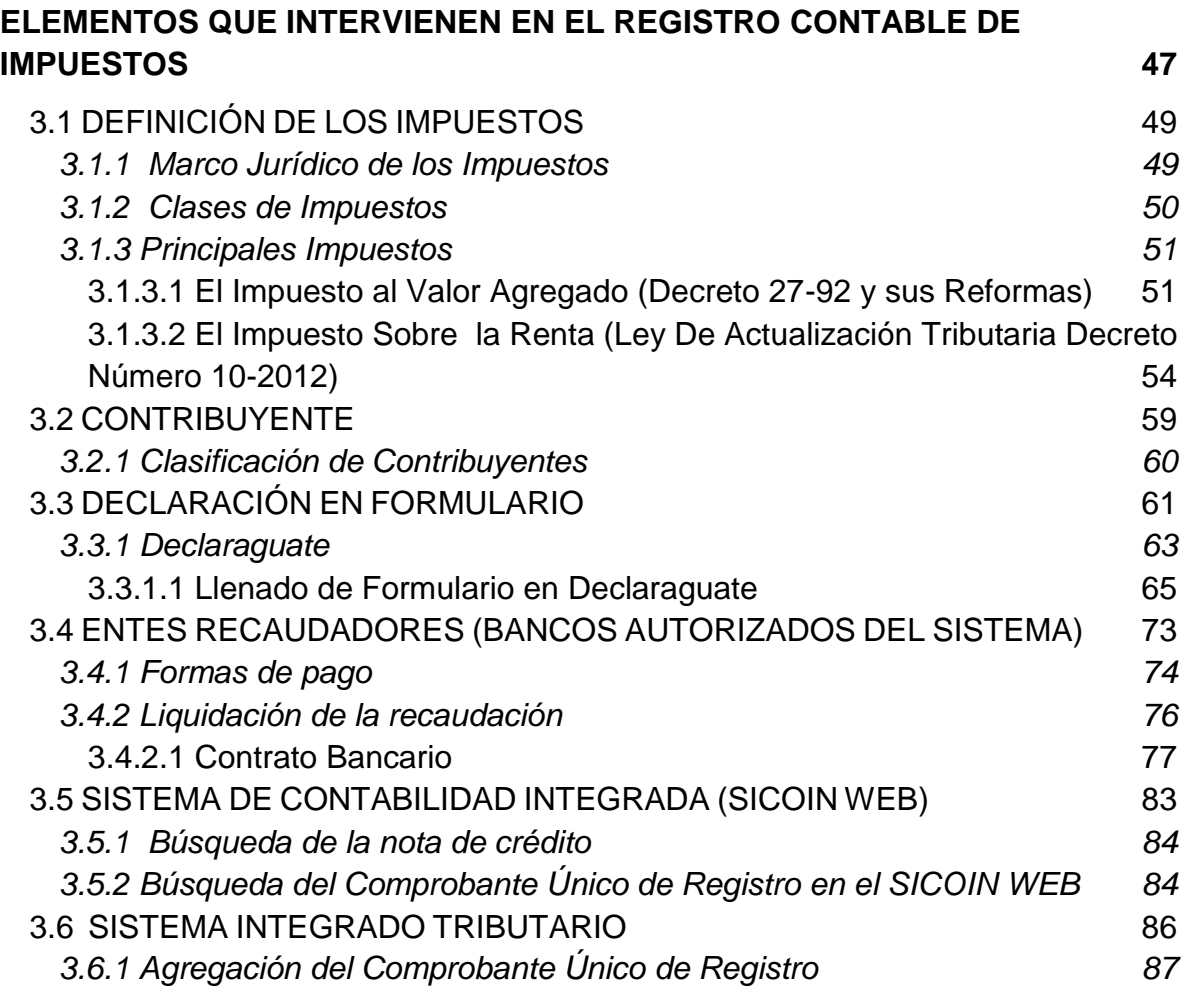

## **CAPÍTULO IV**

## **[CONTABILIDAD GUBERNAMENTAL APLICADA A LA](#page-101-0) RECAUDACIÓN DEL [IMPUESTO AL VALOR AGREGADO \(IVA\) E IMPUESTO SOBRE LA RENTA](#page-101-0)  [\(ISR\) \(CASO PRÁCTICO\)](#page-101-0) 92**

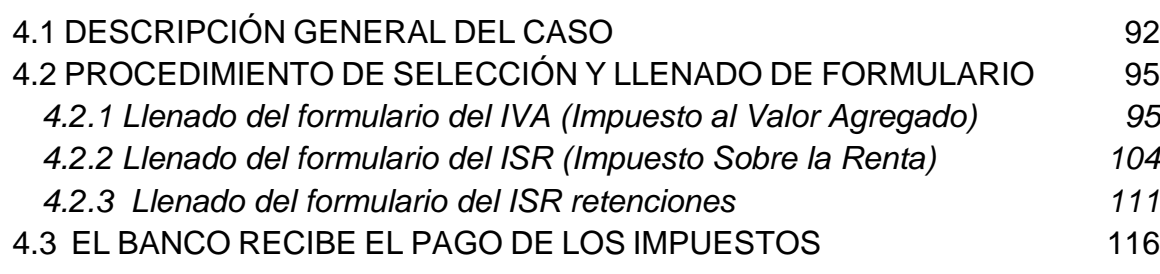

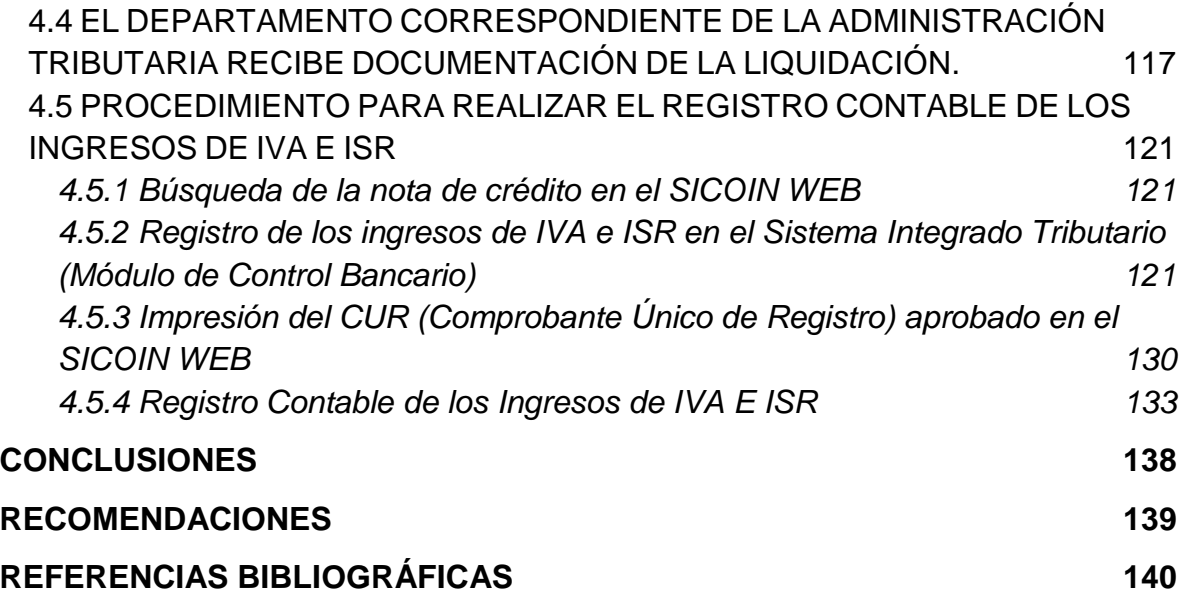

## **INTRODUCCIÓN**

Considerando que los impuestos son muy importantes para el país, ya que a través de la recaudación de estos el Estado obtiene los recursos para cumplir con sus obligaciones.

Asimismo el Contador Público y Auditor debe de conocer la aplicación de la contabilidad gubernamental, ya que es parte de su ejercicio profesional; en el presente trabajo se desarrollará el tema "Contabilidad Gubernamental Aplicada a la Recaudación del Impuesto al Valor Agregado (IVA) e Impuesto Sobre la Renta (ISR)"

La contabilidad gubernamental en Guatemala utiliza un sistema para integrar las operaciones del Estado llamado SICOIN WEB (Sistema de Contabilidad Integrada). Para realizar el registro del Impuesto al Valor Agregado (IVA) e Impuesto Sobre la Renta (ISR), por ser una entidad descentralizada que recauda los impuestos se realiza a través de un sistema propio para después enviar la información al SICOIN WEB.

El objetivo de este trabajo es presentar los procesos que se utilizan para realizar el registro contable del IVA e ISR en la Administración Tributaria, proporcionando con ello un documento que pueda ser útil al Contador Público y Auditor y a la población en general interesada.

Para efectos de presentación el presente trabajo, se dividió en cuatro capítulos que se detallan a continuación:

Capítulo I, se desarrollaron aspectos importantes de las entidades descentralizadas como definición, características, origen, marco legal, y por último las entidades descentralizadas actualmente en Guatemala, describiendo únicamente a la encargada de la recaudación de impuestos.

i

Capítulo II, hace referencia a la contabilidad gubernamental, primero se da la definición para después desarrollar las leyes aplicables al Sistema de Contabilidad Gubernamental en Guatemala y el Manual de Clasificaciones Presupuestarias para el Sector Público de Guatemala, ya que este manual presenta el código clasificador que es obligatorio para registrar el Impuesto al Valor Agregado y el Impuesto Sobre la Renta.

Capítulo III, contiene información sobre cada uno de los elementos que intervienen en el registro contable de los impuestos; como primer punto el impuesto su definición, marco jurídico, clases de impuestos y principales impuestos, desarrollado el Impuesto al Valor Agregado y el Impuesto Sobre la Renta que será el objeto de estudio del presente trabajo; segundo la definición de contribuyente y su clasificación; tercero la declaración en formulario en el sistema Declaraguate; cuarto los entes recaudadores, se describirán las formas que se puede realizar el pago de los impuestos y la liquidación de esos recursos recibidos; quinto el Sistema de Contabilidad Integrada (SICOIN WEB) en donde se obtiene la nota de crédito para el registro y el Comprobante Único de Registro aprobado; sexto el Sistema Integrado Tributario en donde se realiza el registro para enviarlo al SICOIN WEB.

Capítulo IV, se da a conocer el caso práctico de Contabilidad Gubernamental aplicada a la recaudación del Impuesto al Valor Agregado e Impuesto sobre la Renta.

Finalmente se presentan las conclusiones y recomendaciones así como las referencias bibliográficas utilizadas para el desarrollo del presente trabajo de tesis.

# **CAPÍTULO I**

## **ENTIDADES DESCENTRALIZADAS**

<span id="page-10-0"></span>En el presente capítulo se desarrollará la definición, las características, el origen y el marco legal de las entidades descentralizadas, además se mencionarán las que existen actualmente en Guatemala; por último se presentará en la investigación, específicamente a la entidad encargada de la recaudación de impuestos.

### <span id="page-10-1"></span>**1.1 DEFINICIÓN**

La descentralización proviene del verbo descentralizar, en el diccionario de la Lengua Española, lo define como: "Transferir a diversas corporaciones u oficios parte de la autoridad que antes ejercía el gobierno supremo del Estado." (13:1)

El Manual de Clasificaciones Presupuestarias para el Sector Público de Guatemala, da una definición de entidad descentralizada "Comprende las instituciones públicas que actúan bajo la autoridad del Gobierno Central, cumpliendo funciones gubernamentales especializadas no de mercado, por lo que no persiguen la comercialización de los bienes y servicios que producen. Por su condición jurídica y responsabilidades, poseen cierto grado de independencia." (11:24)

Derivado de lo anterior, son entidades que gozan de administración propia en donde el gobierno central, transfiere la ejecución y control de ciertas funciones, con el objetivo de mejorar la eficiencia y eficacia de la administración pública. Pueden emitir sus propias normas legales, sin violar la ley orgánica que la creó y la Constitución Política de la República de Guatemala.

#### <span id="page-11-0"></span>**1.2 CARACTERÍSTICAS DE LAS ENTIDADES DESCENTRALIZADAS**

Una característica muy relevante, es que cada entidad descentralizada se crea por una ley emitida en el Congreso de la República de Guatemala.

En el Manual de Clasificaciones Presupuestarias para el Sector Público de Guatemala, se específica algunos criterios y características que deben de tomarse en cuenta para que pueda considerarse como una entidad descentralizada:

a. "Existe un traslado de competencias desde la Administración Central a nuevas personas jurídicas;

b. El Estado dota de personalidad jurídica al órgano descentralizado;

c. El órgano descentralizado posee patrimonio propio y goza de gestión independiente de la Administración Central. No depende jerárquicamente de ésta;

d. El Estado solamente ejerce tutela sobre el órgano descentralizado; y,

e. El órgano descentralizado se basa en el principio de autarquía." (11:24)

#### <span id="page-11-1"></span>**1.3 ORIGEN**

A lo largo de la historia del país en 1523, Guatemala fue conquistada por los españoles, posterior a este acontecimiento surgió la época de colonización. En 1821 que se independiza de la corona española inicia la construcción de un Estado independiente de un pequeño grupo dominante.

Guatemala desde su conquista y posteriormente la colonización, tiene la forma de gobierno centralista y autoritario, este mismo sistema centralista, se confirma y se mantiene en la independencia de 1821 y en la reforma liberal de 1871 hasta 1944, con la caída del dictador Jorge Ubico.

En la reforma del 20 de octubre de 1944, se dieron las primeras pautas para descentralización y la modernización del Estado. Con la promulgación de la Constitución Política de la República de Guatemala de 1985, se da origen a la descentralización y modernización del Estado.

#### <span id="page-12-0"></span>**1.4 MARCO LEGAL**

En este apartado se mencionarán las bases de la descentralización, como primer punto la Constitución Política de la República de Guatemala, después la Ley General de Descentralización Decreto 14-2002 y por último el Reglamento de la Ley General de la Descentralización.

#### <span id="page-12-1"></span>**1.4.1 Constitución Política de la República de Guatemala**

En la Constitución Política de la República de Guatemala de 1985, se encuentran las bases de la descentralización, artículos que se mencionan a continuación:

El artículo 119, literal b, indica que es obligación del Estado promover en forma sistemática la descentralización económica administrativa, para lograr un desarrollo regional del país.

El artículo 134 describe que para crear entidades descentralizadas y autónomas, será necesario el voto favorable de las dos terceras partes del Congreso de la República. Asimismo establece como obligaciones mínimas del municipio y de toda entidad descentralizada y autónoma, las siguientes:

a. "Coordinar su política, con la política general del Estado y, en su caso, con la especial del Ramo a que correspondan;

b. Mantener estrecha coordinación con el órgano de planificación de Estado;

c. Remitir para su información al Organismo Ejecutivo y al Congreso de la República, sus presupuestos detallados ordinarios y extraordinarios, con expresión de programas, proyectos, actividades, ingresos y egresos. Se exceptúa a la Universidad de San Carlos de Guatemala;

d. Tal remisión será con fines de aprobación, cuando así lo disponga la ley;

e. Remitir a los mismos organismos, las memorias de sus labores y los informes específicos que les sean requeridos, quedando a salvo el carácter confidencial de las operaciones de los particulares en los bancos e instituciones financieras en general;

f. Dar las facilidades necesarias para que el órgano encargado del control fiscal, pueda desempeñar amplia y eficazmente sus funciones; y

g. En toda actividad de carácter internacional, sujetarse a la política que trace el Organismo Ejecutivo." (1:30-31)

## <span id="page-13-0"></span>**1.4.2 Ley General de Descentralización (Decreto 14-2002)**

Esta ley rige el proceso de descentralización del organismo ejecutivo y entró en vigencia el uno de julio de dos mil dos. En el artículo 1, se describe el objeto de la ley: "Es desarrollar el deber constitucional del Estado de promover en forma sistemática la descentralización económica administrativa, para lograr un adecuado desarrollo del país, en forma progresiva y regulada, para trasladar las competencias administrativas, económicas, políticas y sociales del Organismo Ejecutivo al municipio y demás instituciones del Estado." (8:2). Esto indica que es deber del Estado promover en forma sistemática la descentralización para el desarrollo del país.

Los objetivos de descentralización mencionados en la Ley General de Descentralización son:

a) "Mejorar la eficiencia y eficacia de la Administración Pública.

- b) Determinar las competencias y recursos que corresponden al Organismo Ejecutivo que se transferirán a las municipalidades y demás instituciones del Estado.
- c) Universalizar la cobertura y mejorar la calidad de los servicios básicos que se prestan a la población;
- d) Facilitar la participación y control social en la gestión pública;
- e) Fortalecer integralmente la capacidad de gestión de la administración local;
- f) Fortalecer la capacidad de los órganos locales para el manejo sustentable del medio ambiente;
- g) Reforzar la identidad de las organizaciones comunales, municipales, departamentales, regionales y nacionales;
- h) Promover el desarrollo económico local; para mejorar la calidad de vida y erradicar la pobreza; y
- i) Asegurar que las municipalidades y demás instituciones del Estado cuenten con los recursos materiales, técnicos y financieros correspondientes, para el eficaz y eficiente desempeño de la competencia en ellos transferida" (8:3)

Los objetivos mencionados anteriormente persiguen a la mejora de la administración pública y con ello el desarrollo del país.

### <span id="page-14-0"></span>**1.4.3 Reglamento de la Ley General de Descentralización**

El artículo 21 de la Ley General de Descentralización, ordena la promulgación del reglamento que permita operar la ley y el régimen de las normas de dicha ley. Es en el reglamento donde indica las directrices de las normas específicas de dicha ley. La Secretaría de Coordinación Ejecutiva de la Presidencia de la República es

el órgano responsable de programar, dirigir y supervisar la ejecución de la descentralización del organismo ejecutivo.

### <span id="page-15-0"></span>**1.5 ENTIDADES DESCENTRALIZADAS EN GUATEMALA**

Existen diversas entidades descentralizadas en Guatemala, cada una con una función específica; a continuación se describe un listado de las entidades descentralizadas en Guatemala:

- Instituto Nacional de Estadística -INE-
- Instituto Nacional de Administración Pública -INAP-
- Instituto Técnico de Capacitación y Productividad –INTECAP
- Instituto de Recreación de los Trabajadores de la Empresa Privada de Guatemala -IRTRA-
- Consejo Nacional para la Protección de La Antigua Guatemala -CNPAG-
- Benemérito Cuerpo Voluntario de Bomberos de Guatemala -CVB-
- Aporte para la Descentralización Cultural -ADESCA-
- Instituto de Ciencia y Tecnología Agrícolas -ICTA-
- Instituto Nacional de Ciencias Forenses -INACIF-
- Comité Permanente de Exposiciones -COPEREX-
- $\bullet$  Inspección General de Cooperativas -INGECOP-
- $\bullet$  Instituto Guatemalteco de Turismo-INGUAT-
- Instituto de Fomento Municipal -INFOM-
- Instituto Nacional de Bosques -INAB-
- Superintendencia de Administración Tributaria -SAT-
- Fondo de Tierras -FONTIERRAS-
- Comité Nacional de Alfabetización-CONALFA-
- Academia de las Lenguas Mayas de Guatemala -ALMG-
- Consejo Nacional para la Atención de las Personas con Discapacidad CONADI-

El presente trabajo estudiará, la Superintendencia de Administración Tributaria, ya que es la institución encargada de la recaudación de los principales impuestos, que contribuyen a que el Estado pueda cumplir con sus objetivos.

#### <span id="page-16-0"></span>**1.5.1 Superintendencia de Administración Tributaria (SAT)**

Es una entidad estatal descentralizada, tiene atribuciones y funciones que le asigna la Ley Orgánica de la Superintendencia de Administración Tributaria. Goza de autonomía funcional, económica, financiera, técnica y administrativa, así como personalidad jurídica, patrimonio y recursos propios. Entre las facultades que el Estado le ha dado a la SAT, están la de administrar, recaudar, controlar y fiscalizar los tributos, con independencia económica, funcional y administrativa.

El gobierno central a través del Ministerio de Finanzas Publicas creó a la SAT, con el propósito de mejorar y modernizar la recaudación de los tributos. La SAT inició en septiembre de 1997, pero hasta el 21 de febrero de 1998 se creó la Ley Orgánica de la Superintendencia de Administración Tributaria mediante el Decreto 1-98. La necesidad de la creación de esta entidad descentralizada es recaudar con efectividad los ingresos del Estado para cumplir con los deberes constitucionales.

### **Funciones de la SAT**

Las funciones de la SAT van encaminadas a la administración tributaria, sin embargo en la Ley Orgánica de la Superintendencia de Administración Tributaria en su artículo 3 menciona algunas funciones específicas de las cuales se describen a continuación:

a) "Ejercer la administración del régimen tributario, aplicar la legislación tributaria, la recaudación, control y fiscalización de todos los tributos internos y todos los tributos que gravan el comercio exterior, que debe percibir el Estado, con excepción de los que por ley administran y recaudan las Municipalidades;

- b) Administrar el sistema aduanero de la República de conformidad con la ley, los convenios y tratados internacionales ratificados por Guatemala, y ejercer las funciones de control de naturaleza paratributaria o no arancelaria, vinculadas con el régimen aduanero;
- c) Establecer mecanismos de verificación de precios, origen de mercancías y denominación arancelaria, a efecto de evitar la sobrefacturación o la subfacturación y lograr la correcta y oportuna tributación. Tales mecanismos podrán incluir, pero no limitarse, a la contratación de empresas internacionales de verificación y supervisión, contratación de servicios internacionales de información de precios y otros servicios afines o complementarios;
- d) Organizar y administrar el sistema de recaudación, cobro, fiscalización y control de los tributos a su cargo;
- e) Mantener y controlar los registros, promover y ejecutar las acciones administrativas y promover las acciones judiciales, que sean necesarias para cobrar a los contribuyentes y responsables los tributos que adeuden, sus intereses y, si corresponde, sus recargos y multas;
- f) Sancionar a los sujetos pasivos tributarios de conformidad con lo establecido en el Código Tributario y en las demás leyes tributarias y aduaneras;
- g) Presentar denuncia, provocar la persecución penal o adherirse a la ya iniciada por el Ministerio Público, en los casos de presunción de delitos y faltas contra el régimen tributario, de defraudación y de contrabando en el ramo aduanero;
- h) Establecer y operar los procedimientos y sistemas que faciliten a los contribuyentes el cumplimiento de sus obligaciones tributarias.
- i) Realizar, con plenas facultades, por los medios y procedimientos legales, técnicos y de análisis que estime convenientes, las investigaciones necesarias para el cumplimiento de sus fines y establecer con precisión el hecho generador y el monto de los tributos. Para el ejercicio de estas facultades contará con el apoyo de las demás instituciones del Estado.
- j) Establecer normas internas que garanticen el cumplimiento de las leyes y reglamentos en materia tributaria.
- k) Asesorar al Estado en materia de política fiscal y legislación tributaria, y proponer por conducto del Organismo Ejecutivo las medidas legales necesarias para el cumplimiento de sus fines; así como, participar en la elaboración del anteproyecto del presupuesto de ingresos, en cuanto la definición de metas de recaudación.
- l) Opinar sobre los efectos fiscales y la procedencia de la concesión de incentivos, exenciones, deducciones, beneficios o exoneraciones tributarias, cuando la ley así lo disponga. Así mismo evaluar periódicamente y proponer, por conducto del Organismo Ejecutivo, las modificaciones legales pertinentes a las exenciones y los beneficios vigentes.
- m) Solicitar la colaboración de otras dependencias del Estado, entidades descentralizadas, autónomas y entidades del sector privado, para realizar los estudios necesarios para poder aplicar con equidad las normas tributarias.
- n) Promover la celebración de tratados y convenios internacionales para el intercambio de información y colaboración en materia aduanera y tributaria, cumpliendo siempre con lo establecido en el artículo 44 de la Ley Orgánica de la SAT.
- o) Planificar, formular, dirigir, ejecutar, evaluar y controlar la gestión de la Administración Tributaria.
- p) Administrar sus recursos humanos, materiales y financieros, con arreglo a esta ley y a sus reglamentos internos; y,
- q) Participar en la política de combate al contrabando y defraudación aduanera y tributaria. Para el ejercicio de esta función contará con la colaboración de las entidades del Estado que correspondan.
- r) Presentar las denuncias que procedan, incautar y consignar las mercancías que estén a la venta y que no se documenten con las facturas de compra o declaraciones de importación correspondientes. Para el ejercicio de esta función contará con el auxilio de las fuerzas de seguridad y del Ministerio Público.
- s) Realizar, con plenas facultades, por los medios y procedimientos legales, técnicos que estime convenientes, las inspecciones, investigaciones y verificaciones necesarias para el combate al contrabando, defraudación aduanera y tributaria. Para el ejercicio de estas funciones contará con el apoyo de las demás instituciones del Estado.
- t) Participar en la propuesta de estrategias apropiadas para la ampliación de la base tributaria, a través de la incorporación de sectores económicos que se encuentran fuera del sistema tributario.
- u) Actualizar y planificar anualmente las políticas para mejorar la administración, fiscalización, control y recaudación de los tributos, simplificando los procesos y procedimientos para su ejecución y cumplimiento utilizando los medios, mecanismos e instrumentos tecnológicos que contribuyan a alcanzar dichos

objetivos. Para el efecto, podrá suscribir convenios de cooperación que considere procedentes.

v) Todas aquellas que se vinculen con la administración tributaria y los ingresos tributarios." (6:2-3)

### **Estructura Organizacional**

Las autoridades superiores de la SAT se describen a continuación:

- a) El Directorio.
- b) El Superintendente.
- c) Los Intendentes

#### **El Directorio**

Es el órgano superior de la SAT y se integra de la siguiente manera:

- a) "En forma ex–oficio, el Ministro de Finanzas Públicas, quien lo presidirá. Su suplente será el Viceministro de Finanzas que él designe.
- b) El Superintendente de Administración Tributaria, quien participará con voz pero sin voto, y quien actuará como Secretario del Directorio. Su suplente será el intendente que él designe.
- c) Cuatro titulares y sus suplentes, nombrados por el Presidente de la República de una lista de doce personas, propuesta por la Comisión de Postulación". (6:5-6)

Los directores ejercerán sus cargos por cuatro años y podrán ser reelectos según el artículo 13 de la Ley Orgánica de la Superintendencia de Administración Tributaria y sus reformas.

Las funciones específicas del Directorio lo describen en el artículo 7 de la Ley Orgánica de la SAT:

- a) "Emitir opinión previa a su presentación sobre toda iniciativa de ley que presente el Organismo Ejecutivo en materia tributaria o que pudiere afectar la recaudación tributaria. Dicha opinión deberá incluir las implicaciones y los efectos fiscales, administrativos y económicos de las normas propuestas;
- b) Opinar sobre los efectos fiscales y la procedencia de la concesión de incentivos, exenciones, deducciones, beneficios o exoneraciones tributarias, cuando la ley así lo disponga. Así mismo, evaluar periódicamente y proponer las modificaciones legales pertinentes a las exenciones y los beneficios vigentes, por conducto del Organismo Ejecutivo;
- c) Proponer al Ejecutivo, por conducto del Ministerio de Finanzas Públicas, las medidas legales necesarias para el mejoramiento de la administración tributaria;
- d) Asesorar al Organismo Ejecutivo en materia de legislación y política tributaria;
- e) Aprobar o dictar las disposiciones internas que faciliten y garanticen el cumplimiento de los objetivos de la SAT, de las leyes tributarias y aduaneras y de sus reglamentos.
- f) Aprobar y reformar, a propuesta del Superintendente, los reglamentos internos de la SAT, incluyendo los que regulan la estructura organizacional, el régimen laboral, de remuneraciones y de contrataciones de la SAT;
- g) Aprobar el presupuesto anual de ingresos y egresos de la SAT, así como sus modificaciones y remitirlo al Organismo Ejecutivo y al Congreso de la República, conforme lo establecido en la Constitución Política de la República y en la Ley Orgánica del Presupuesto;
- h) Aprobar la ejecución y liquidación del presupuesto de la SAT, para su posterior traslado a la Contraloría General de Cuentas y al Congreso de la República, así como para su publicación en el diario oficial;
- i) Antes del 31 de enero de cada año, deberá aprobar la propuesta de Metas Anuales de Recaudación Tributaria elaborada por la Comisión Técnica de Finanzas Públicas y el Plan Anual de Recaudación, Control y Fiscalización para cada ejercicio fiscal. El convenio que de conformidad con la literal g) del Artículo 27 de la Ley Orgánica de la SAT deben celebrar anualmente el Organismo Ejecutivo y la Superintendencia de Administración Tributaria tomarán en cuenta estas Metas Anuales y el Plan Anual de Recaudación, Control y Fiscalización.
- j) Aprobar los procedimientos y el ámbito de la delegación a que se refiere el artículo 4 de la Ley Orgánica de la SAT;
- k) Resolver los recursos administrativos que le corresponda conforme a la ley." (6:5)

#### **Superintendente**

Es la autoridad administrativa superior y el funcionario ejecutivo de mayor nivel jerárquico de la SAT. Tiene a su cargo la administración y dirección general de la SAT. Será nombrado por el Presidente de la República quien lo seleccionará de una terna propuesta por el Directorio de la SAT. El nombramiento será por tiempo indefinido según el artículo 24 de la Ley Orgánica de la Superintendencia de Administración Tributaria.

En el artículo 23 de la Ley Orgánica de la Superintendencia de Administración Tributaria, describe las funciones específicas del Superintendente las cuales se detallan a continuación:

- a) "Cumplir y hacer cumplir las leyes, reglamentos, disposiciones y resoluciones en materia tributaria y aduanera.
- b) Ejercer la representación legal de la SAT la cual podrá delegar conforme lo establece dicha ley.
- c) Resolver los recursos administrativos que le competen, según el Código Tributario y otras leyes.
- d) Imponer y aplicar las sanciones administrativas contempladas en las leyes tributarias y aduaneras.
- e) Ejecutar los actos y celebrar los contratos que sean competencia de la SAT, que de ella se deriven o que con ella se relacionen, conforme a la ley y a los reglamentos de la SAT.
- f) Planificar, dirigir, supervisar, coordinar y controlar el correcto funcionamiento de la SAT.
- g) Velar porque la ejecución de las funciones de la SAT asegure el cumplimiento de su objeto.
- h) Elaborar las disposiciones internas que faciliten y garanticen el cumplimiento del objeto de la SAT y de las leyes tributarias, aduaneras y sus reglamentos.
- i) Nombrar y remover a los funcionarios y empleados de la SAT.
- j) Someter para su aprobación al Directorio los reglamentos internos de la SAT, incluyendo aquellos que regulan la estructura organizacional y funcional de la SAT, su régimen laboral, de remuneraciones y de contrataciones.
- k) Someter anualmente a la aprobación del Directorio el presupuesto de ingresos y egresos de la SAT, y remitirlo al Organismo Ejecutivo y al Congreso de la República conforme a lo que establece la Constitución Política de la República y la Ley Orgánica del Presupuesto.
- l) Someter a la aprobación del Directorio la liquidación del presupuesto de ingresos y egresos de la SAT, y remitirla a la Contraloría General de Cuentas y al Congreso de la República conforme lo que establece la Constitución Política de la República y la Ley Orgánica del Presupuesto.
- m) Proporcionar la información o datos que requiera el Directorio o su Presidente, para el cumplimiento de sus fines. Cuando se trate de información y estadísticas tributarias, éstas se remitirán sin incluir identificación de contribuyentes específicos, salvo los casos concretos, que conforme a la ley, corresponda al Directorio conocer y resolver.
- n) Presentar cada cuatro meses, al Congreso de la República y al Ministerio de Finanzas Públicas, un informe analítico de la ejecución presupuestaria de la SAT.
- o) Remitir al Congreso de la República y al Organismo Ejecutivo, la memoria de labores de la SAT, durante el primer trimestre de cada año.
- p) Ejercer las demás funciones que le correspondan de acuerdo con dicha ley, reglamentos tributarios y aduaneros y otras leyes y disposiciones aplicables". (6:10)

#### **Intendentes**

En el artículo 30 de la Ley Orgánica de la Superintendencia de Administración Tributaria menciona la funcionalidad y dice "Las Intendencias se estructurarán y organizarán bajo criterios de eficiencia, eficacia y descentralización, conforme a las competencias, funciones y atribuciones que el reglamento interno de la SAT asigne a cada una de ellas. Las funciones que competan a las Intendencias, podrán ser delegadas a las unidades que la SAT establezca en las regiones o departamentos de la República para el cumplimiento de sus fines". (6:12)

## **Departamento de Supervisión de Entidades Receptoras de Recaudo y Cumplimiento de Normatividad**

En este departamento se encuentra la Unidad de Registro Contable de Ingresos Tributarios, que es la encargada del registro de los impuestos recaudados.

Algunas funciones del departamento que indica el "Manual de Organización y Funciones de la Superintendencia de Administración Tributaria" con relación al registro de los impuestos recaudados se mencionan a continuación:

- a) "Recibir los registros electrónicos, y los formularios en papel de los diferentes impuestos recaudados que las entidades receptoras de impuestos remiten a la SAT.
- b) Controlar la calidad del proceso de digitación de la información que remiten las entidades receptoras de impuestos, minimizando los errores, en forma preventiva, detectiva y correctiva para reducir los riesgos de irregularidades que puedan darse.
- c) Enviar los formularios en papel al archivo general de la SAT, luego de completado el proceso de control de calidad.
- d) Elaborar las conciliaciones bancarias para controlar las cuentas de recaudo de impuestos que realiza la SAT por medio de las entidades receptoras del recaudo de impuestos.
- e) Verificar la recaudación reportada por las entidades receptoras de impuestos, dándole seguimiento al proceso de registro, tanto en el sistema Bancario SAT, como en el registro contable.
- f) Verificar el cumplimiento de las disposiciones contenidas en el Contrato de Servicio de Recaudación y sus anexos, celebrados con cada entidad receptora de impuestos y, en su caso, aplicar el régimen sancionatorio correspondiente.
- g) Coordinar con las entidades receptoras de impuestos, la supervisión del sistema de recaudación, que incluye el uso de sistemas informáticos a través de una efectiva sistematización.
- h) Realizar los registros contables de los ingresos por impuestos internos y de comercio exterior, por día y por banco, para reportarlos a la Dirección de Contabilidad del Estado del Ministerio de Finanzas Públicas, conforme las regulaciones aplicables".(16:51 )

#### <span id="page-27-0"></span>**1.6 ORGANIGRAMA DE LA ENTIDAD DESCENTRALIZADA**

A continuación se presenta el organigrama de primer nivel de la entidad descentralizada encargada de recaudar impuestos tributarios.

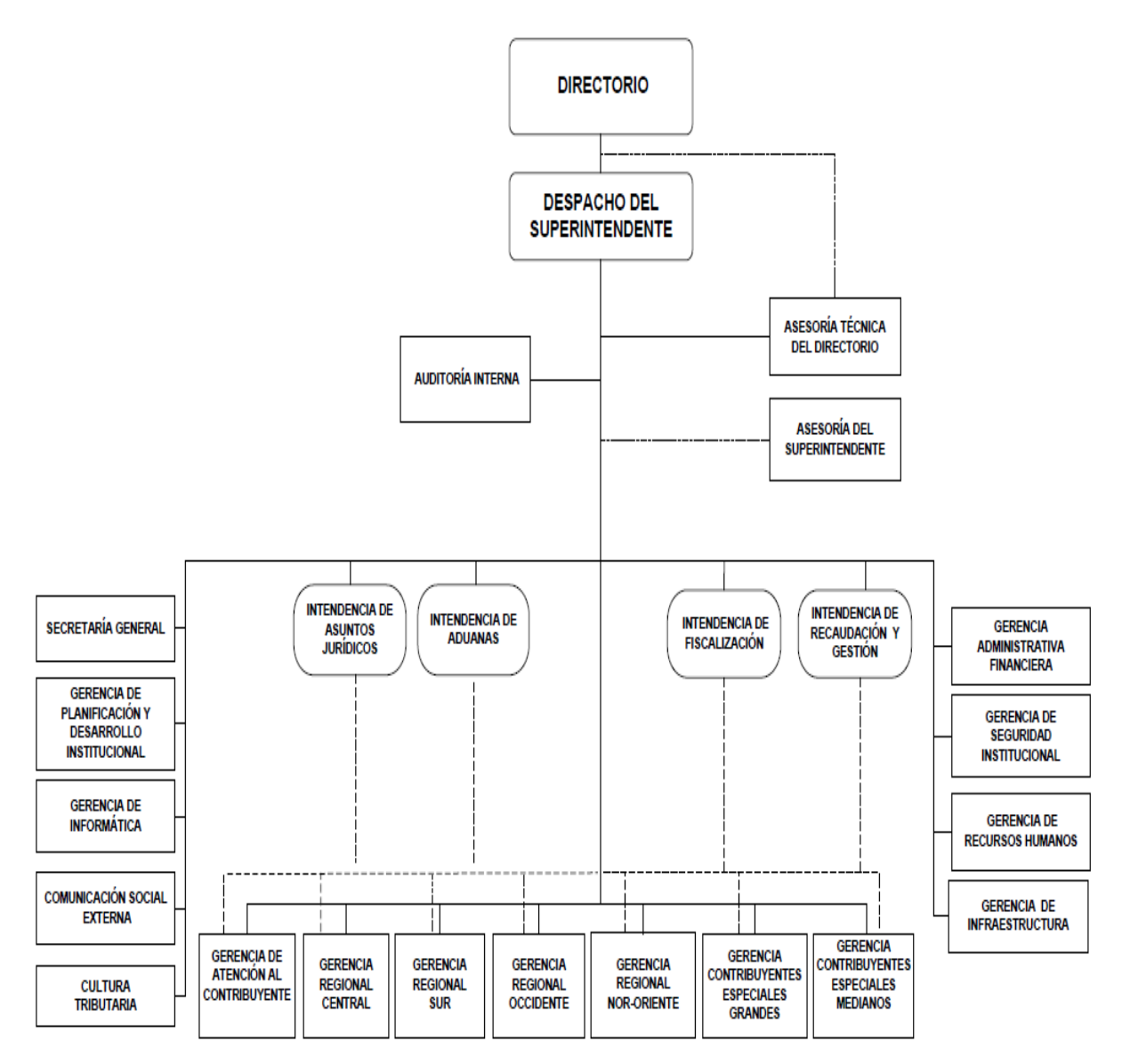

 **Fuente:** http://portal.sat.gob.gt/sitio/index.php/institucion/institucion/organizacion/25-organizaci/3-organigrama.html

El organigrama de segundo nivel donde se puede observar el departamento encargado del registro de los impuestos recaudados.

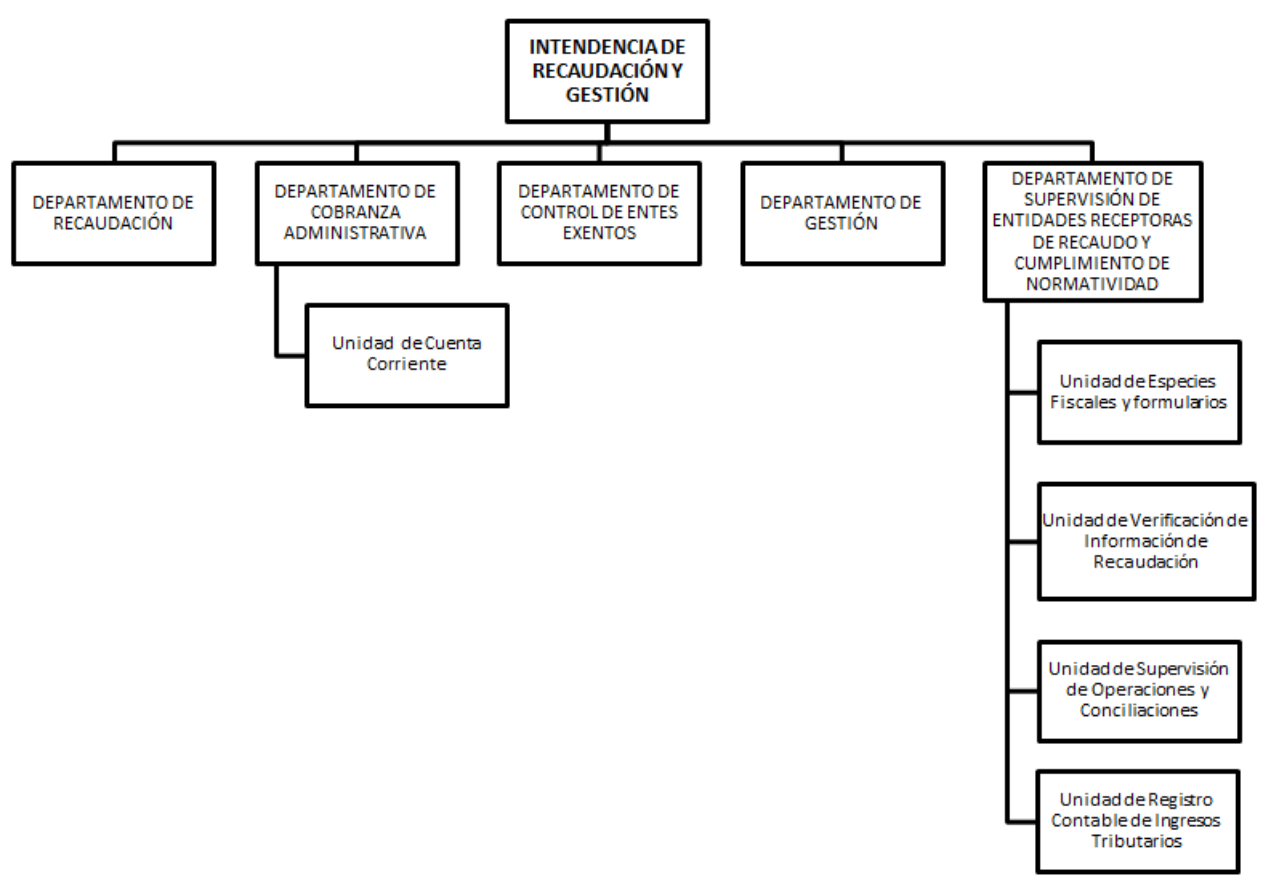

 **Fuente:** Manual de Organización y Funciones de la Superintendencia de Administración Tributaria.

# **CAPÍTULO II**

## **CONTABILIDAD GUBERNAMENTAL**

<span id="page-29-0"></span>En el presente capítulo se inicia con la definición contabilidad gubernamental, posterior a ello las leyes aplicables al sistema de contabilidad gubernamental en Guatemala; luego se presentará la clasificación obligatoria que se encuentra en el "Manual de Clasificaciones Presupuestarias para el Sector Público de Guatemala", específicamente la clasificación de recursos por rubros, para los ingresos tributarios, estando entre estos ingresos, los recaudados por el impuesto al valor agregado y el impuesto sobre la renta que será el objeto de estudio. Por último se mostrará el clasificador contable para los impuestos de objeto de estudio en el plan de cuentas.

### <span id="page-29-1"></span>**2.1 DEFINICIÓN DE CONTABILIDAD GUBERNAMENTAL**

Para conocer la definición de "Contabilidad Gubernamental", es necesario definir cada uno de sus términos; la contabilidad es una técnica que consiste en registrar las operaciones diarias de una entidad, con el objetivo de obtener información financiera que ayude a los interesados, a tomar decisiones con el resultado de la información.

El Diccionario de la Lengua Española define a gubernamental "Perteneciente o relativo al gobierno del Estado" (14:1)

Derivado de lo anterior, la contabilidad gubernamental, es el método para registrar las operaciones que ejecutan las entidades de la administración pública, que proporciona información financiera y presupuestaria de manera completa y oportuna para apoyar las decisiones de los funcionarios de las entidades públicas. Además es una herramienta para elaborar el presupuesto, ya que la información que permite defender o criticar el presupuesto, procede de los balances ofrecidos por la contabilidad gubernamental.

El sistema de contabilidad integrada gubernamental en Guatemala, según la Ley Orgánica del Presupuesto Decreto 101-97, en su artículo 48 lo constituyen "el conjunto de principios, órganos, normas y procedimientos que permitan el registro de los hechos que tienen efectos presupuestarios, patrimoniales y en los flujos de fondos inherentes a las operaciones del Estado, con el objeto de satisfacer las necesidades de información destinadas a apoyar el proceso de toma de decisiones de la administración y el ejercicio del control, así como informar a terceros y a la comunidad sobre la marcha de la gestión pública" (4:9)

Actualmente no hay mucha información sobre cómo opera la contabilidad gubernamental en Guatemala, es de importancia que el contador público y auditor conozca, ya que es el profesional capacitado en poder mejorar el actual, de la mano con la tecnología ósea de la mano con los sistemas. Para que él conozca la forma y elementos que intervienen en la contabilidad gubernamental para el registro contable de la recaudación del impuesto al valor agregado e impuesto sobre la renta es necesario que haya un documento que explique este tema ya que produce el desconocimiento en estas áreas, la desactualización de este tema.

Las consecuencias como desconocimiento del tema, le impide al contador público y auditor a no estar actualizado en este tema, y como profesional debe de buscar estar actualizado. Durante la presente investigación se pudo corroborar que no hay mucha información sobre la contabilidad gubernamental en la forma de cómo opera en Guatemala.

### <span id="page-30-0"></span>**2.2 NORMAS INTERNACIONALES DE CONTABILIDAD PARA EL SECTOR PÚBLICO (NICSP)**

Estas normas son desarrolladas por el Consejo de Normas Internacionales de Contabilidad del Sector Público (International Public Sector Accounting Standards Board/IPSASB) de la Federación Internacional de Contadores (International Federation of Accountants/IFAC).

Constan de 32 normas que son de aplicación a la base contable de acumulación (o devengo) y una NICSP que es de aplicación a la base contable efectivo. Las NICSP establecen los requisitos para la elaboración de informes financieros que emiten los gobiernos y otras entidades del sector público que no sean empresas comerciales del gobierno.

El propósito de las NICSP es mejorar la calidad y transparencia del sector público suministrando mejor información para la toma de decisiones en el sector público.

A continuación se detallan los nombres de cada una:

- NICSP No.01 Presentación de Estados Financieros.
- NICSP No.02 Estado de Flujos de Efectivo.
- NICSP No.03 Políticas Contables, Cambios en las Estimaciones Contables y Errores.
- NICSP No.04 Efectos de las Variaciones en las Tasas de Cambio de la Moneda Extranjera.
- NICSP No.05 Costos por Préstamos.
- NICSP No.06 Estados Financieros Consolidados y Separados.
- NICSP No.07 Inversiones en Asociadas.
- NICSP No.08 Participaciones en Negocios Conjuntos.
- NICSP No.09 Ingresos de Transacciones con Contraprestación.
- NICSP No.10 Información Financiera en Economías Hiperinflacionarias.
- NICSP No.11 Contratos de Construcción.
- NICSP No.12 Inventarios.
- NICSP No.13 Arrendamientos.
- NICSP No.14 Hechos ocurridos después de la fecha de presentación.
- NICSP No.15 Instrumentos Financieros: Presentación e Información a Revelar.
- NICSP No.16 Propiedades de Inversión.
- NICSP No.17 Propiedades, Planta y Equipo.
- NICSP No.18 Información Financiera por Segmentos.
- NICSP No.19 Provisiones, Pasivos Contingentes y Activos Contingentes.
- NICSP No.20 Información a Revelar sobre Partes Relacionadas.
- NICSP No.21 Deterioro del Valor de Activos No Generadores de Efectivo.
- NICSP No.22 Revelación de Información Financiera sobre el Sector Gobierno General.
- NICSP No.23 Ingresos de Transacciones sin Contraprestación (Impuestos y Transferencias).
- NICSP No.24 Presentación de información del presupuesto en los estados financieros.
- NICSP No.25 Beneficios a los Empleados.
- NICSP No.26 Deterioro del Valor de Activos Generadores de Efectivo.
- NICSP No.27 Agricultura.
- NICSP No.28 Instrumentos Financieros: Presentación.
- NICSP No.29 Instrumentos Financieros: Reconocimiento y Medición.
- NICSP No.30 Instrumentos Financieros: Información a Revelar.
- NICSP No.31 Activos Intangibles.
- NICSP No.32 Acuerdos de Concesión de Servicios: La Concedente

Las siglas IPSAS (International Public Sector Accouting Standards) y NICSP (Normas Internacionales de Contabilidad para el Sector Público) se refieren a lo mismo, únicamente que la primera sigla se encuentra en inglés y la segunda en español.

En Guatemala el Ministerio de Finanzas Públicas con el Acuerdo Ministerial Número 92-2011 de fecha 2 de septiembre de 2011, crea el comité directivo de implementación de las "Normas Internacionales de Contabilidad para el Sector Público"

Los objetivos descritos en el acuerdo para el comité directivo de implementación de IPSAS son:

- Asesorar al Ministerio de Finanzas públicas en cuanto al proceso de implementación progresiva de las NICSP.
- Diseñar, proponer y desarrollar las actividades y acciones estratégicas que propicien el proceso de institucionalización en forma progresiva de las NICSP en Guatemala.

Las funciones del comité directivo de IPSAS lo menciona el artículo 6 del Acuerdo Ministerial 92-2011 y son:

- a) "Asesorar al Ministerio de Finanza Públicas en cuanto al proceso de implementación de las IPSAS en el sector público guatemalteco;
- b) Proponer los planes, políticas y estrategias para la implementación de las IPSAS;
- c) Proponer el marco jurídico necesario para la implementación de las IPSAS;
- d) Definir el plan de trabajo para la implementación progresiva de las IPSAS y los recursos financieros que se requieran;
- e) Evaluar y monitorear la efectividad del plan de trabajo en el logro de resultados esperados;
- f) Recomendar acciones orientadas al mejoramiento del proceso de implementación en el tiempo;
- g) Coordinar los cambios de tecnología necesarios para implementar las IPSAS;
- h) Coordinar el trabajo de las comisiones;
- i) Proporcionar soluciones que surjan de conflictos del proyecto;
- j) Aprobar cambios al proyecto con su respectiva documentación de apoyo;
- k) Fortalecer el desarrollo de la coordinación de las actividades financieras entre el Gobierno Central, los Departamentos y Municipalidades." (12:2)

Entre el logro alcanzado en Guatemala con las NICSP está la creación del Acuerdo Ministerial Número 92-2011 que da vida al comité directivo de IPSAS.

Entre las decisiones del comité directivo de IPSAS decide no implementar la NICSP de Base de Efectivo, solo las normas que se rigen por la base del devengo.

## <span id="page-34-0"></span>**2.3 LEYES APLICABLES AL SISTEMA DE CONTABILIDAD INTEGRADA GUBERNAMENTAL**

Las leyes que rigen el sistema de contabilidad integrada gubernamental en Guatemala se encuentra el Decreto 101-97 de la Ley Orgánica del Presupuesto y el Acuerdo Gubernativo 217-95 "Sistema Integrado de Administración Financiera y Control" (SIAF-SAG). Se empezará a describir y analizar algunos artículos de la Ley Orgánica del Presupuesto.

#### <span id="page-34-1"></span>**2.3.1 Ley Orgánica Del Presupuesto Decreto 101-97 y sus Reformas**

Entra en vigor a partir del 1 de enero de 1998. El objeto y finalidad de la Ley Orgánica del Presupuesto está en el artículo 1 que es el de normar, los sistemas presupuestarios, de contabilidad integrada gubernamental, de tesorería y de crédito público.

Con las reformas del Decreto 13-2013 a la Ley Orgánica del Presupuesto Decreto 101-97 se adiciona un segundo párrafo al artículo 25 que dice "la Administración Tributaria será responsable del registro de los ingresos tributarios en Sistema de Contabilidad Integrada (SICOIN), así como del cumplimiento de procesos legales y administrativos derivados del mismo y proporcionara información que requiera el Ministerio". (4:6)

La base contable para los presupuestos de ingresos y de egresos está en el artículo 14, el cual indica que deberán formularse y ejecutarse en el momento de lo devengado de las transacciones.

Según el artículo 16 de la ley en mención, para los registros que realicen los organismos y las entidades regidas por esta ley, están obligados a llevar los registros de la ejecución presupuestaria, en la forma que se establezca en el reglamento, y como mínimo deberán registrar:

- a) "En materia de ingresos, la liquidación o momento en que éstos se devenguen, según el caso y su recaudación efectiva; y
- b) En materia de egresos, las etapas del compromiso, del devengado y del pago" (4:4)

El artículo 49 de la Ley Orgánica del Presupuesto indica que el órgano rector del sistema de contabilidad integrada gubernamental es el Ministerio de Finanzas Públicas, a través de la Dirección de Contabilidad del Estado, teniendo la responsabilidad de prescribir, poner en funcionamiento y mantener dicho sistema, en todo el ámbito del sector público no financiero y tendrá las siguientes funciones:

- a) "Dictar las normas de contabilidad integrada gubernamental para el sector público no financiero, definir la metodología contable a aplicar, así como la periodicidad, la estructura y las características de los estados contables;
- b) Realizar el registro sistemático de las transacciones del sector público con efectos presupuestarios, patrimoniales y financieros, en un sistema común, oportuno y confiable, que permita conocer el destino de los egresos y la fuente de ingresos, expresados en términos monetarios;
- c) Con base a los datos financieros y no financieros, generar información relevante y útil para la toma de decisiones a los distintos niveles de la gestión pública;
- d) Asegurar que los sistemas contables que se diseñen puedan ser desarrollados e implantados por las distintas entidades del sector público, conforme a su naturaleza jurídica, características operativas y requerimientos de información de sus autoridades;
- e) Identificar cuando sea relevante, el costo de las actividades de producción de bienes y servicios del Estado y medir los resultados obtenidos;
- f) Asesorar y asistir técnicamente a las entidades del sector público en la implantación de las normas y metodologías del sistema de contabilidad integrada gubernamental;
- g) Realizar operaciones de ajuste y cierres contables y producir anualmente los estados financieros para su remisión a la Contraloría General de Cuentas;
- h) Preparar la liquidación anual del presupuesto, contemplada en el artículo 241 de la Constitución Política de la República, para su remisión a la Contraloría General de Cuentas y al Congreso de la República;
- i) Administrar el sistema integrado de información financiera;
- j) Normar los procedimientos para el mantenimiento de los archivos de documentación financiera de soporte de los registros, a cargo de cada unidad de administración financiera de los organismos ejecutores del presupuesto; y
- k) Las demás funciones que le asigna dicha ley y su reglamento". (4:9-10)

## **2.3.2 Acuerdo Gubernativo 217-95 SIAF-SAG (Sistema Integrado De Administración Financiera y Control)**

La reforma de la administración pública tiene como propósito fundamental ponerla al servicio de la comunidad, con procesos de centralización normativa y desconcentración operativa, esto quiere decir que utilicen todos los usuarios del sector público un mismo sistema encontrándose en diferentes partes. Con este propósito nace el Acuerdo Gubernativo 217-95 de fecha 17 de mayo de 1995, "mediante el cual se crea el Proyecto de Reforma de la Administración Financiera, denominado **Sistema Integrado de Administración Financiera y Control** que comprende los subsistemas de presupuesto, contabilidad, tesorería, crédito público, adquisiciones y auditoria para ejecutarse en todas las dependencias del sector público no financiero." (10:2)

El proyecto SIAF-SAG, se ejecutó en tres etapas. La primer etapa se inició en el primer semestre de 1996, en esta se elaboraron el diseño conceptual y funcional informático. A partir de 1998 con vigencia de la Ley Orgánica del Presupuesto se inicia la operación del Sistema Integrado de Contabilidad Gubernamental (SICOIN). La segunda etapa empieza en el 1999 y tiene como objetivo expandir las reformas generadas con la primera etapa. Y la tercera etapa pretende incrementar la trasparencia pública con eficiencia y eficacia.

Lo que se pretendió con este proyecto, es crear un sistema de registro único de información y control de administración, el cual proporcione información a los usuarios interesados en un tiempo real, esto permitió mejorar la supervisión de las operaciones financieras del gobierno. Actualmente está la página de SICOIN para los que deseen consultar.

### **2.4 MANUAL DE CLASIFICACIONES PRESUPUESTARIAS PARA EL SECTOR PÚBLICO DE GUATEMALA**

Este manual es de mucha importancia debido a que sustenta parte de las operaciones que se registran en las diferentes etapas del proceso presupuestario, así como por las interrelaciones que se establecen con los demás clasificadores.

"La aplicación de los clasificadores contenidos en el manual, son de uso obligatorio para las entidades del sector público, toda vez que para dar cumplimiento al precepto constitucional relativo a la unidad del presupuesto y su estructura programática, es necesario emplear en forma homogénea la metodología, conceptos y clasificaciones que permitan desarrollar las distintas etapas del proceso presupuestario." (11:3)

El manual ayuda a registrar las operaciones del proceso presupuestario ya que con un clasificador empleado por código numérico ayuda a ser homogéneo y la información que proporciona es uniforme, consolidando con el código las operaciones presupuestarias.

La clasificación contenida en el manual son las siguientes:

- Clasificación Institucional
- Clasificación Geográfica
- Clasificación por Finalidad, Función y División
- Clasificación por Tipo de Gasto
- Clasificación por Fuentes de Financiamiento
- Clasificación de Recursos por Rubros
- Clasificación Económica de los Recursos
- Clasificación por Objeto del Gasto
- Clasificación Económica del Gasto

Para el presente trabajo, se estudiarán únicamente los clasificadores para los impuestos y esta clasificación se encuentra en recursos por rubros, sin embargo hay diversas clasificaciones que se mencionaron en el párrafo anterior para el registro contable de los ingresos y egresos de las entidades públicas.

#### **2.4.1 Clasificación de Recursos por Rubros**

Los clasificadores son el medio que permite uniformar el lenguaje del sistema, de manera que otros subsistemas hablen en el mismo idioma. Además constituyen ordenamiento de los datos para el registro de transacciones dentro del SICOIN WEB, mediante los cuales se consolidan y organizan los registros.

La clasificación de recursos por rubro ordena, agrupa y presenta los recursos públicos conforme al origen y naturaleza de los mismos.

"En la clasificación de los recursos por rubros se ordenan los que provienen de fuentes tradicionales, como los impuestos, las tasas, los derechos y las transferencias; los que proceden del patrimonio público, como la venta de activos, de títulos y de acciones y de rentas de la propiedad; y, de los que provienen del financiamiento, como el crédito público y la disminución de activos. El clasificador de los recursos por rubros, permite el registro analítico de las transacciones de ingresos, por consiguiente se constituye en el clasificador básico o primario del sistema de clasificaciones." (11:165)

En el Manual de Clasificaciones Presupuestarias para el Sector Público de Guatemala, el ingreso proveniente de los impuestos lo toma como una fuente tradicional, es decir que los ingresos provenientes de los impuestos son los más comunes.

Para realizar la clasificación, se utiliza un código numérico que tiene una estructura de tres rangos; el primero es la **clase** que en el presente trabajo será la única que se estudiará y se denomina **ingresos tributarios**; el segundo rango es la **sección**, como ejemplo se mira en el cuadro **impuestos directos**, pero también en esta clasificación están los indirectos; y en el último rango está el **grupo,** que clasifica según el ingreso de donde provenga el impuesto específico, ejemplo del impuesto sobre la renta, que se muestra en el cuadro siguiente:

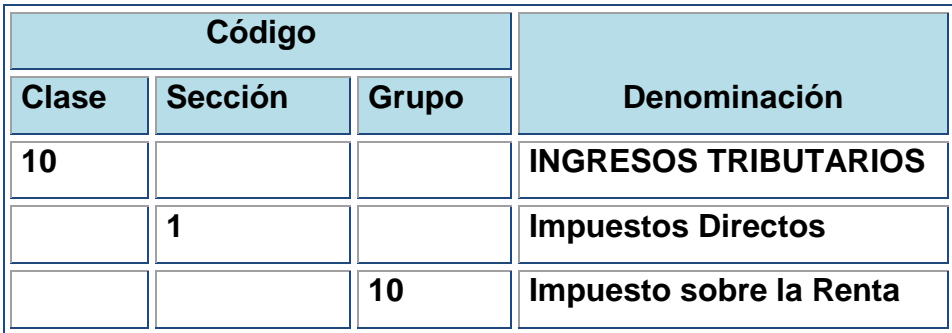

**Fuente:** elaboración con base al Manual de Clasificaciones Presupuestarios

A continuación se darán la mayoría de las definiciones de la clase, sección y grupo que integran los Ingresos Tributarios.

#### **Ingresos Tributarios (Clase)**

El código numérico para los ingresos tributarios, es el 10 y "Comprende los originados en el ejercicio del poder de imperio que tiene el Estado para establecer gravámenes, con el objeto de obtener recursos para el cumplimiento de sus fines. En esta clase se incluyen impuestos, arbitrios y contribuciones especiales". (11:178)

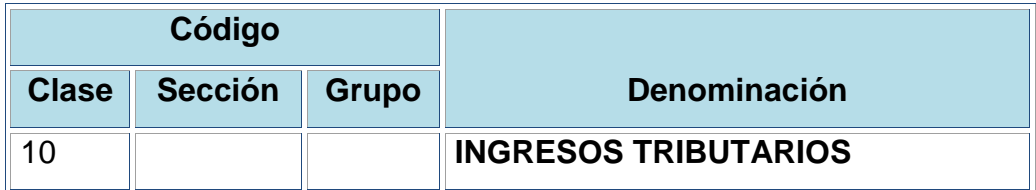

**Fuente:** elaboración con base al Manual de Clasificaciones Presupuestarios

#### **Sección**

En esta sección se clasifican los impuestos **directos e indirectos**.

"Los intereses por mora o punitorios y las multas que se apliquen por el incumplimiento, se deben incluir en cada uno de los grupos que integran esta clase." (11:178)

## **a) Impuestos Directos**

"Comprende los ingresos tributarios que se originan en los pagos que realizan las personas naturales y las entidades públicas y privadas al Estado, en concepto de gravámenes sobre el ingreso, la renta y el patrimonio." (11:178)

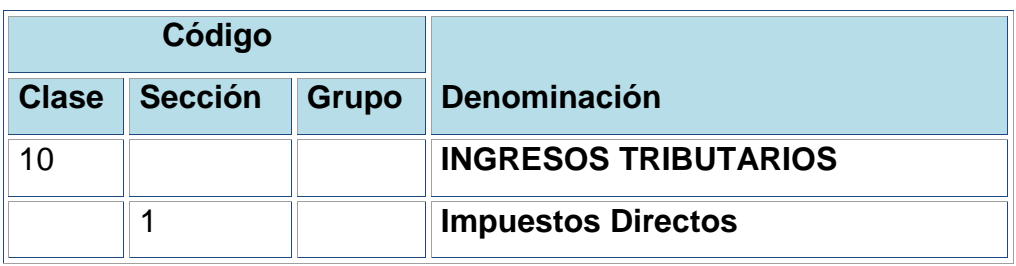

**Fuente:** elaboración con base al Manual de Clasificaciones Presupuestarios

Los impuestos directos se subdividen en los grupos siguientes:

- **"Impuesto sobre la renta.** Comprende los impuestos que gravan las rentas, utilidades o ganancias netas de las empresas públicas y privadas, cualquiera que sea su forma jurídica y de las personas naturales o físicas, la unidad familiar y en ciertos casos, la sucesión indivisa, clasificados según su origen y naturaleza en los grupos:
	- o **De empresas**. Incluye los impuestos que gravan las rentas, utilidades o ganancias netas provenientes de la operación de empresas, públicas o privadas debidamente establecidas.
	- o **Sobre las personas naturales.** Incluye los impuestos que gravan la renta de las personas que reciben ingresos a cambio de su ejercicio laboral.
- o **A las empresas mercantiles y agropecuarias.** Incluye los pagos que realizan las personas individuales o jurídicas, sobre las empresas mercantiles o agropecuarias, domiciliadas o situadas en el territorio nacional.
- o **Extraordinario y temporal de apoyo a los acuerdos de paz.** Incluye los pagos que realizan las personas individuales o jurídicas que a través de empresas mercantiles o agropecuarias, así como fideicomisos, los contratos de participación, las sociedades irregulares, las sociedades de hecho, el encargo de confianza, las sucursales, agencias o establecimientos permanentes o temporales de personas extranjeras que operen en el país, las copropiedades, las comunidades de bienes, los patrimonios hereditarios indivisos y otras formas de organización empresarial, que dispongan de patrimonio propio, realicen actividades mercantiles o agropecuarias en el territorio nacional y que obtengan un margen bruto superior al cuatro por ciento (4%) de sus ingresos brutos.
- o **De solidaridad.** Incluye los pagos que realizan las personas individuales o jurídicas, los fideicomisos, los contratos de participación, las sociedades irregulares, las sociedades de hecho, el encargo de confianza, las sucursales, las agencias o establecimientos permanentes o temporales de personas extranjeras que operen en el país, las copropiedades, las comunidades de bienes, los patrimonios hereditarios indivisos y de otras formas de organización empresarial, que dispongan de patrimonio propio, realicen actividades mercantiles o agropecuarias en el territorio nacional y obtengan un margen bruto superior al cuatro por ciento (4%) de sus ingresos brutos.
- o **Impuestos varios sobre la renta.** Incluye otros impuestos sobre la renta no especificados anteriormente.
- **Impuesto sobre ganancias de capital.** Comprende los gravámenes que se conocen con las designaciones de impuestos "a las ganancias". Se incluye en

este grupo los ingresos provenientes de los impuestos que recaen sobre los incrementos patrimoniales debidos al mayor valor adquirido en el tiempo por los activos. Se incluirán en el grupo sobre ganancias de capital.

- **Impuesto sobre el patrimonio.** Comprende los ingresos originados por el impuesto a la tenencia de patrimonio, los impuestos especiales sobre el patrimonio y sobre las transferencias onerosas y gratuitas del mismo.
	- o **Sobre la tenencia de patrimonio.** Comprende los impuestos que recaen sobre los bienes y derechos que integran el patrimonio, la hacienda o el capital de las personas naturales o jurídicas, tanto si gravan globalmente dichos bienes y derechos, como si recaen sobre algunos de ellos en forma individual.
	- o **Sobre transferencias onerosas de patrimonio.** Comprende la compraventa de bienes inmuebles y bienes muebles y la constitución, transmisión y extinción, a título oneroso, de los derechos sobre los mismos. Se excluyen los traspasos que se producen dentro del proceso de elaboración y comercialización de mercancías.
	- o **Sobre transferencias gratuitas de patrimonio.** Incluye el impuesto sobre la masa sucesoria y sobre las porciones hereditarias, legados y donaciones.
	- o **Impuestos varios sobre el patrimonio.** Incluye otros impuestos sobre el patrimonio no especificados anteriormente.
- **Impuestos municipales.** Comprende los impuestos que gravan la propiedad de bienes muebles e inmuebles, clasificados en los siguientes grupos:
	- o **la tenencia de patrimonio.** Que incluye los ingresos provenientes de gravámenes a la propiedad de bienes muebles e inmuebles.
- o **Impuestos varios municipales.** Que constituyen otros impuestos recaudados por las municipalidades, no especificados anteriormente.
- **Otros impuestos directos.** Comprende los recursos originados en la aplicación de impuestos directos no incluidos en los anteriores grupos de esta sección. Incluye el grupo Impuestos varios directos." (11:178-180)

## **b) Impuestos Indirectos**

"Comprende los ingresos tributarios originados en los pagos que realizan las personas naturales y entidades públicas y privadas, al Estado, en concepto de gravámenes sobre la producción, compra, importación, venta, exportación de bienes o servicios y que trasladan a los costos de producción o comercialización." (11:180)

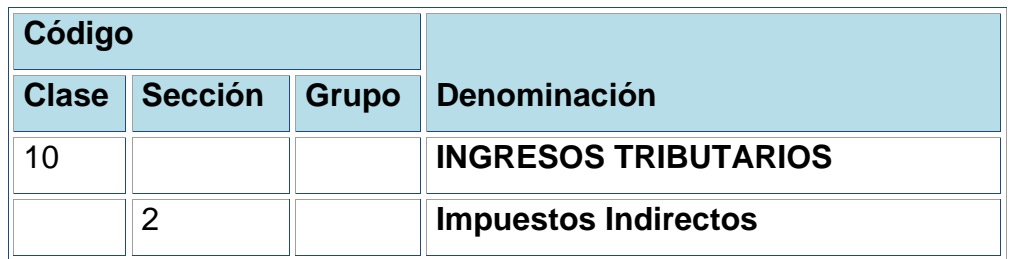

**Fuente:** elaboración con base al Manual de Clasificaciones Presupuestarios

Se subdivide en los siguientes grupos:

- **"Impuestos a las importaciones.** Comprende los impuestos que gravan la introducción de mercancías extranjeras al país, pagados por declaración jurada o por timbres aduaneros.
	- o **Arancel sobre las importaciones.** Incluye los ingresos derivados de los derechos aduaneros o arancelarios agrupamiento de mercancías, según NAUCA (Nomenclatura Arancelaria Uniforme Centroamericana) y SAC (Sistema Arancelario Centroamericano).
- **Impuestos sobre productos industriales y primarios.** Comprende los recursos que percibe el Estado por la exploración y explotación por terceros de recursos naturales no renovables (yacimientos mineros y de hidrocarburos), además de los ingresos originados por impuestos sobre bienes de consumo, tales como: tabaco manufacturado, bebidas alcohólicas y no alcohólicas, lubricantes, combustibles, etc., clasificados según su origen y naturaleza, en los grupos sobre bebidas, sobre cigarrillos y tabacos, sobre derivados del petróleo, regalías, hidrocarburos compartibles.
	- o **Sobre productos primarios.** Comprende los ingresos originados por impuestos sobre la explotación de riquezas naturales o productos agropecuarios.
- **Impuesto al valor agregado.** Incluye el impuesto sobre la venta de bienes y servicios en general, contrato de obras, servicios técnicos y profesionales, con la particularidad que su base tributaria comprende sólo el valor que se añade en cada etapa del ciclo económico de la mercancía o servicio, cualquiera sea su forma de percepción (declaración jurada y timbres). Se subdivide en:
	- o **I.V.A. de bienes y servicios.** Incluye las recaudaciones generadas por la venta de bienes y servicios.
	- o **I.V.A. de importaciones.** Incluye las recaudaciones generadas por la importación de bienes.
	- **Impuestos internos sobre servicios.** Comprende aquellos impuestos sobre servicios (excluido el impuesto al valor agregado) que gravan solamente una de las etapas del proceso (extracción, producción, comercialización) del bien o servicio.
		- o **Sobre transporte y comunicaciones.** Comprende los impuestos que gravan el traslado de personas o cosas y sobre servicios de teléfono, telégrafo, radio y televisión y otros medios de comunicación.
- o **Sobre actos jurídicos y transacciones.** Incluye la venta de timbres fiscales, papel sellado especial para protocolo, habilitación de títulos profesionales, certificados de navegabilidad, etc.
- o **Impuestos varios sobre servicios**. Incluye aquellos gravámenes no contemplados anteriormente.
- **Impuestos financieros.** Comprende los ingresos originados en impuestos sobre operaciones de crédito, cambio, bolsa, seguros y similares; clasificado en el grupo:
- **Impuesto sobre circulación de vehículos.** Comprende los ingresos provenientes de utilización de vehículos terrestres, marítimos y aéreos en el territorio nacional; se clasifican en los grupos sobre circulación de vehículos terrestres, sobre circulación de vehículos marítimos, sobre circulación de vehículos aéreos, sobre primera matrícula de vehículos
- **Impuesto fiscal por salida del país.** Comprende los recursos originados en la aplicación de gravámenes a la salida del país, de personas naturales; se clasifican en por viajes al extranjero
- **Arbitrios municipales.** Comprende los ingresos que perciben los gobiernos locales por aplicación de impuestos que gravan las actividades industriales, comerciales, de servicios y sobre las diversiones y espectáculos y otras de diversa índole. La apertura de los distintos grupos se identifica por el tipo de establecimiento o actividad gravada; se clasifica en los grupos sobre establecimientos comerciales, sobre establecimientos de servicios, sobre establecimientos industriales, sobre diversiones y espectáculos, sobre productos primarios minerales y vegetales, sobre productos primarios agrícolas, sobre productos primarios pecuarios, sobre productos industriales, otros arbitrios municipales.
- **Otros impuestos indirectos.** Comprende los recursos originados en la aplicación de otros impuestos indirectos, no incluidos en los anteriores

grupos de esta sección. Incluye el grupo Impuestos varios indirectos." (11:180-183)

A continuación se muestra el código para cada una de las cuentas de la clasificación de los ingresos tributarios:

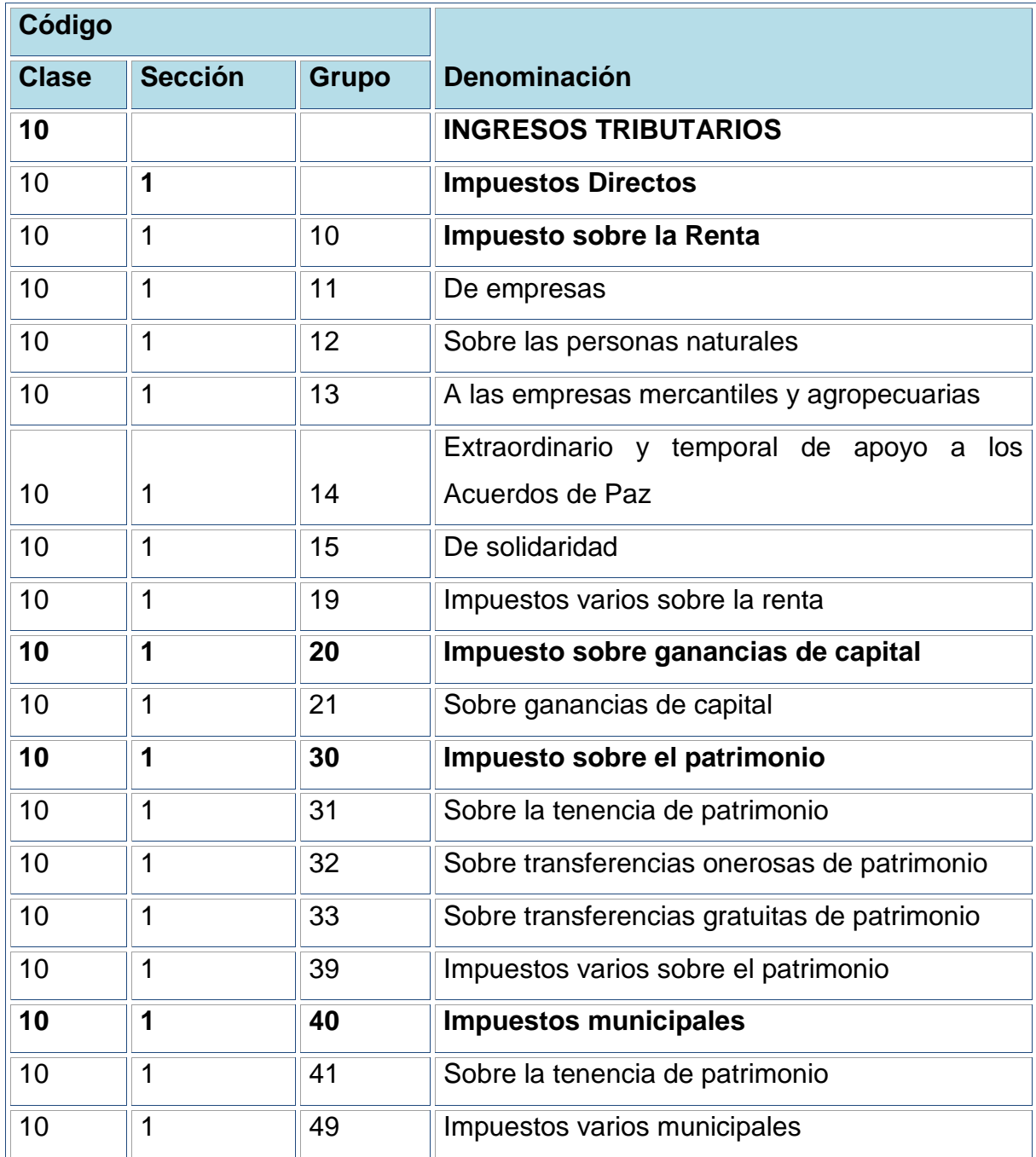

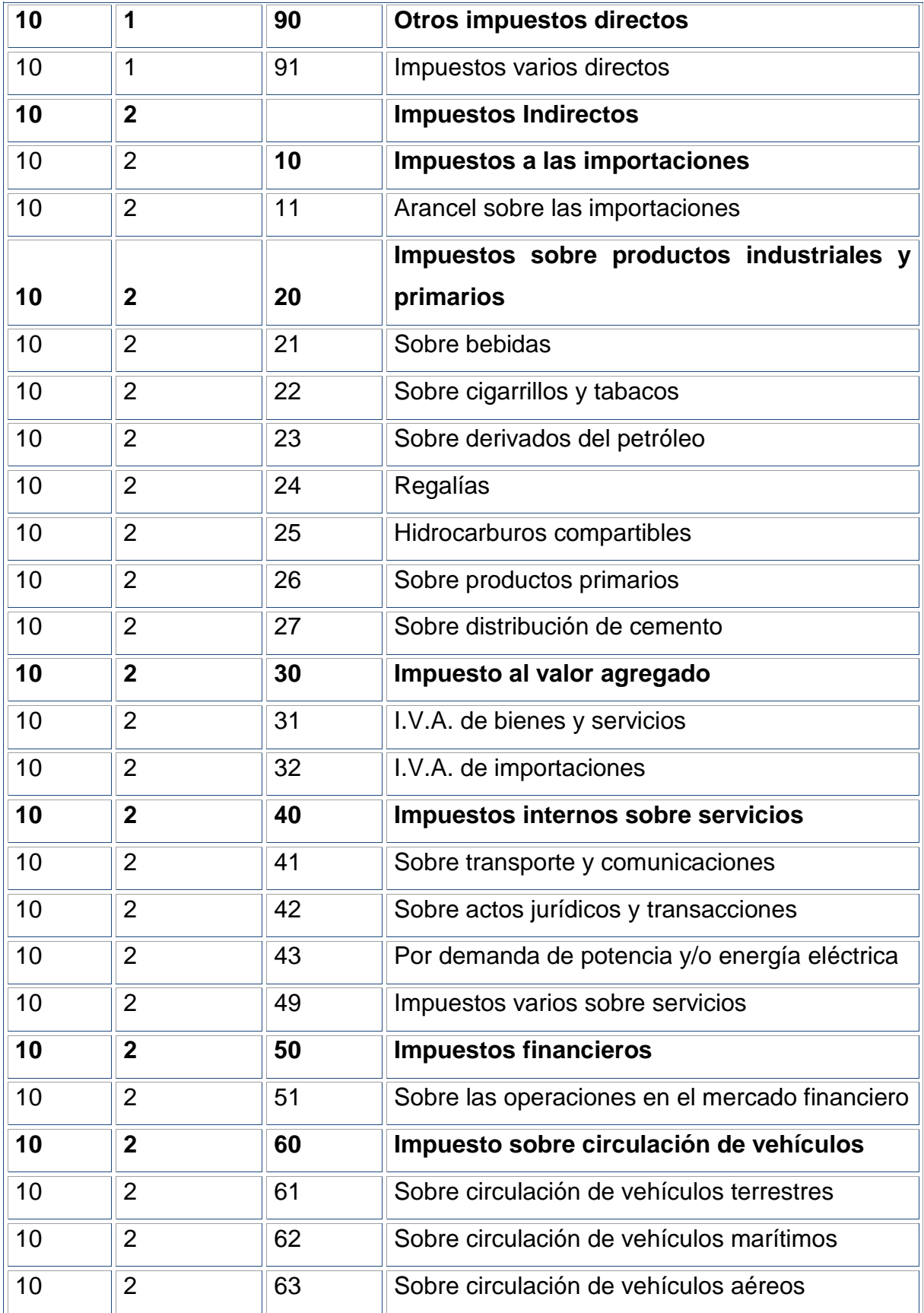

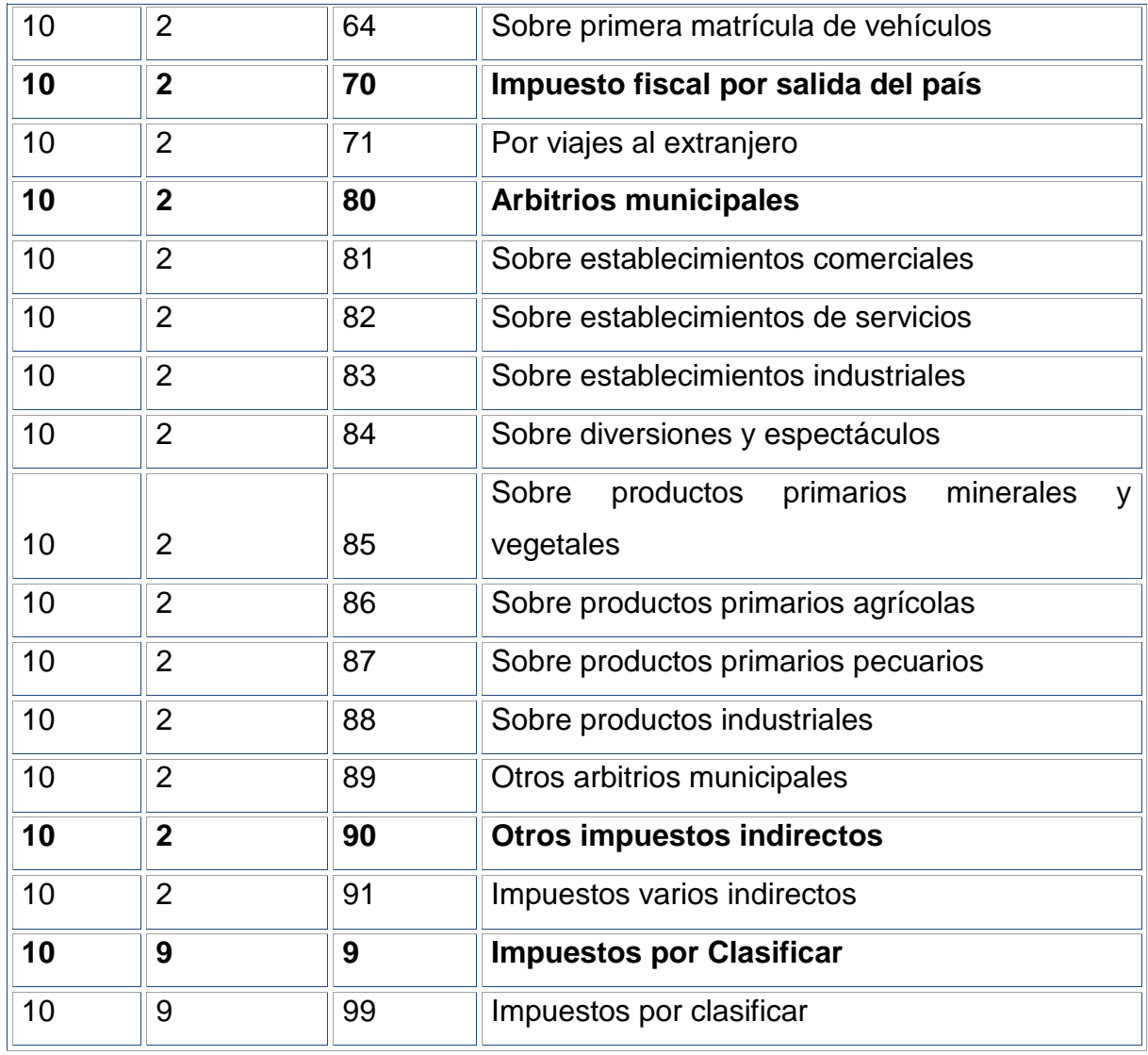

**Fuente:** elaboración propia según Manual de Clasificaciones Presupuestarias para el Sector Público en

Guatemala.

### **2.5 CLASIFICADORES CONTABLES**

Son clasificadores que ordenan los datos para el registro contable, a la vez permiten resumir, consolidar y agrupar las transacciones contables en el SICOIN WEB.

#### **2.5.1 Plan de Cuentas**

El plan de cuentas de la contabilidad gubernamental en Guatemala, se encuentra en el "Manual de Contabilidad Integrada Gubernamental".

El plan de cuentas es la clasificación sistemática y ordenada de las cuentas según la estructura patrimonial. La codificación de las cuentas contables su objetivo es presentar las cuentas de manera uniforme.

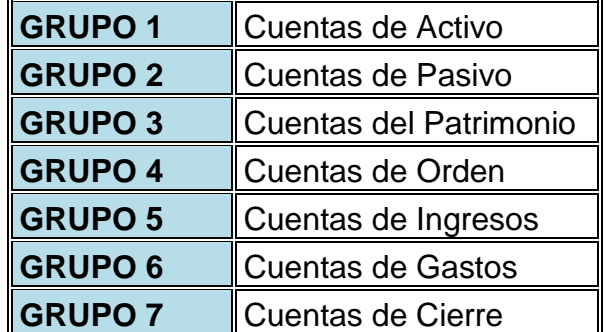

El plan de cuentas está conformado por los siguientes grupos:

Las cuentas de mayor actualmente constan de 4 dígitos, la estructura se muestra a continuación:

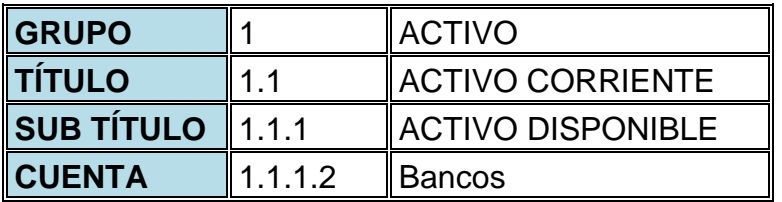

Las cuentas contables a su vez se dividen en dos subcuentas de primer y segundo grado, cada una de dos dígitos. A continuación la gráfica que muestra lo descrito.

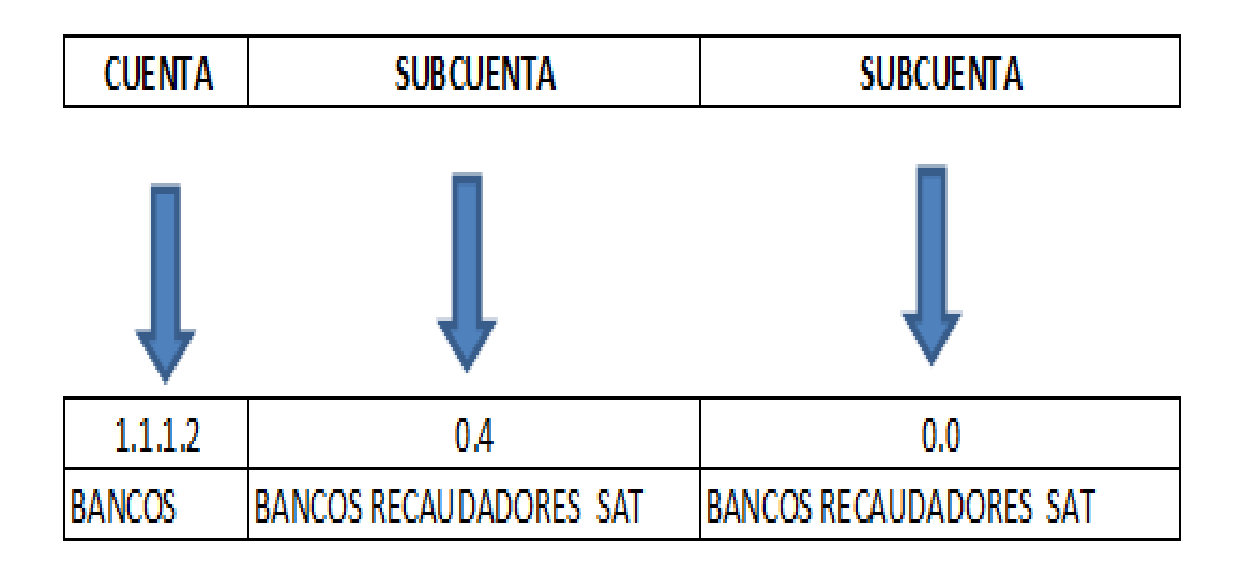

El plan de cuentas contenidos en el Manual de Contabilidad Integrada Gubernamental permite realizar los estados financieros "*el Estado de Resultados y el Balance General"*.

Después de realizar los registros contables con los clasificadores del plan de cuentas, se puede mostrar el Estado de Resultados y el Balance General.

Las cuentas que se utilizarán en el presente trabajo se describen a continuación:

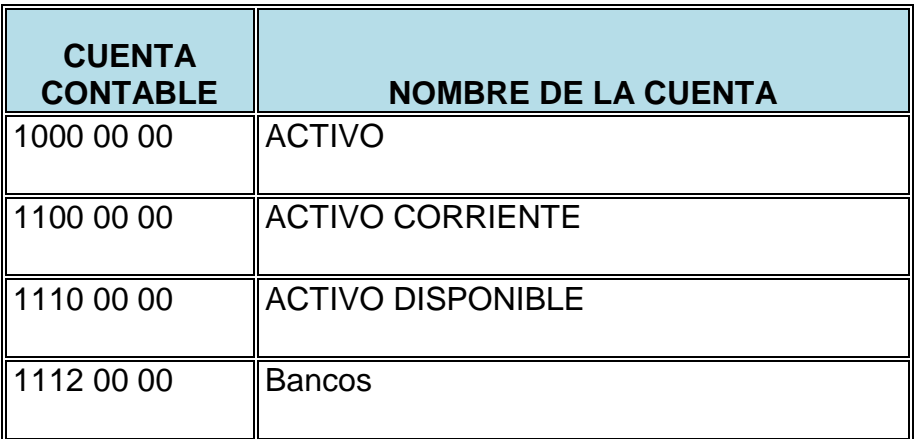

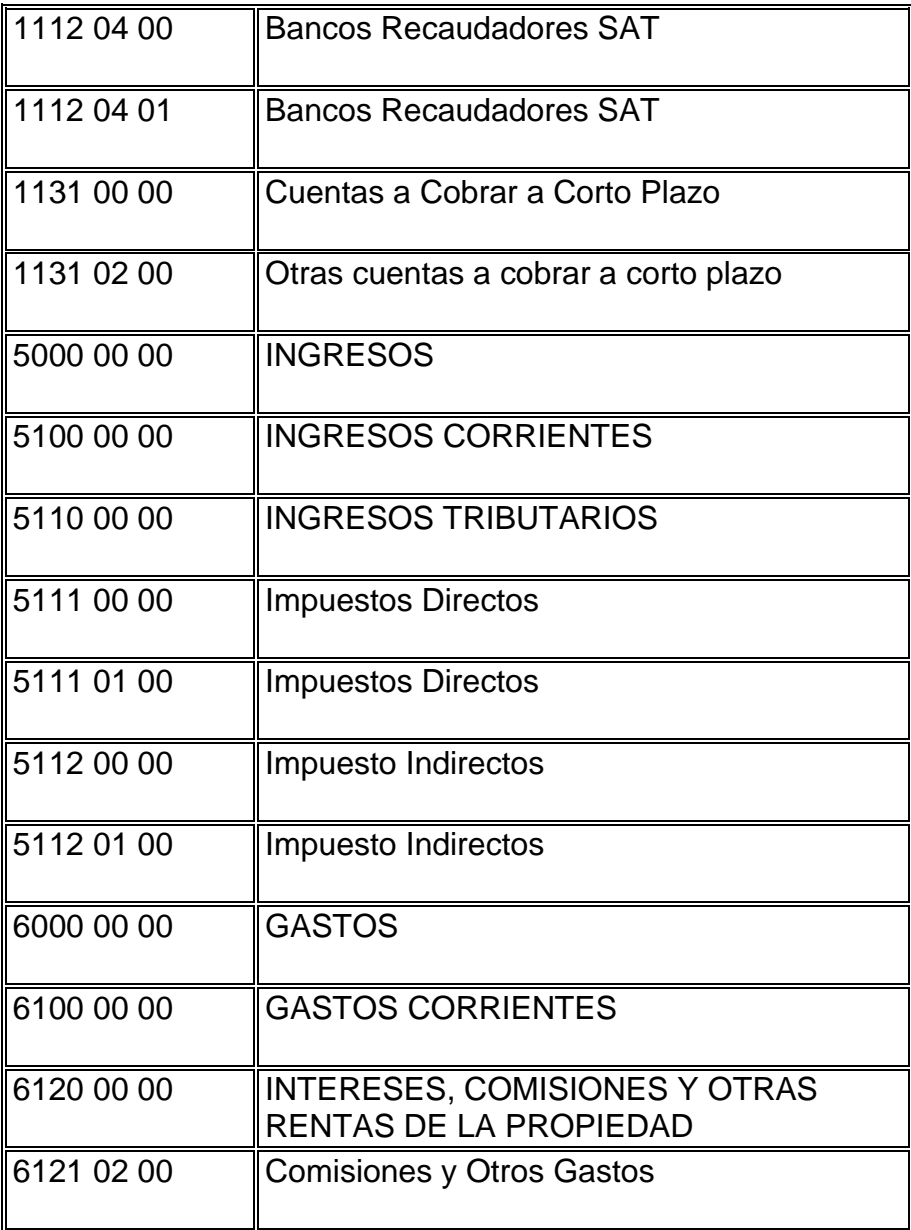

Estas cuentas se mostraron debido a que en el presente trabajo se van a ser registros de los ingresos recaudados por impuestos de impuesto al valor agregado (IVA) e impuesto sobre la renta (ISR).

## **2.6 MATRICES DE CONVERSIÓN AUTOMÁTICA**

Son tablas ordenadas que combinan códigos de diferentes clasificadores de las transacciones realizadas en el sistema SICOIN WEB, para realizar el registro contable correspondiente.

En otras palabras para el objeto de estudio, es una tabla de relaciones entre el plan de cuentas y los clasificadores por recursos por rubro, permite que toda transacción registrada se transforme en una partida ósea en un registro contable o asiento contable.

Esto quiere decir que al registrar una transacción con un clasificador de recurso por rubro automáticamente se registra la partida contable con la matriz de conversión automática. La manera que trabaja la matriz es que con cada clasificador registrado en el SICOIN WEB hay una cuenta deudora y una acreedora formando de esta manera el registro contable automáticamente.

Existen diversidad de matrices de conversión pero para el objeto de estudio se tomará como ejemplo el de ingreso por impuesto.

Para ejemplificación de la forma de registro se tomará como base la información siguiente:

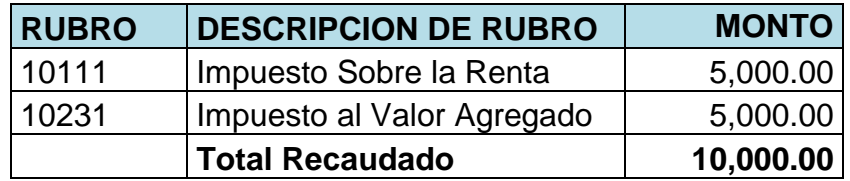

En el cuadro descrito con anterioridad se muestran las cuentas ya registradas en el SICOIN WEB con el clasificador de recursos por rubros, mientras ya esté aprobado el CUR (Comprobante Único de Registro) ya genera automáticamente el asiento contable quedando de la manera siguiente:

#### **Registro de lo Devengado**

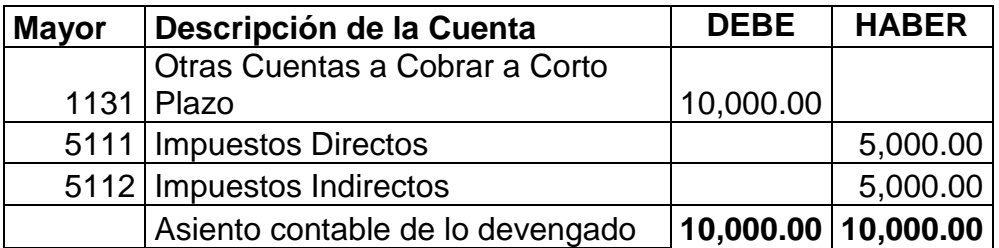

#### **Registro de lo Percibido**

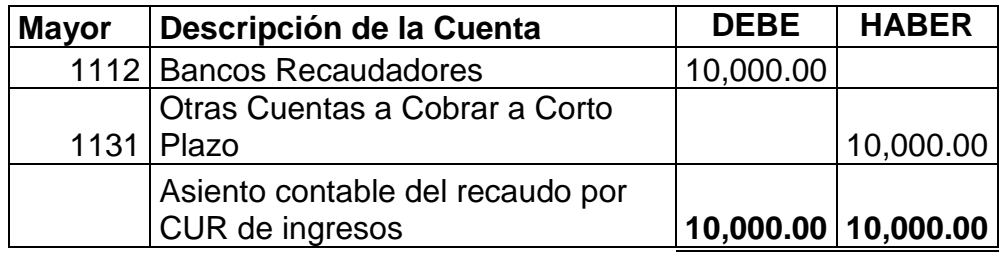

A continuación se muestra el registro contable la tabla de matriz de conversión automática para lo devengado.

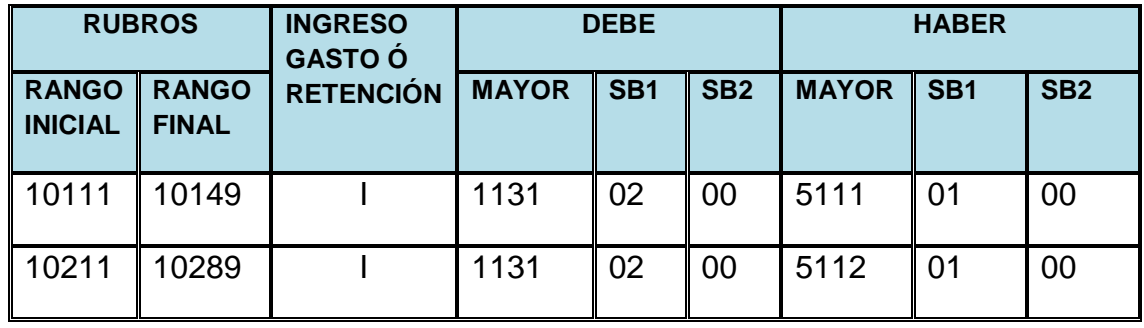

El primer rubro clasificador registrado del ejemplo es el 10111 del impuesto sobre la renta, este se encuentra dentro del rango inicial 10111 al rango final 10149, afectando al debe la cuenta mayor 1131 y afectando el haber la cuenta mayor 5111.

El segundo rubro clasificador registrado del ejemplo es el 10231 del impuesto al valor agregado, este se encuentra dentro del rango inicial 10211 al rango final

10289, afectando al debe la cuenta mayor 1131 y afectando el haber la cuenta mayor 5112.

Para el registro de lo percibido la matriz es de la siguiente manera:

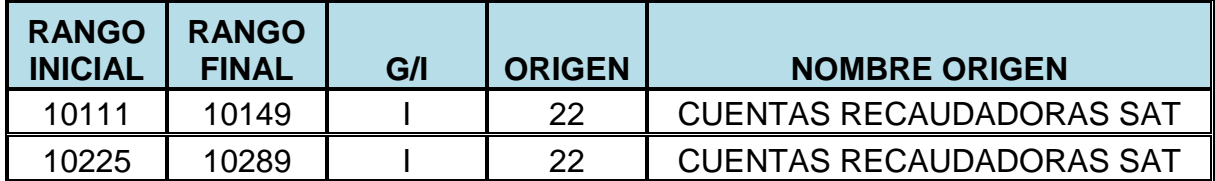

Esta matriz indica que se puede registrar los clasificadores de recurso por rubros a través de cuentas monetarias de origen 22 cuentas recaudadoras, así mismo cada origen de cuenta monetaria se relaciona con una cuenta contable en este caso es 1112 04 02 bancos recaudador, dicha cuenta contable se registra en el debe.

Para el registro contable del haber de registro contable de lo percibido, será la misma cuenta contable del debe de registro de lo devengado que le dio el origen, por lo tanto para el ejemplo será 1131 02 00.

# **CAPÍTULO III**

# **ELEMENTOS QUE INTERVIENEN EN EL REGISTRO CONTABLE DE IMPUESTOS**

En el presente capítulo se desarrollarán los elementos que intervienen en el registro contable de los impuestos y como primer punto se describirá la relación entre ellos.

La relación de cada elemento inicia cuando el *contribuyente* tiene la obligación tributaria debido a un hecho generador, este tiene la obligación de pagar su *impuesto* y realiza su pago al llenar su *declaración*, para posterior pago en los entes recaudadores (bancos autorizados del sistema), estos realizan la liquidación de los fondos que recibieron 5 días después de la fecha de recaudo y deberán de entregar la papelería a la unidad correspondiente para realizar el registro en el *Módulo del Control Bancario SAIT*. Al realizar el registro se envía el Comprobante Único de Registro a través del *SICOIN WEB* para que sea aprobado por la Dirección financiera y sea parte del ingreso presupuestario del Estado.

A continuación se muestra un esquema gráfico:

## **ELEMENTOS QUE INTERVIENEN EN EL REGISTRO CONTABLE DE IMPUESTOS**

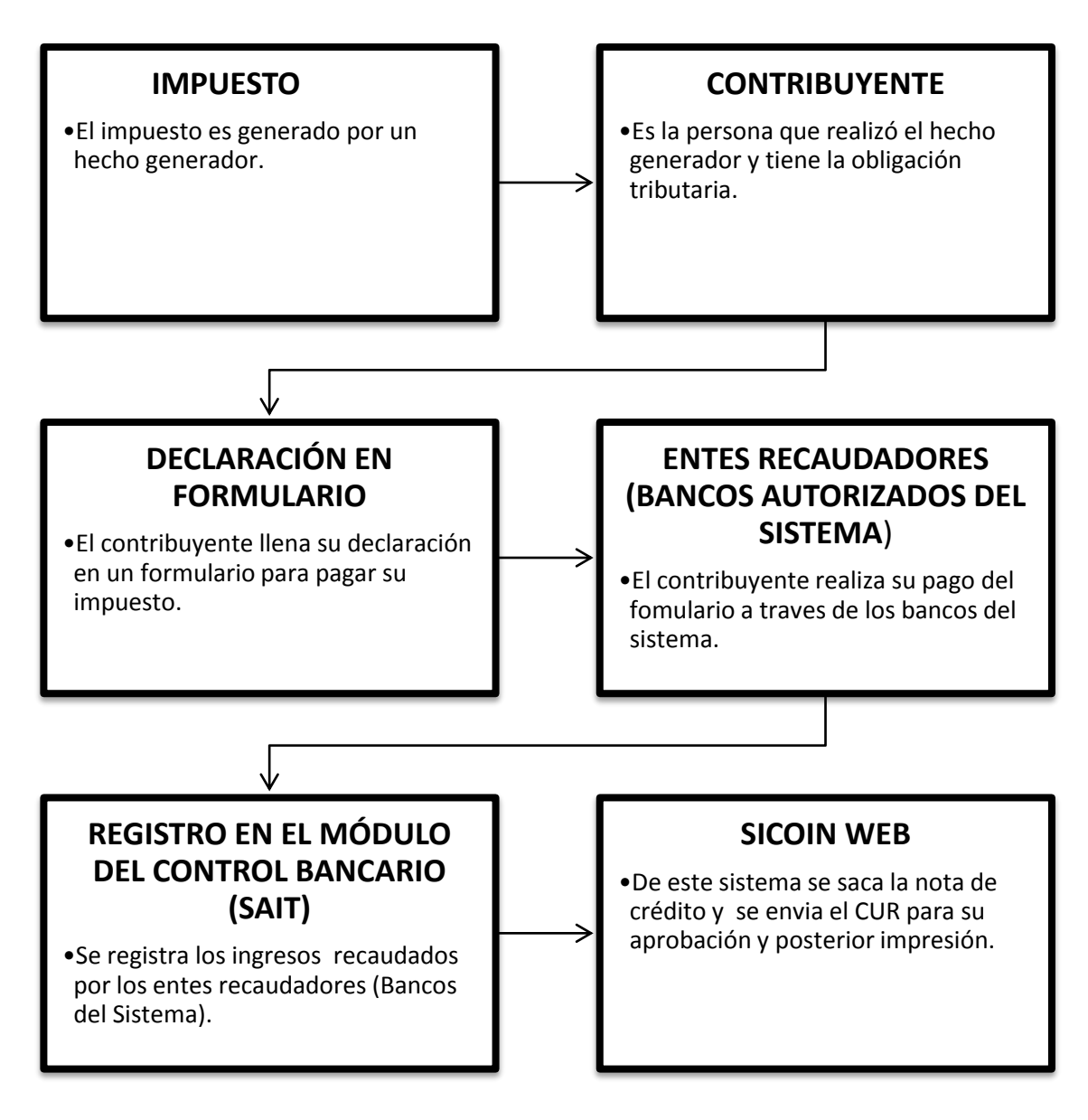

**Fuente:** elaboración propia de acuerdo a investigación.

#### **3.1 DEFINICIÓN DE LOS IMPUESTOS**

Los impuestos son parte de los tributos en Guatemala, en el Código Tributario indica las clases de tributos encontrándose dentro de ellos, los impuestos, arbitrios, contribuciones especiales y contribuciones por mejora. A continuación se definirá el impuesto que es el que se estudiará en el presente trabajo.

Son tributos que se pagan al Estado de acuerdo a una ley específica, con el objetivo de satisfacer las necesidades comunes de todos los ciudadanos, como infraestructura, salud, educación, seguridad y otros.

Según el artículo 11 del Código Tributario Decreto No. 6-91 impuesto "es el tributo que tiene como hecho generador, una actividad estatal general no relacionada concretamente con el contribuyente" (7:5)

#### **3.1.1 Marco Jurídico de los Impuestos**

El fundamento de los impuestos conforme a la jerarquía de leyes está en el artículo 239 de la Constitución Política de la República de Guatemala, en donde indica que el Congreso de la República le corresponde con exclusividad decretar impuesto ordinarios y extraordinarios conforme a las necesidades del Estado, de acuerdo a la equidad y justicia tributaria; así como también determinar las bases de recaudación de los tributos y lo relativo a la fijación de la base imponible y el tipo impositivo.

De acuerdo al artículo 239 de la Constitución Política de la República de Guatemala, se decreta el Código Tributario Decreto No. 6-91, que uniforma los procedimientos y otras disposiciones que son aplicables en forma general a cualquier tributo. El ámbito que se aplicarán las normas del Código Tributario según el artículo 1 son las relaciones jurídicas que se originen de los tributos establecidos por el Estado, con excepción de las relaciones tributarias aduaneras y municipales, a las que se aplicarán en forma supletoria.

Para decretar un impuesto se requiere la emisión de una ley; ya que el artículo 3 del Código Tributario indica "se requiere la emisión de una ley para: decretar tributos ordinarios y extraordinarios, reformarlos y suprimirlos, definir el hecho generador de la obligación tributaria, establecer el sujeto pasivo del tributo como contribuyente o responsable y la responsabilidad solidaria, la base imponible y la tarifa o tipo impositivo…" (7:2)

La obligación tributaria según el artículo 14 del Código Tributario es "vínculo jurídico, de carácter personal, entre la Administración Tributaria y otros entes públicos acreedores del tributo y los sujetos pasivos de ella. Tiene por objeto la prestación de un tributo, surge al realizarse el presupuesto del hecho generador previsto en la ley y conserva su carácter personal a menos que su cumplimiento se asegure mediante garantía real o fiduciaria, sobre determinados bienes o con privilegios especiales."(7:5)

Los contribuyentes o responsables, están obligados al pago de los tributos y al cumplimiento de los deberes formales impuestos por el Código Tributario por normas legales especiales; asimismo, al pago de intereses y sanciones pecuniarias, en su caso, según el artículo 23 de dicho código

La obligación tributaria se extingue por el pago, la compensación, confusión, condonación o prescripción según el artículo 35 del Código Tributario.

#### **3.1.2 Clases de Impuestos**

La principal clasificación de los impuestos son los directos e indirectos:

- **Directos:** Son todos aquellos impuestos que gravan o afectan directamente a las personas, como por ejemplo el ISR.
- **Indirectos:** Son todos aquellos impuestos que gravan o afectan a los bienes o servicios adquiridos, como por ejemplo el IVA.

Se puede decir que el impuesto directo recae por quien tiene o posee algo y el indirecto es aquel que recae por quien consume algún producto.

## **3.1.3 Principales Impuestos**

La Constitución Política de la República de Guatemala le da potestad tributaria al Congreso de la República ya que emite leyes de impuestos para recaudar y contribuir a las necesidades de la población. En Guatemala entre los principales impuestos se encuentran:

- IVA (Impuesto al Valor Agregado)
- ISR (Impuesto Sobre la Renta)
- ISO (Impuesto de Solidaridad
- IUSI (Impuesto Único Sobre Inmuebles)

Los primeros tres que se mencionan son recaudados por la Superintendencia de Administración Tributaria, el último le corresponde a las municipalidades. Para la presente investigación se estudiarán únicamente el Impuesto al Valor agregado y el Impuesto Sobre la Renta.

## **3.1.3.1 El Impuesto al Valor Agregado (Decreto 27-92 y sus Reformas)**

Este impuesto se agrega al valor del producto o precio del servicio, esto quiere decir que los productos ya tienen que incluir el IVA.

### **Base legal**

La base legal de este impuesto es el Decreto 27-92, con las actualizaciones del Decreto número 4-2012 del Congreso de la República Guatemala. Actualmente para el 2014 existen dos regímenes que son:

#### **a) Régimen General**

#### **b) Régimen Pequeño Contribuyente**

La tarifa del impuesto deberá estar incluida en el precio de venta de los bienes o el valor de los servicios para ambos regímenes.

#### **a) Régimen General**

Este régimen es para los contribuyentes que obtienen rentas mayores a ciento cincuenta mil quetzales (Q 150,000.00) en un año calendario.

## **Tipo Impositivo**

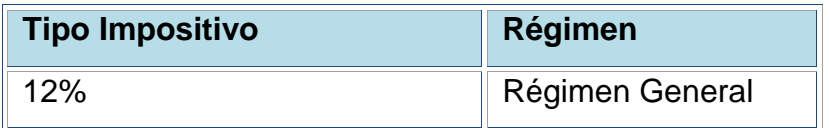

## **b) Régimen Pequeño Contribuyente**

En este régimen están las personas individuales o jurídicas cuyo monto de venta de bienes o prestación de servicios no sea mayor a ciento cincuenta mil Quetzales (Q150,000.00) en un año calendario, las personas individuales o jurídicas podrán solicitar a la SAT el cambio al régimen de pequeño contribuyente sino sobrepasan dicho monto establecido en un año.

Los contribuyentes en este régimen, quedan relevados del pago y la presentación de la declaración anual, trimestral o mensual del impuesto sobre la renta o de cualquier otro tributo acreditable al mismo, según el artículo 49 de la Ley del IVA.

## **Tipo Impositivo**

Es el 5% sobre los ingresos brutos totales por ventas o prestación de servicios que obtenga el contribuyente en cada mes calendario.

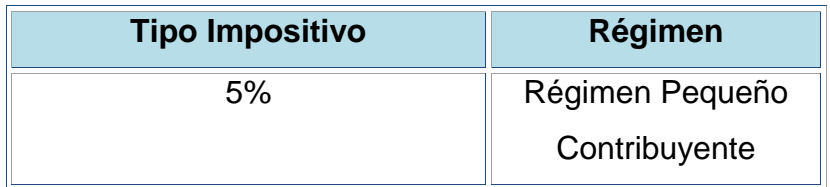

## **Forma de pago para ambos regímenes**

El artículo 40 de La Ley del IVA indica que los contribuyentes deberán de presentar y pagar dentro del mes calendario siguiente al del vencimiento de cada periodo impositivo, presentará una declaración del monto total de las operaciones realizadas en el mes calendario anterior, juntamente con la declaración se hará el pago del impuesto resultante. La obligación de presentar la declaración existe aun si el contribuyente no realice operaciones gravadas, la forma de pago aplica para dos regímenes con formularios diferentes, actualmente el pequeño contribuyente se paga con un formulario SAT-2046 y el contribuyente en el régimen general lo realiza a través de un SAT-2237 ambos se encuentran en Declaraguate (se define en el capítulo III).

# **3.1.3.2 El Impuesto Sobre la Renta (Ley De Actualización Tributaria Decreto Número 10-2012)**

Este impuesto grava todas las rentas que obtengan las personas individuales, jurídicas entes o patrimonios, sean estos nacionales o extranjeros, residentes o no en el país. En este impuesto se hace una clasificación de rentas según su procedencia siendo las siguientes:

- Las rentas de las actividades lucrativas.
- Las rentas del trabajo.
- Las rentas del capital y las ganancias de capital.

Cada renta descrita con anterioridad se liquida o realiza el pago en forma separada.

#### **Las rentas de las actividades lucrativas.**

El artículo 10 de la Ley de Actualización Tributaria Decreto 10-2012, indica que grava "la obtención de rentas provenientes de actividades lucrativas realizadas con carácter habitual u ocasional por personas individuales, jurídicas, entes o patrimonios, residentes en Guatemala. Se entiende por actividades lucrativas las que suponen la combinación de uno o más factores de producción, con el fin de producir, transformar, comercializar, transportar o distribuir bienes para su venta o prestación de servicios, por cuenta y riesgo del contribuyente." (5:9)

El régimen para las rentas de actividades lucrativas están establecidos en el artículo 14 de la Ley de Actualización Tributaria Decreto 10-2012 los cuales son:

- a) Régimen Sobre las Utilidades de Actividades Lucrativas
- b) Régimen Opcional Simplificado Sobre Ingresos de Actividades Lucrativas.

## **a) Régimen Sobre las Utilidades de Actividades Lucrativas.**

### **Tipo Impositivo**

El tipo impositivo para este régimen es del 25% según el artículo 16 de la Ley de Actualización Tributaria Decreto 10-2012, el periodo de liquidación es anual empieza el 1 de enero y termina el 31 de diciembre de cada año y debe de coincidir con la contabilidad del contribuyente.

Para el año 2013 se aplicó el artículo transitorio 172 de la Ley de Actualización Tributaria que establece una tasa de impuesto del 31% para el 2013; para el 2014 el 28%, se quedará como tarifa definitiva el 25% a partir del año 2015.

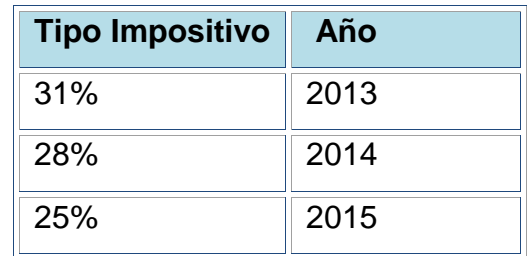

## **Pago del Impuesto**

El pago del impuesto se hace trimestral y hay dos opciones para determinar el monto del pago que el artículo 38 de la Ley actualización Tributaria menciona.

- a) "Efectuar cierres contables parciales o una liquidación preliminar de sus actividades al vencimiento de cada trimestre, para determinar la renta imponible; o
- b) Sobre la base de una renta imponible estimada en ocho por ciento (8%) del total de las rentas brutas obtenidas por actividades que tributan por este régimen en el trimestre respectivo, excluidas las rentas exentas." (5:25)

El pago del impuesto se efectúa por trimestres vencidos y se liquida en forma definitiva anualmente. El pago del impuesto trimestral se efectúa por medio de declaración jurada y debe realizarse dentro del mes inmediato siguiente a la finalización del trimestre que corresponda, excepto el cuarto trimestre que se pagará cuando se presente la declaración jurada anual. Los pagos efectuados trimestralmente serán acreditados para cancelar el impuesto sobre la renta de este régimen en el referido período anual de liquidación.

El pago del impuesto actualmente para el Régimen sobre Utilidades de Actividades Lucrativas se realiza a través de un formulario SAT- 1361 que está disponible en Declaraguate.

## **b) Régimen Opcional Simplificado Sobre Ingresos de Actividades Lucrativas**

## **Tipo Impositivo**

El artículo 44 de la Ley de Actualización Tributaria indica que el cálculo del impuesto para este régimen es del 5% de Q 0.01 a Q 30,000.00 y del 7% sobre el excedente de Q 30,000.00 más Q 1,500.00 de importe fijo (por los primeros Q 30,000.00)

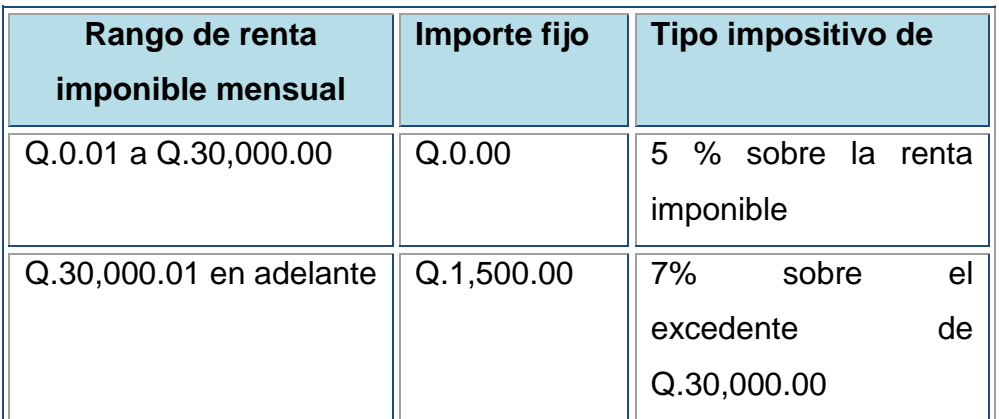

**Fuente:** elaboración propia basada en la Ley de Actualización Tributaria.

#### **Pago del Impuesto**

La liquidación de este régimen es mensual y la forma de pago del impuesto es por medio de retenciones que le efectúen quienes realicen el pago, si el contribuyente por alguna razón no le practicaron ninguna retención el deberá de aplicar el tipo impositivo de acuerdo al artículo 44 de la Ley de Actualización Tributaria sobre los ingresos obtenidos que no fueron objeto de retención y realizar el pago.

El acuerdo del Directorio de la SAT 002-2013 indica que el contribuyente puede solicitar la opción del pago directamente sin que le realicen ninguna retención.

El contribuyente deberá de presentar la declaración jurada mensual dentro del plazo de los primeros diez (10) días del mes siguiente a aquel en que emitió las facturas respectivas, según el artículo 49 de la Ley de Actualización Tributaria.

El pago del impuesto actualmente para el Régimen Opcional Simplificado se realiza a través de un formulario SAT- 1311 que está disponible en Declaraguate.

#### **Las rentas del trabajo**

Esta renta grava según el artículo 68 de la Ley de Actualización Tributaria el ingreso por "la obtención de toda retribución o ingreso en dinero, cualquiera que sea su denominación o naturaleza, que provenga del trabajo personal prestado en relación de dependencia, por personas individuales residentes en el país, como por ejemplo sueldos, bonificaciones, gratificaciones, aguinaldo, comisiones." (5:37)

#### **Tipo Impositivo**

El tipo impositivo para este régimen está en el artículo 73 de la Ley de Actualización Tributaria la renta imponible es del 5% para el ingreso de Q0.01 a Q 300,000.00 y del 7% del excedente de Q 300,000.00 más un importe fijo de Q 15,0000.00

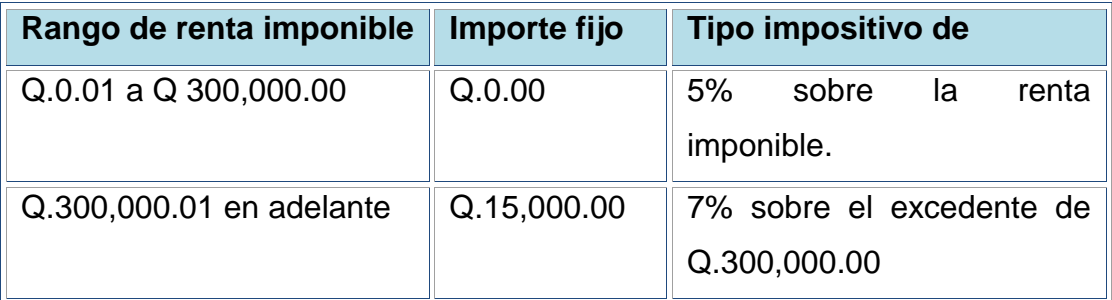

El período de liquidación del impuesto es anual, principia el uno (1) de enero y termina el treinta y uno (31) de diciembre de cada año.

#### **Pago del Impuesto**

El patrono tiene la obligación de retener mensualmente a los empleados y este deberá de presentarlo 10 días después de terminado el mes.

El empleado deberá de presentar su declaración jurada anual solamente cuando el o los agentes de retención no le efectuaron las retenciones y cuando el o los agentes de retención efectuaron retenciones menores a las correspondientes, la declaración jurada y pago del impuesto debe efectuarse dentro del plazo de los tres (3) primeros meses del año siguiente al período que se liquida, según el artículo 81 de la Ley de Actualización Tributaria.

El pago de las retenciones practicadas por el patrono deberá de presentarse a través de un formulario SAT- 1331. Cuando el patrono no le efectuó retenciones durante el periodo de liquidación o cuando la retención fue menor a las correspondientes, el empleado lo realiza a través de un SAT-1431.

#### **Las rentas del capital y las ganancias de capital**

Este impuesto grava según el artículo 83 de la Ley de Actualización Tributaria "la obtención de rentas de capital y la realización de ganancias y pérdidas de capital, en dinero o en especie y que provengan directa o indirectamente de elementos patrimoniales, bienes o derechos, cuya titularidad corresponda al contribuyente" (5:42)

#### **Tipo Impositivo**

De acuerdo al artículo 92 y 93 de la Ley de Actualización Tributaria el tipo impositivo aplicable a la base imponible de las rentas de capital mobiliarias e inmobiliarias y para las ganancias de capital es del diez por ciento (10%) y el tipo impositivo para la distribución de dividendos, ganancias y utilidades, independientemente de la denominación o contabilización que se le dé, es del cinco por ciento (5%).

#### **Forma de Pago**

Debe de liquidarse y pagarse por dentro de los primeros diez 10 días del mes inmediato siguiente a aquel en que se dio el surgimiento.

#### **3.2 CONTRIBUYENTE**

Según el diccionario de la Real Academia Española el contribuyente es la "Persona obligada por ley al pago de un impuesto." (15:1)

"Es aquella [persona física](http://es.wikipedia.org/wiki/Persona_f%C3%ADsica) o [jurídica](http://es.wikipedia.org/wiki/Persona_jur%C3%ADdica) con derechos y obligaciones, frente a un ente público, derivados de los [tributos.](http://es.wikipedia.org/wiki/Tributo) Es quien está obligado a soportar patrimonialmente el [pago](http://es.wikipedia.org/wiki/Pago) de los [tributos](http://es.wikipedia.org/wiki/Tributo) [\(impuestos,](http://es.wikipedia.org/wiki/Impuesto) [tasas](http://es.wikipedia.org/wiki/Tasa_(tributo)) o [contribuciones](http://es.wikipedia.org/wiki/Contribuci%C3%B3n_especial)  [especiales\)](http://es.wikipedia.org/wiki/Contribuci%C3%B3n_especial), con el fin de financiar al [Estado.](http://es.wikipedia.org/wiki/Estado) Además es una figura propia de las relaciones (derecho tributario/tributarias) o de impuestos. Se determina y define en concreto de acuerdo con la [ley](http://es.wikipedia.org/wiki/Ley) de cada país. El contribuyente es, en sentido general, el [sujeto pasivo](http://es.wikipedia.org/wiki/Sujeto_pasivo) en [Derecho tributario,](http://es.wikipedia.org/wiki/Derecho_tributario) siendo el (sujeto activo) el Estado, a través de la [administración.](http://es.wikipedia.org/wiki/Administraci%C3%B3n_p%C3%BAblica)" (2:1)

En el artículo 21 del Código Tributario define al contribuyente como el obligado por deuda propia, en donde se verifica el hecho generador de la obligación tributaria.

Derivado de las definiciones anteriores se puede decir: es la persona individual o jurídica que tiene una obligación tributaria con el Estado al realizarse un hecho generador previsto en una ley específica.

Para la identificación tributaria en Guatemala, la Superintendencia de Administración Tributaria asignará un Número de Identificación Tributaria (NIT) que distingue a cada persona individual o jurídica; según el artículo 120 del Código Tributario todos los contribuyentes están obligados a inscribirse en la Administración Tributaria antes de iniciar sus operaciones que estarán afectas.

Este número de identificación deberá de consignarlo el contribuyente en todas las operaciones tributarias que realice, como por ejemplo en las facturas o trámites con la Administración Tributaria; este número será su identificación.

#### **3.2.1 Clasificación de Contribuyentes**

En Guatemala se puede hacer una clasificación de contribuyentes según el régimen en que estén inscritos en cada impuesto, a continuación se realiza los de objeto de estudio:

## **a) Según el régimen al Impuesto al Valor Agregado (IVA)**

Pequeño Contribuyente

Contribuyente del Régimen General

# **b) Según el régimen al Impuesto Sobre la Renta (ISR) para las rentas de Actividades Lucrativas**

- Contribuyente del Régimen Sobre las Utilidades de Actividades Lucrativas
- Contribuyente del Régimen Opcional Simplificado Sobre Ingresos de Actividades Lucrativas.

## **3.3 DECLARACIÓN EN FORMULARIO**

Se empezará a definir cada uno de los términos la **declaración** es la "manifestación escrita que se presenta a las autoridades fiscales para el pago de las obligaciones impositivas. En estas declaraciones se determina la utilidad gravable o los ingresos gravables, de acuerdo al tipo de causante de que se trate." (9:1)

Y el **formulario** "es un documento, en papel o en pantalla, diseñado con el propósito de que el usuario introduzca datos estructurados (nombre, apellidos, dirección, etc.) en las zonas del documento destinadas a ese propósito para ser almacenadas y procesadas posteriormente." (3:1)

Como se pudo observar anteriormente, la declaración es la manifestación escrita por el contribuyente y el formulario son datos que son requeridos en cierto documento estructurados con anterioridad. Para la presentación y pago del IVA en ambos regímenes y la del ISR en ambos regímenes sobre Actividades Lucrativas, se hacen a través de formularios que a la misma vez son declaraciones ya que representan la manifestación del contribuyente.

Es importante mencionar que el llenado de los formularios tiene que ser el correcto y adecuado a cada régimen; ya que de haber llenado y pagado un formulario incorrecto resultará un pago indebido, que se podrá recuperar mediante una solicitud de devolución por pago indebido; no obstante al pagar en un formulario incorrecto no cumpliría con su obligación tributaria.

La presentación de la declaración después del plazo establecido en una ley tributaria específica tendrá una multa de cincuenta quetzales diarios hasta un máximo de mil quetzales, según el artículo 94 numeral 9 del Código Tributario Decreto 6-91.

En Guatemala la Superintendencia de Administración Tributaria tiene la facultad de autorizar los formularios y otros medios distintos al papel facilitar el cumplimiento de sus obligaciones, según el artículo 98 numeral 2 del Código Tributario Decreto 6-91.

Los formularios se agrupan de acuerdo a un código para facilitar a los contribuyentes el uso de los mismos, organizado de acuerdo al impuesto que se recauda, a continuación se describen para los códigos de objeto de estudio:

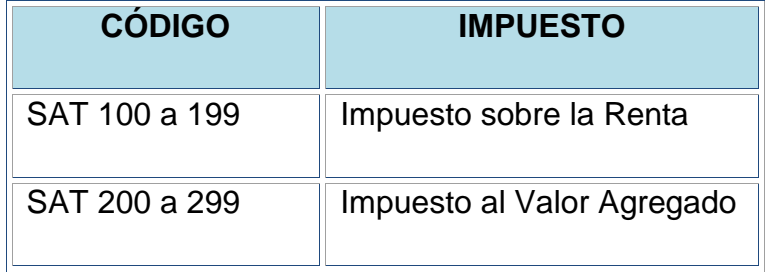

**Fuente:** elaboración propia de acuerdo a investigación.

Actualmente la mayoría de formularios son electrónicos, para los impuestos que se estudian en la presente investigación el IVA del Régimen Pequeño Contribuyente es el formulario SAT-2047 y el Régimen General es SAT-2237. Para ambos Regímenes del ISR de Actividades Lucrativas, Régimen Sobre las Utilidades de Actividades Lucrativas y Régimen Opcional Simplificado Sobre
Ingresos de Actividades Lucrativas, también se encuentran en Declaraguate, que en el siguiente inciso se describirá el número de formulario.

#### **3.3.1 Declaraguate**

Declaraguate es un sistema en el cual el contribuyente puede llenar sus formularios electrónicos para presentar sus declaraciones, esto funciona vía internet y tuvo sus inicios en diciembre del 2011.

El propósito del sistema es facilitarle al contribuyente el pago de sus declaraciones, anteriormente las declaraciones eran en papel y el contribuyente tenía que ir a una agencia Tributaria para poder obtener los formularios.

Actualmente para el impuesto al valor agregado (IVA) en ambos Regímenes General o Pequeño Contribuyente, los formularios se pueden encontrar en Declaraguate. A continuación se describen los números de los formularios:

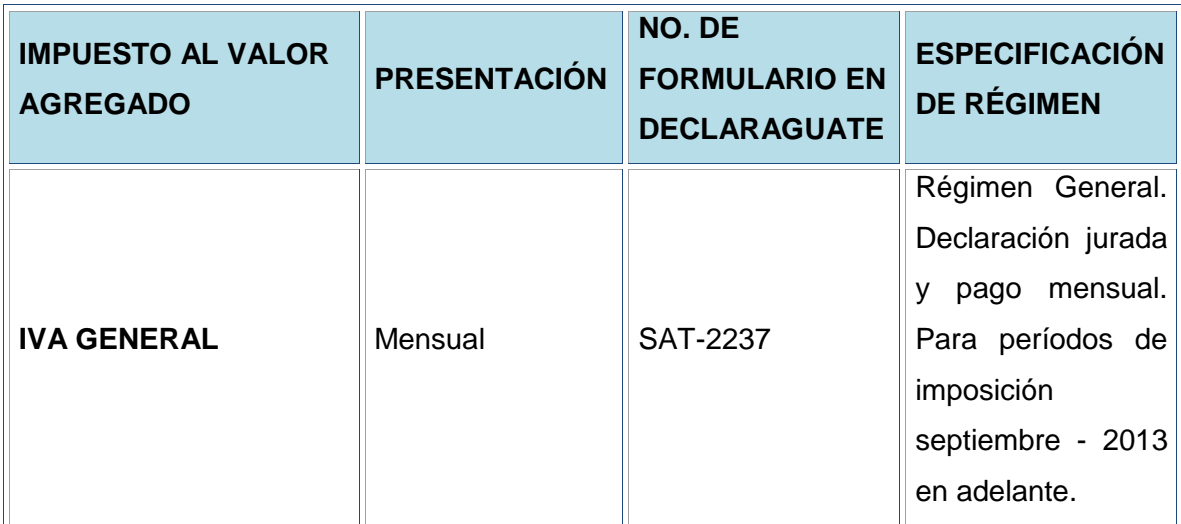

**Fuente elaboración propia con información de: https://declaraguate.sat.gob.gt**

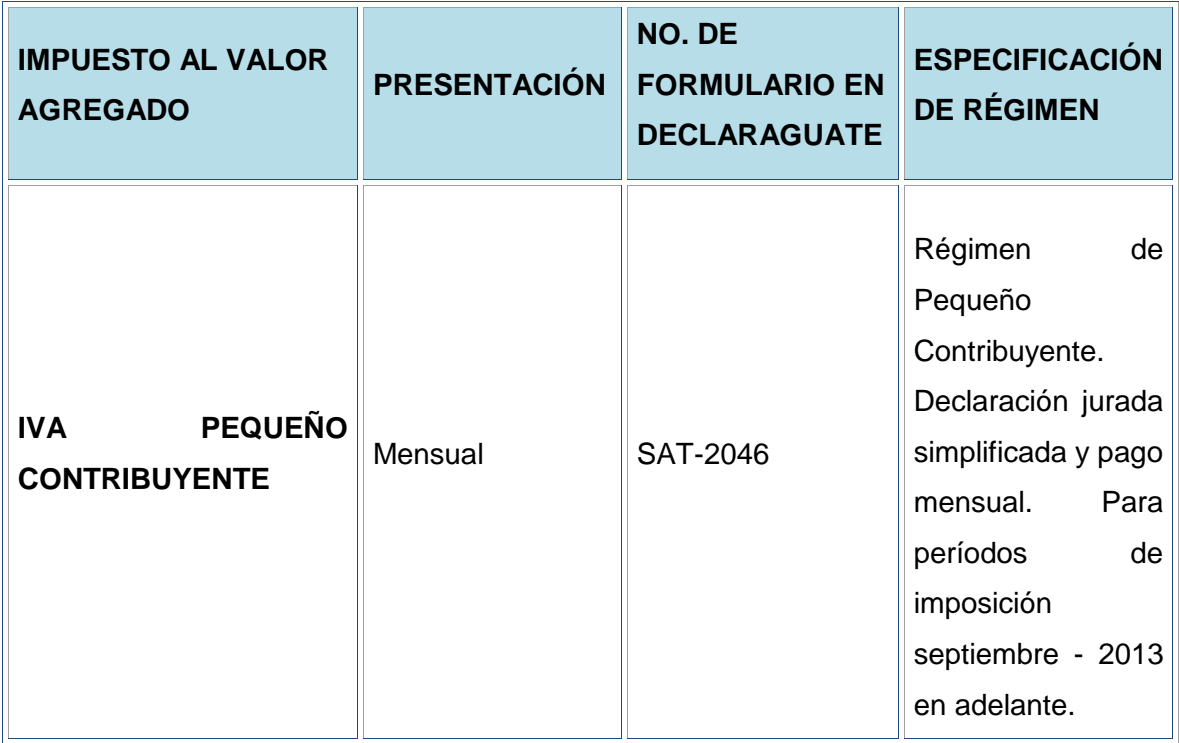

**Fuente elaboración propia con información de[: https://declaraguate.sat.gob.gt](https://declaraguate.sat.gob.gt/)**

Para el impuesto sobre la renta en ambos Regímenes de Actividades Lucrativas (Régimen Sobre las Utilidades de Actividades Lucrativas y Régimen Opcional Simplificado Sobre Ingresos de Actividades Lucrativas) se mencionan a continuación los números de formularios que se encuentran en Declaraguate:

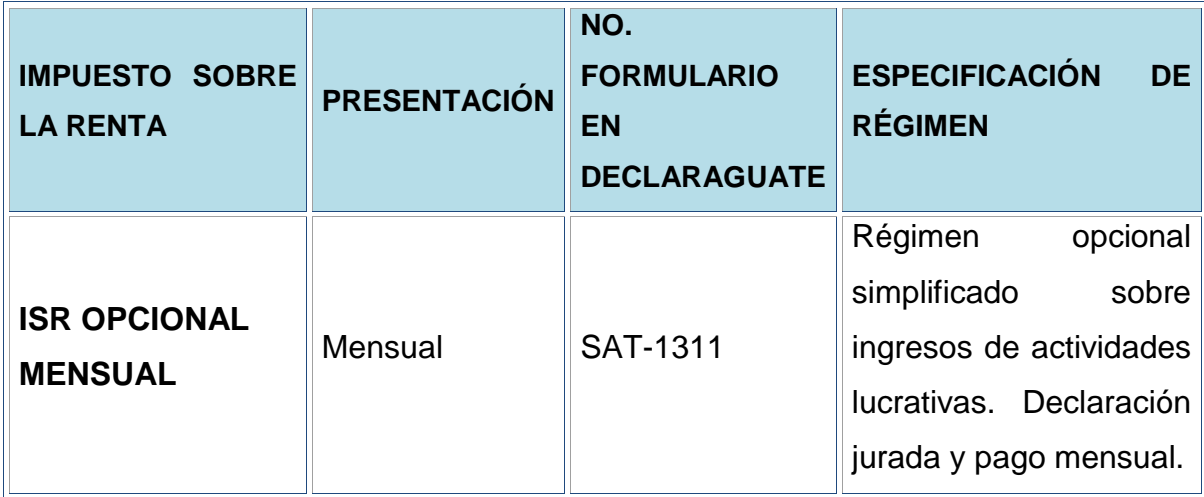

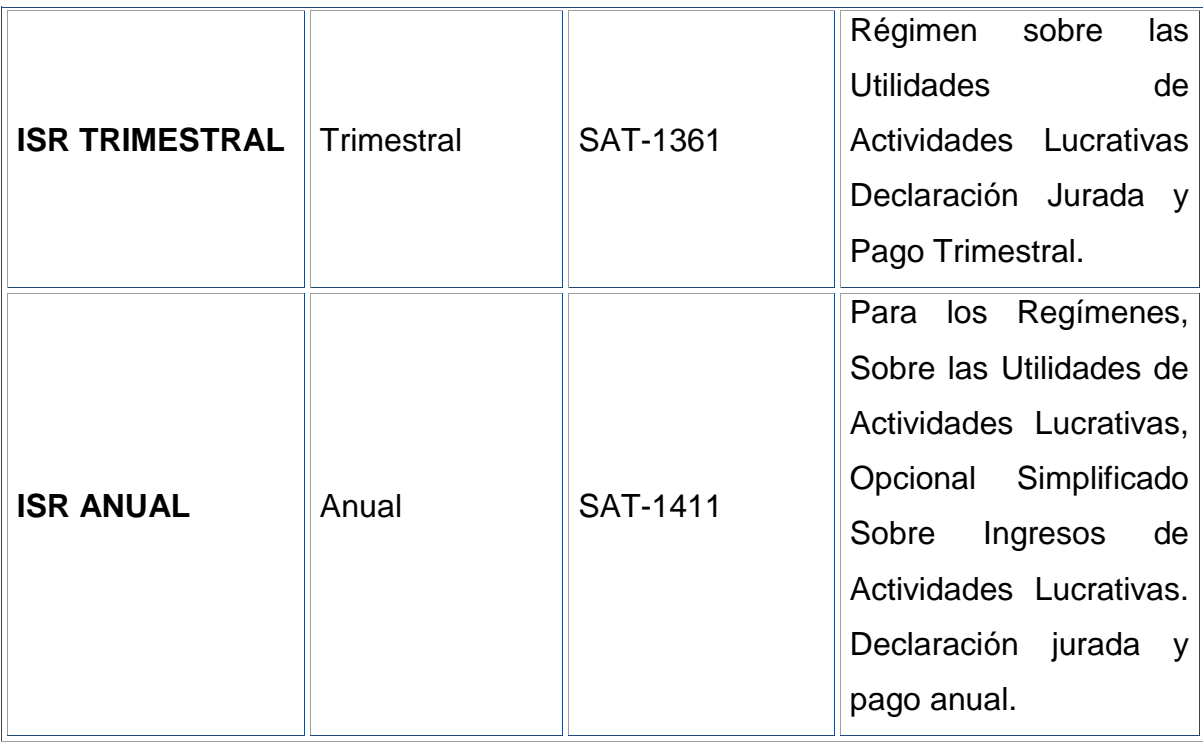

**Fuente** elaboración propia con información de[: https://declaraguate.sat.gob.gt](https://declaraguate.sat.gob.gt/)

#### **3.3.1.1 Llenado de Formulario en Declaraguate**

Para generar un formulario en Declaraguate se debe ingresar a la página [www.declaraguate.gt](http://www.declaraguate.gt/) y no se necesita tener ningún usuario ni contraseña para poder llenar el formulario, lo puede realizar el contador del contribuyente u otra persona interesada.

En la pantalla de inicio está el icono de llenar formulario; existen otros que se describirán a continuación:

- **Buscar formulario:** Este icono sirve para buscar ya un formulario generadoguardado, se puede hacer al ingresar el número de formulario y el número de acceso.
- **Presentar formulario:** Se puede pagar si se tiene accesos a e-servicios.
- **Preguntas frecuentes:** Aparecen las dudas que les puedan surgir a los usuarios.
- **Contáctenos:** Se puede hacer las consultas o dudas que tenga el contribuyente y la respuesta se le envía al correo electrónico consignado.

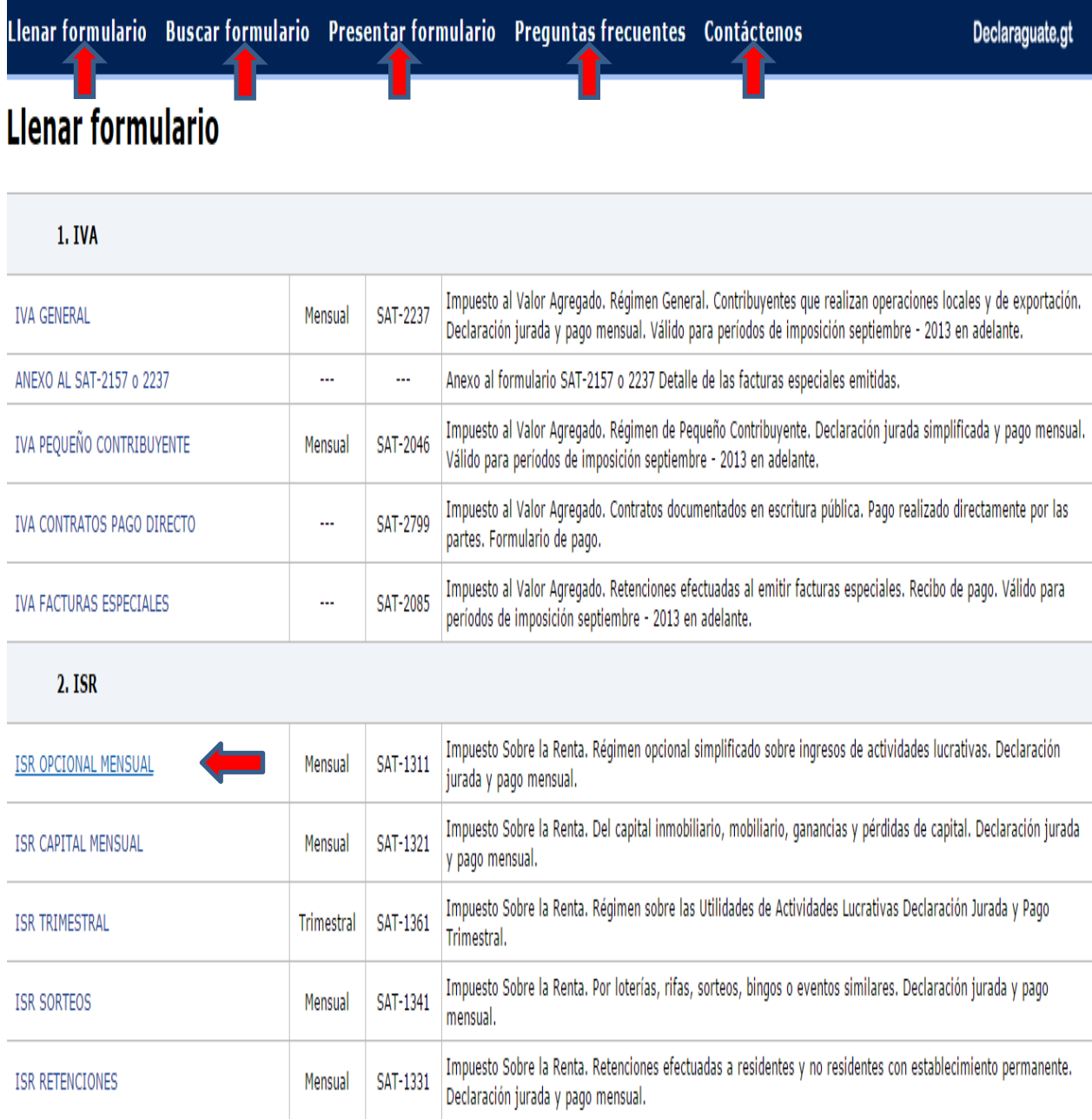

Para llenar el formulario se presiona en el impuesto que se requiera pagar, posterior a ello muestra una pantalla con un código Captcha, en donde se tiene que escribir los caracteres que se ven en la imagen, al terminar se da clic en la opción llenar SAT-1311.

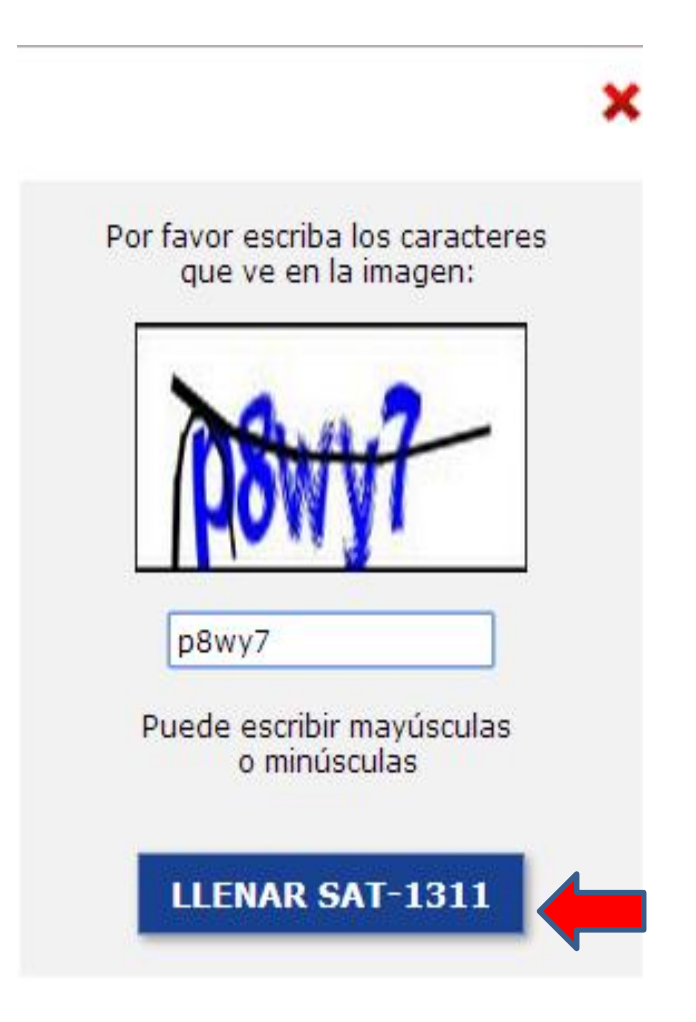

Después aparece la pantalla del formulario seleccionado y se procede a llenar las casillas la primera es el NIT, la segunda el periodo a declarar, y por ultimo las casillas con las cifras que corresponden.

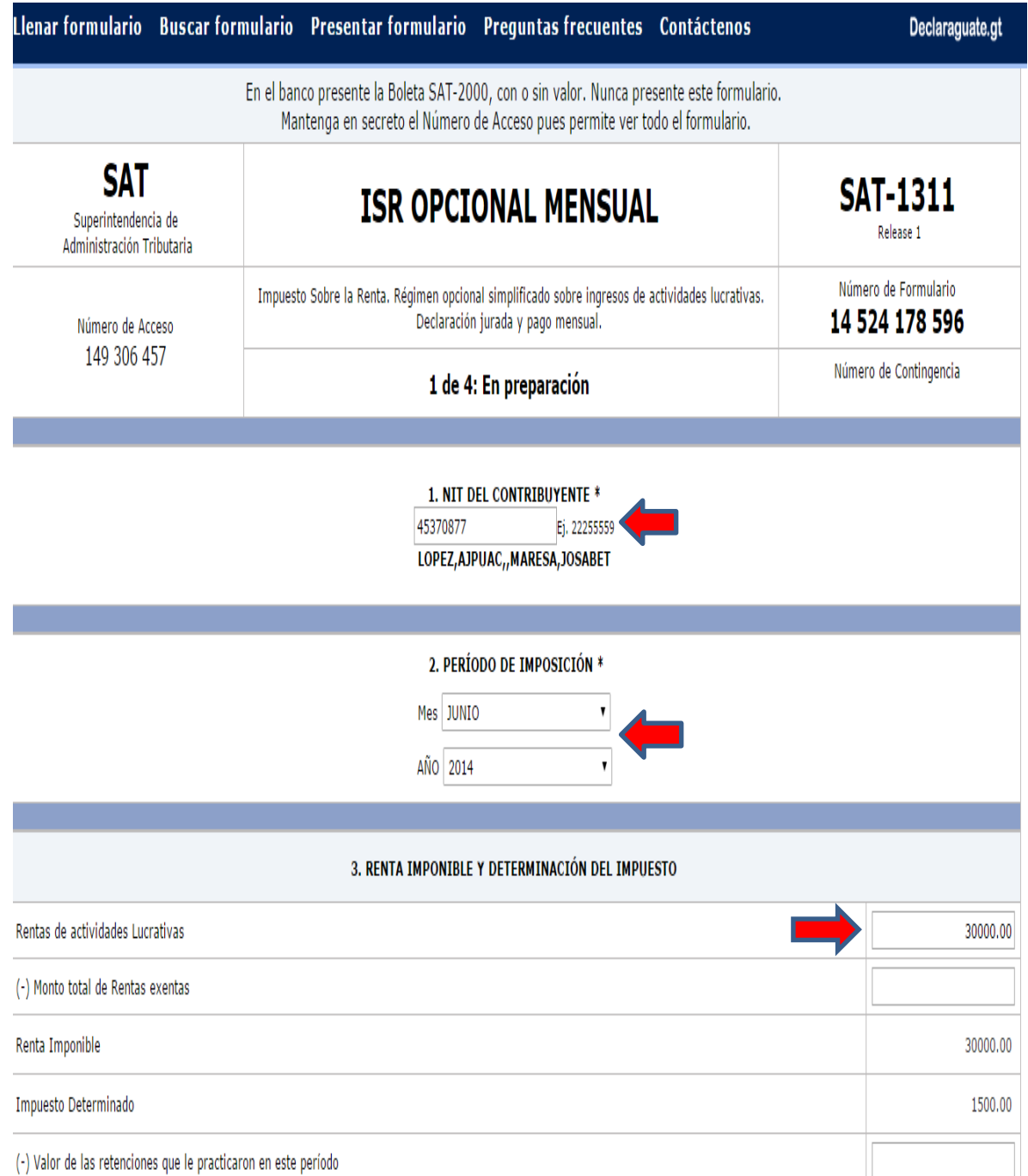

Al terminar de llenar las casillas y estar seguro de que las cifras sean las correctas se procede a validar el formulario, se puede observar que este queda en estado 2 de 4.

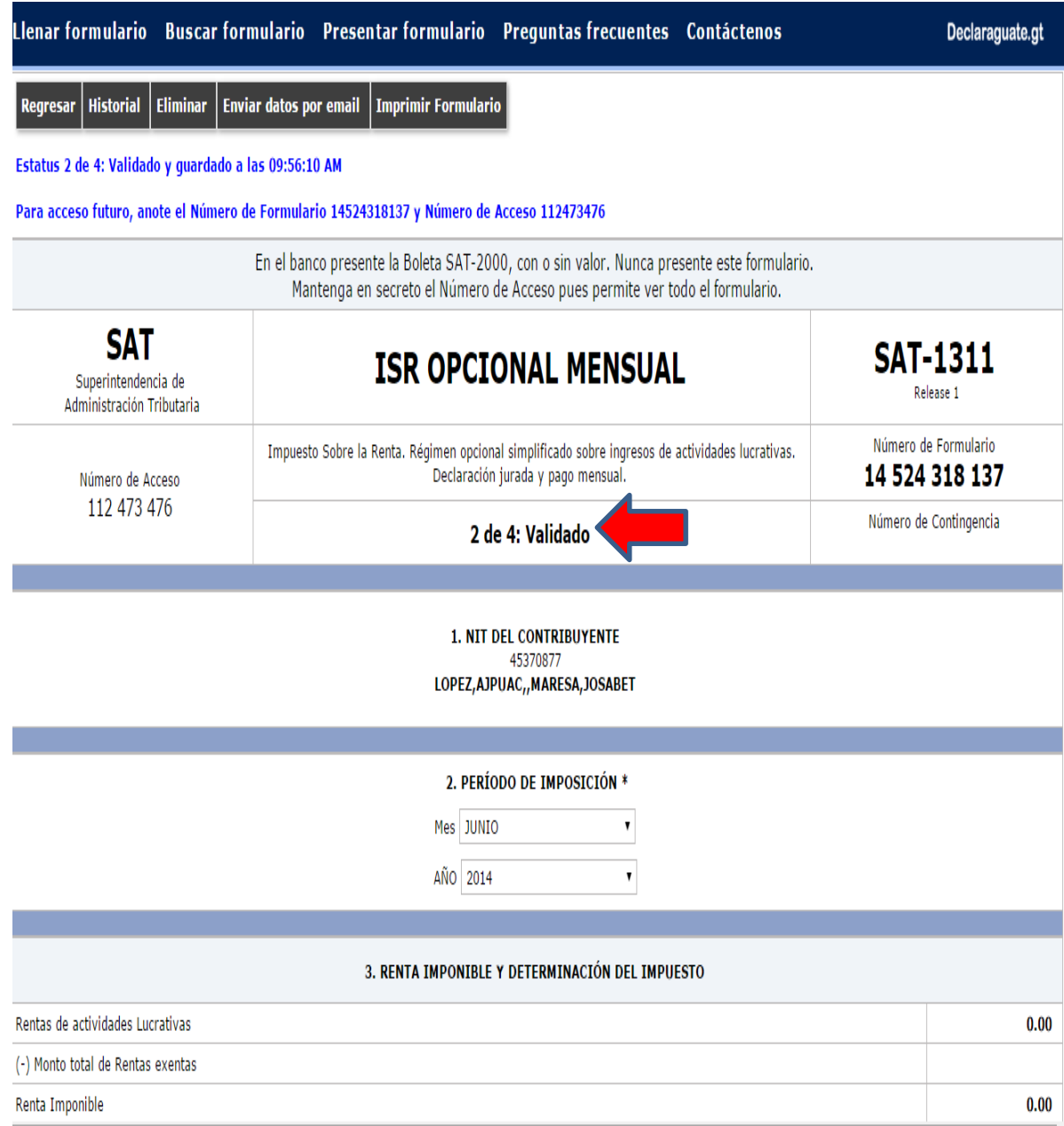

Se continuará con el procedimiento, después de validar el formulario se congela, al realizar este paso queda listo para proceder a pagarlo a través de la Banca virtual o imprimir la boleta SAT-2000 y pagarlo en las ventanillas de los bancos del sistema.

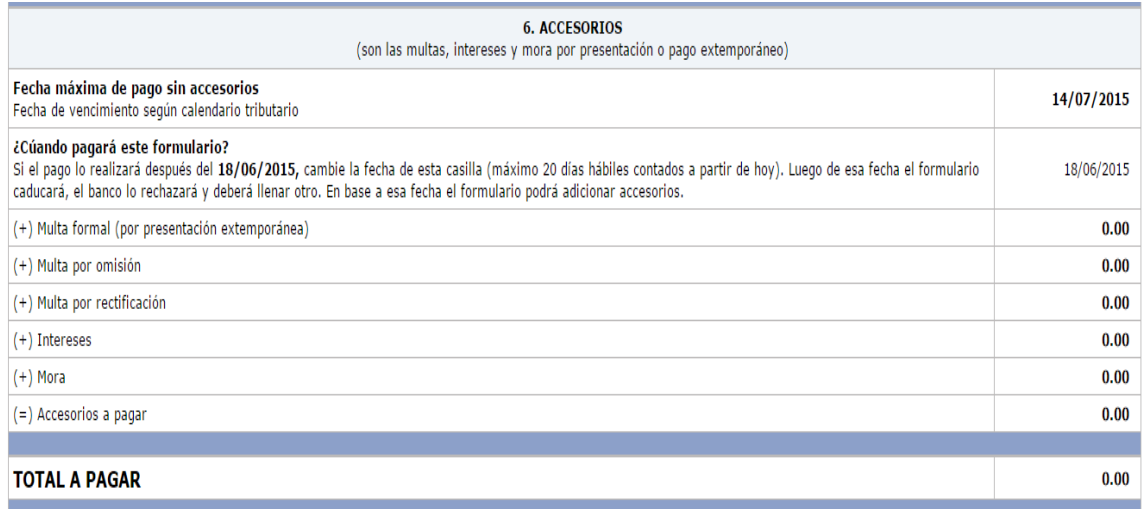

A) Los documentos de soporte de la presente declaración se ajustan a la ley, permanecerán en mi poder por el plazo legalmente establecido y los exhibiré o presentaré a requerimiento de la<br>SAT.

B) Declaro y juro que los datos contenidos en este formulario son verdaderos y que conozco la pena correspondiente al delito de perjurio.

Regresar | Historial | Eliminar | Enviar datos por email | Imprimir Formulario

Estatus 2 de 4: Validado y guardado a las 10:07:26 AM

Para acceso futuro, anote el Número de Formulario 14524487380 y Número de Acceso 134613825

Si congela el formulario ya no podrá modificarlo. Luego de congelado, podrá realizar la presentación electrónica, o bien, imprimir la boleta SAT-2000 para su presentación en

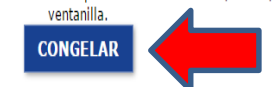

# Se puede observar que el estado en el que se encuentra el formulario al congelarlo es 3 de 4.

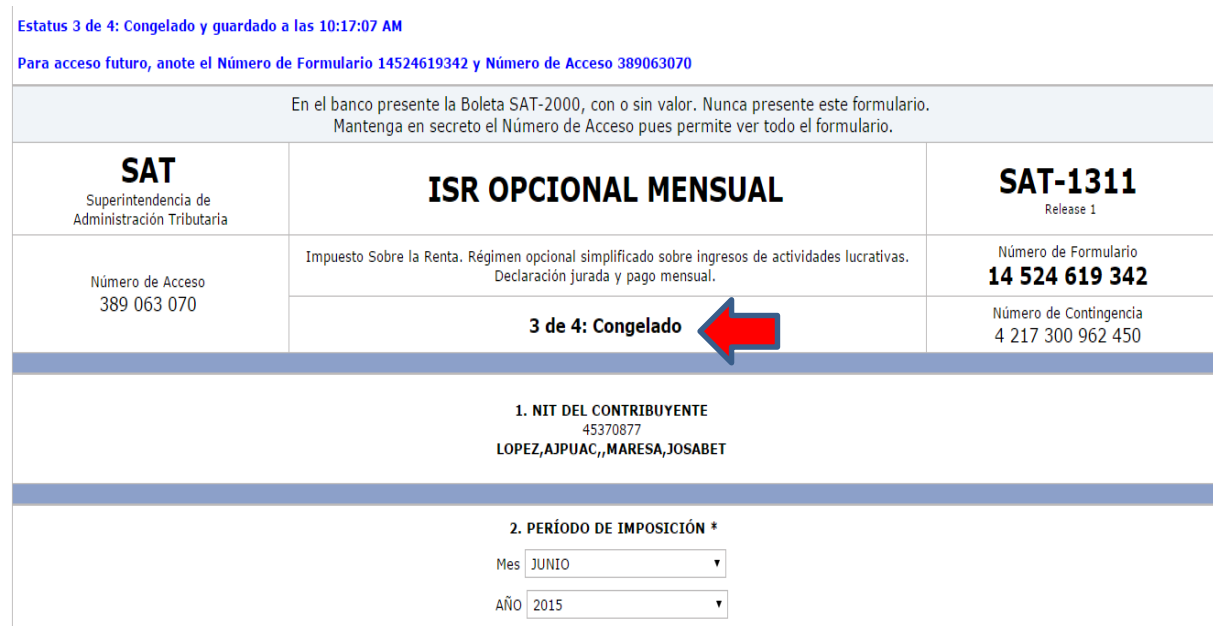

## Por último se presiona en imprimir SAT-2000 para obtener la boleta.

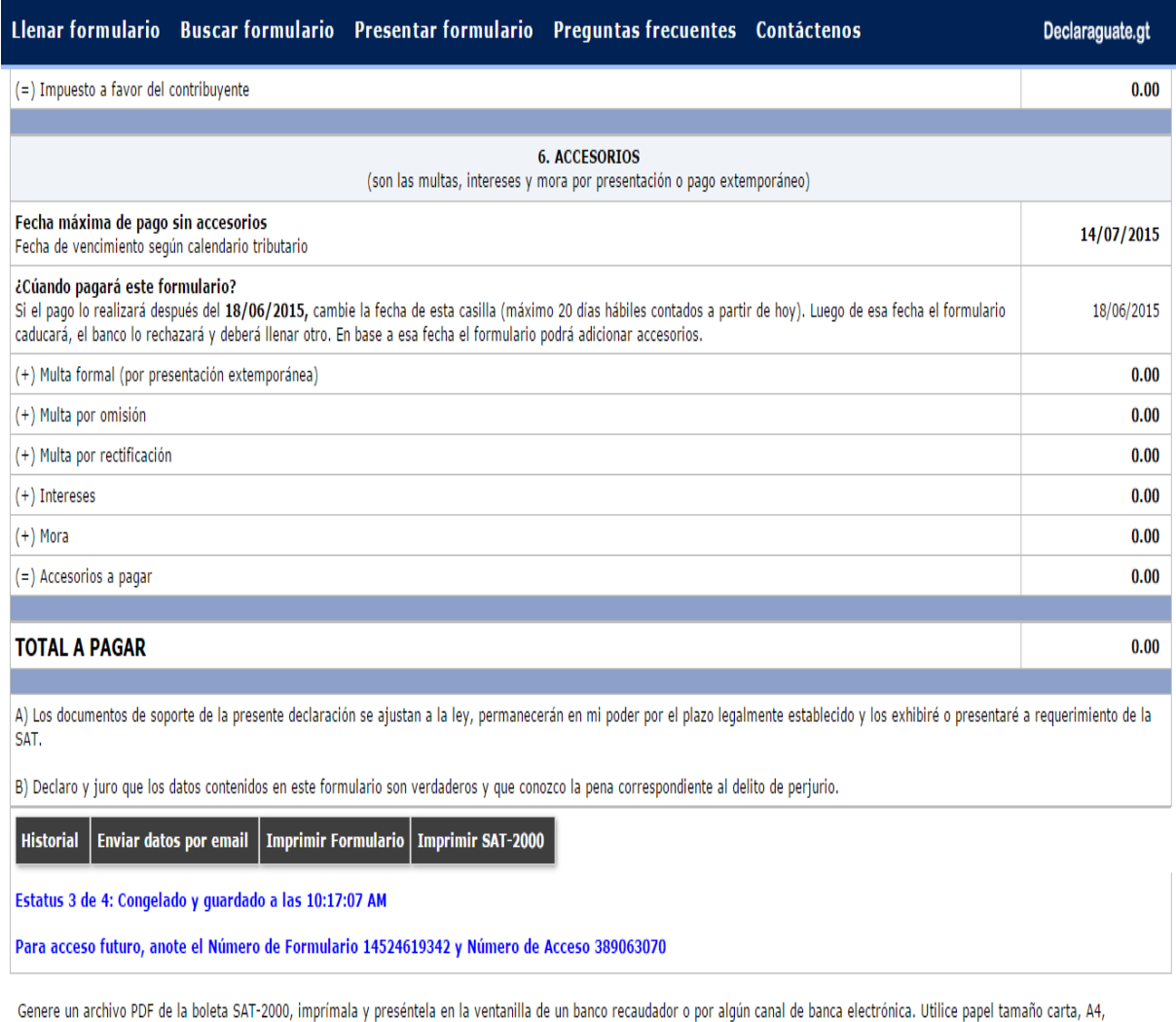

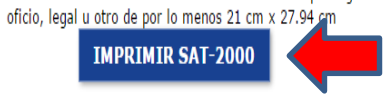

A continuación se presenta el ejemplo de la boleta lista para presentarla y pagar en los bancos del sistema. No se tiene que presentar el formulario sino únicamente la boleta SAT-2000

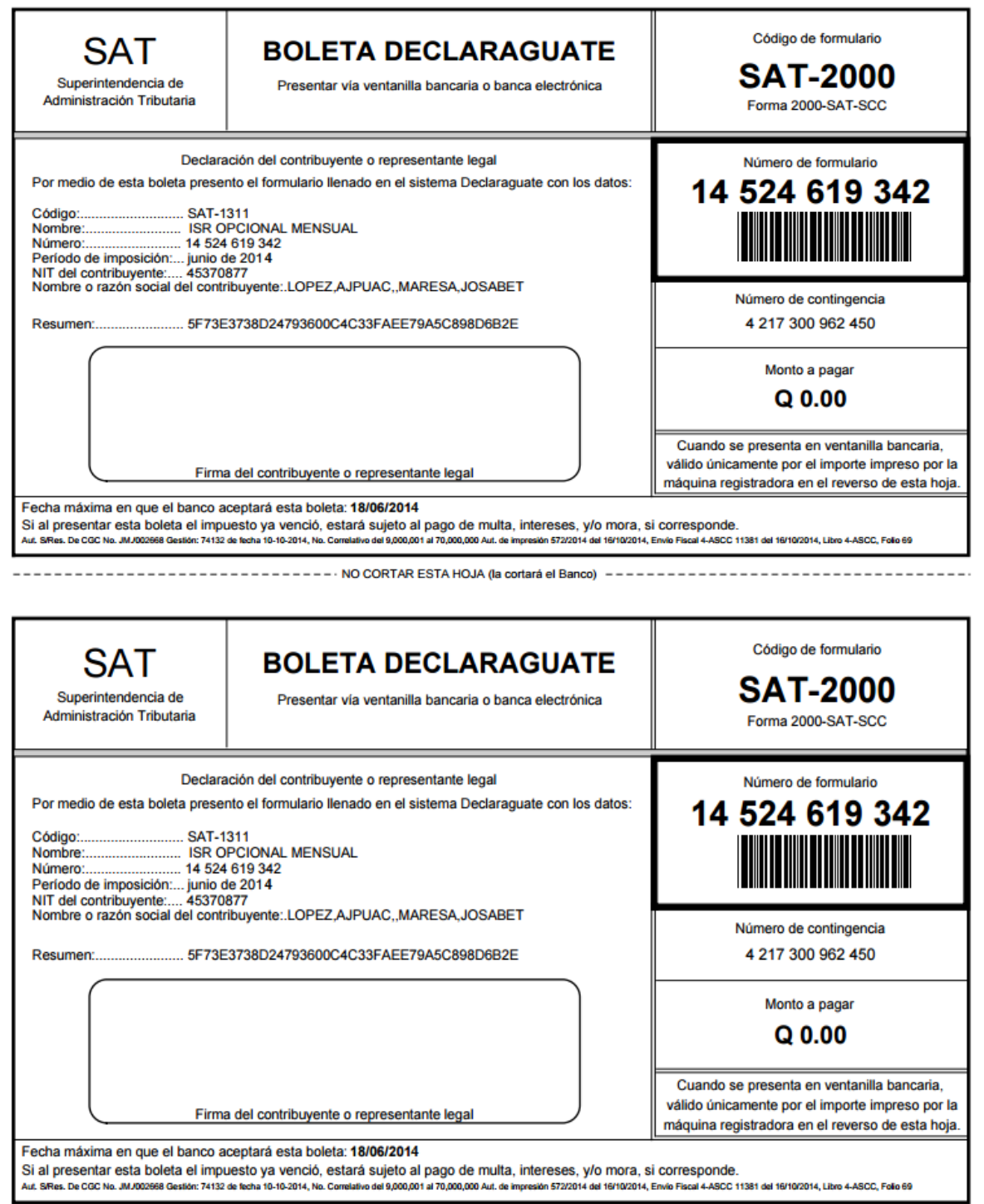

Es importante mencionar que al escoger el formulario a pagar se selecciona el impuesto a pagar y es en esta etapa en que se realiza la clasificación.

#### **3.4 ENTES RECAUDADORES (BANCOS AUTORIZADOS DEL SISTEMA)**

Son los bancos del sistema en Guatemala, autorizados en recibir el pago de los impuestos de los contribuyentes, para después liquidar ante la Administración Tributaria.

En el artículo 28 del Código Tributario Decreto Numero 6-91 proporciona una definición de los agentes de percepción, "son las personas individuales o jurídicas que por disposición legal deben percibir el impuesto y enterarlo al fisco. También serán considerados agentes de percepción, quienes por disposición legal, sean autorizados o deban percibir impuestos, intereses, recargos o multas, por cuenta de la Administración Tributaria" (7:11)

Según el artículo citado del Código Tributario, los bancos del sistema en Guatemala tienen la figura de agentes de percepción, ya que son los autorizados en recibir el pago de los impuestos de los contribuyentes; esta relación se realiza a través de un contrato bancario que el banco firma con la Superintendencia de Administración Tributaria.

En el artículo 29 del Código Tributario indica la responsabilidad de los agentes de retención y percepción. **"**Efectuada la retención o percepción, el único responsable ante la Administración Tributaria por el importe retenido o percibido, es el agente de retención o de percepción. La falta de cumplimiento de la obligación de enterar en las cajas fiscales, las sumas que debió retener o percibir no exime al agente de la obligación de enterar en las cajas fiscales, las sumas que debió retener o percibir, por las cuales responderá solidariamente con el contribuyente, salvo que acredite que este último efectuó el pago. El agente es responsable ante el contribuyente por las retenciones o percepciones efectuadas sin normas legales que las autorice, sin perjuicio de la acción penal que pudiera corresponder." (7:11)

A continuación, se mencionan los bancos del sistema en Guatemala, autorizados en recibir los impuestos del IVA e ISR.

- De Desarrollo Rural
- Industrial
- De Crédito
- Agromercantil
- Internacional, S.A.
- G&T Continental
- De Los Trabajadores
- Crédito Hipotecario Nacional
- Banco Vivibanco, S.A.
- Citibank NA
- Banco Inmobiliario
- Banco de América Central BAC
- Banco FICOHSA
- Banco Promerica
- Banco Citibank de Guatemala, S.A.

## **3.4.1 Formas de pago**

Las formas que puede pagarse el formulario congelado en Declaraguate son actualmente a través de las ventanillas de los bancos o a través del sitio web del banco.

## **Ventanilla Bancaria**

Los Bancos que reciben las boletas SAT- 2000 en ventanilla son actualmente once y para que el contribuyente pueda pagar de esta forma no se requiere tener una cuenta bancaria en el banco, se puede hacer en efectivo o con un cheque del mismo banco.

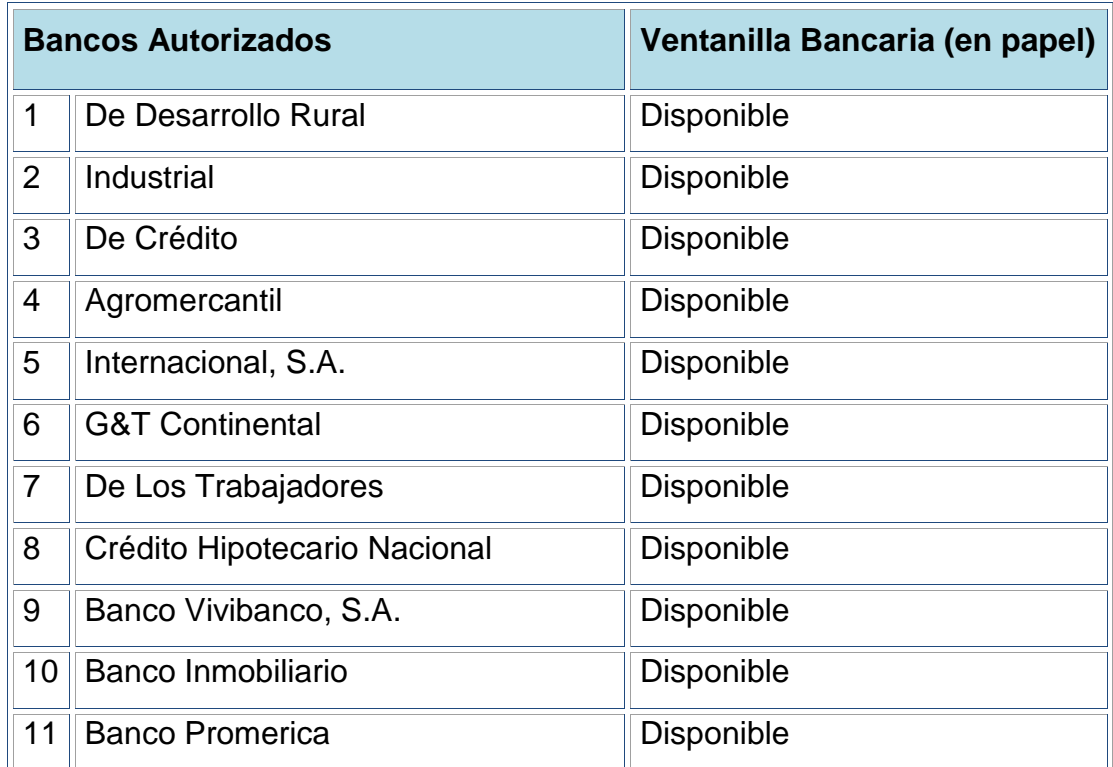

**Fuente:** elaboración propia con información en: [https://declaraguate.sat.gob.gt](https://declaraguate.sat.gob.gt/)

#### **Sitio Web del Banco**

Para poder pagar a través del sitio web del banco, no se necesita tener contrato bancasat, únicamente se ingresa al sitio web del banco y realizar el pago en el icono de pagos de servicios, lo que se necesita es el número de formulario a pagar y trasmitir la información, al realizar este paso el banco le emite una constancia de pago. Actualmente son 15 de los cuales se enumeran a continuación:

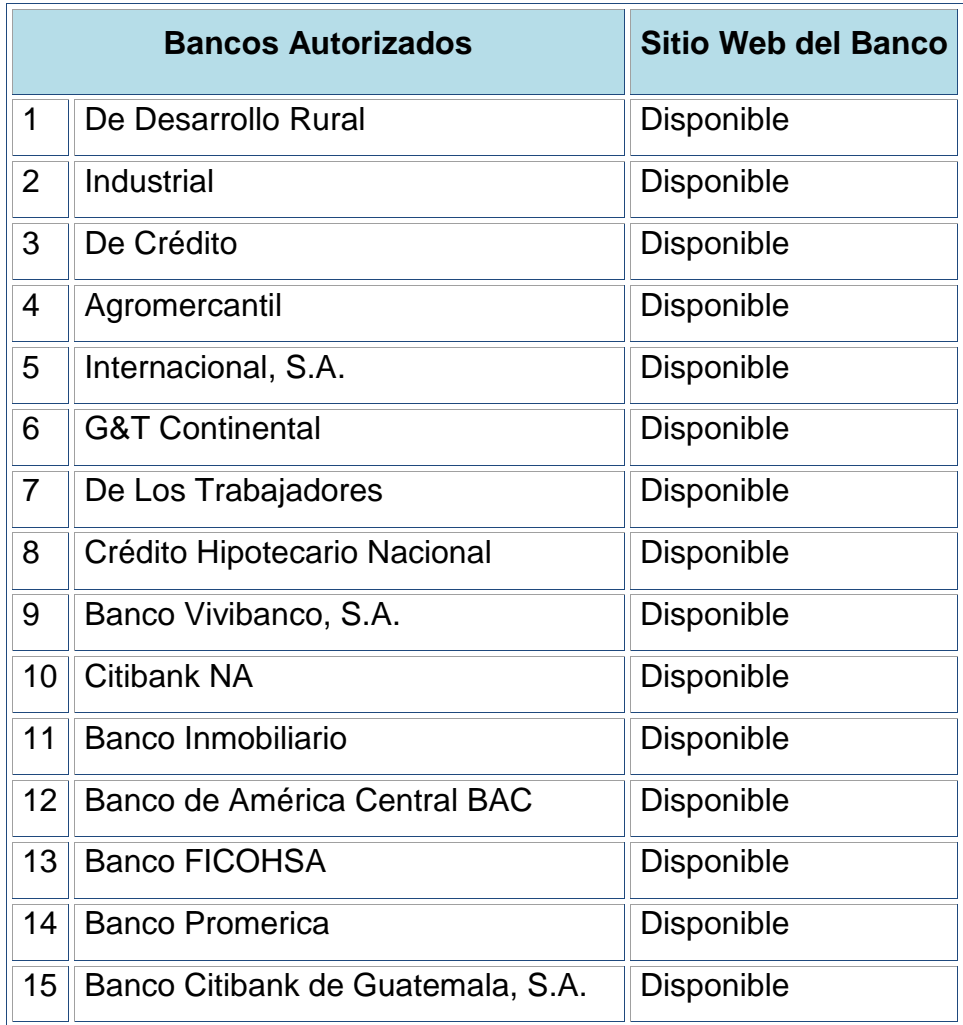

**Fuente:** elaboración propia con información en: https://declaraguate.sat.gob.gt

#### **3.4.2 Liquidación de la recaudación**

Los bancos al recibir el pago de los impuestos de los contribuyentes abonarán la cuenta "Tesorería Nacional, Cuenta Nacional de Recaudo", todos los fondos del resultado de la recaudación diaria y transferirá los fondos recaudados dentro de los cinco días hábiles siguientes al de su recepción a la "Cuenta Gobierno de la República Fondo Común" Cuenta No. 110001-5 al Banco de Guatemala según el contrato bancario.

#### **3.4.2.1 Contrato Bancario**

Un contrato bancario es la relación entre dos partes, en donde se indican las clausulas para contraer ambas partes obligaciones. Las obligaciones celebradas entre el banco y la Administración Tributaria se encuentran en un contrato bancario. Se mencionarán las obligaciones que influyen entre las partes que se relaciona con el registro:

- Abonar en forma diaria las cantidades que se recauden en las correspondientes cuentas de recaudo, que se apertura en cada banco; las transacciones que se realizan en las cuentas son créditos en donde se anota únicamente los ingresos procedentes de los pagos efectuados por los contribuyentes y en los débitos se anotaran únicamente las transferencias al Banco de Guatemala y el cobro de las comisiones por el servicio de la recaudación y digitación de formularios cuando corresponda.
- Trasferir los fondos recaudados consolidados a la cuenta del Fondo común en el Banco de Guatemala, dentro de los 5 días hábiles siguientes a la fecha de recaudo. Para el envío de los fondos recaudado debe de emitir la nota de traslados de fondos, en donde autorice al Banco de Guatemala debitar de su cuenta de encaje y acreditar los fondos a la cuenta de "Gobierno Fondo Común".
- Se debe de adjuntar el recibo de acreditamiento en el que se detalla lo recaudado por tipo de ingreso así como las deducciones aplicadas que serían las comisiones por recaudación y digitación del formulario cuando corresponde.
- La Superintendencia de Administración Tributaria tiene la obligación de pagar por el servicio de recaudación y procesamientos de datos (cuando corresponda ya que a partir del 01 de octubre de 2014 ya no habrá declaraciones en papel para el régimen del IVA pequeño Contribuyente). Por el servicio de

recaudación de impuestos, se paga ochenta y cinco centavos de Quetzal (Q.0.85) por millar sobre los montos recaudados y por el servicio de digitación de los formularios recibidos, se paga cincuenta centavos de Quetzal (Q.0.50) por formulario grabado. El banco queda autorizado para descontar el pago de las comisiones por la prestación del servicio de recaudación y digitación directamente del dinero recaudado, deberá de trasladar al Banco de Guatemala el saldo neto de lo recaudado.

 La liquidación y entrega de la papelería debe realizarse dentro de los 5 días hábiles siguientes a la fecha de la recaudación, dicha entrega debe realizarse al departamento de *Supervisión de Entidades Receptoras de Recaudo y Cumplimiento de Normatividad* de la Administración Tributaria y deberá adjuntar los documentos siguientes:

a) Carta de encaje bancario, traslado de los fondos efectuada al Banco de Guatemala, firmada y sellada y/o Copia del Voucher de traslado de fondos vía electrónica al BANGUAT.

# **BANCO BUENA ESPERANZA**

Guatemala, 08 de Mayo 2014

Señores:

## **BANCO DE GUATEMALA**

**Presente** 

Estimados señores:

Atentamente nos dirigimos a ustedes, para rogar se sirva girar sus instrucciones a donde corresponda, a efecto que se debite de nuestra cuenta encaje No. 112233-4, a nombre de Banco "Buena Esperanza", la cantidad de Q 9,991.50 (nueve mil novecientos noventa y uno con 50/100) correspondiente a la recaudación de tributos del día 01 de mayo del 2014, y se acredite a la cuenta No. 110001-5 Gobierno de la Republica Fondo Común.

Sin otro particular, más que agradecer su atención. EUEMPLO

Atentamente.

FIRMA AUTORIZADA

FIRMA AUTORIZADA

C.C. Archivo

Copia del Voucher de traslado de fondos vía electrónica al BANGUAT.

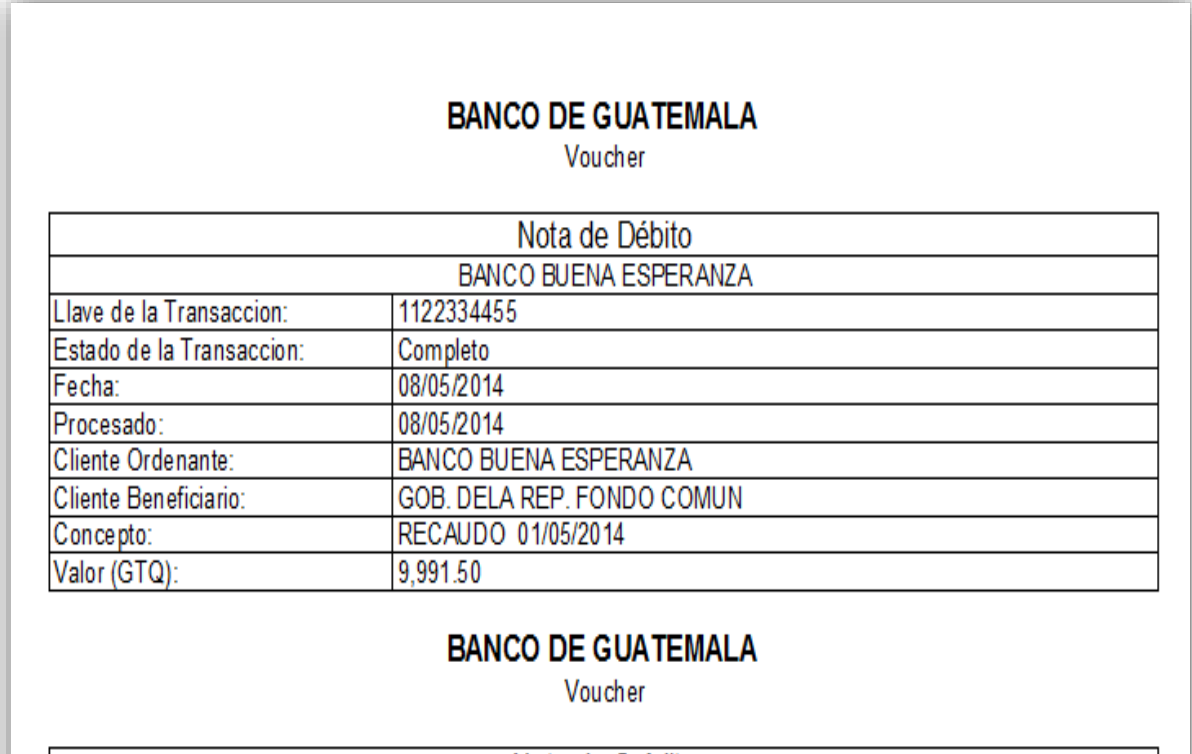

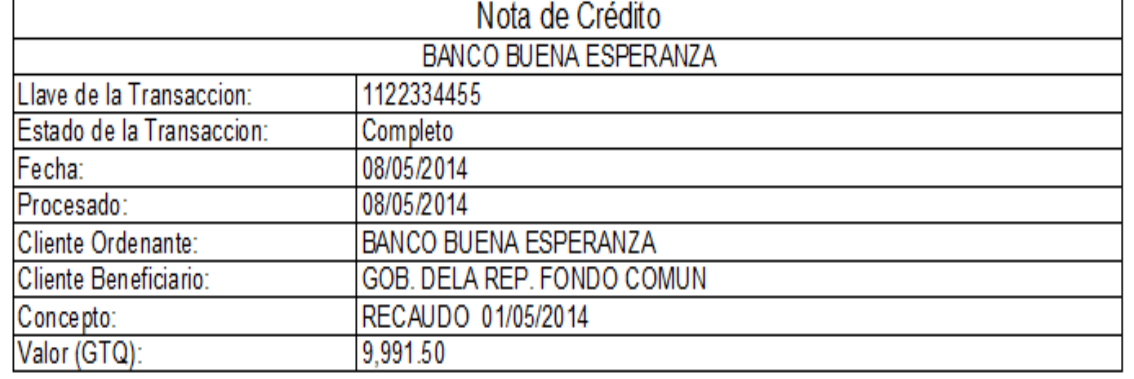

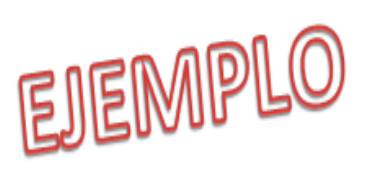

# b) Recibo de Acreditamiento

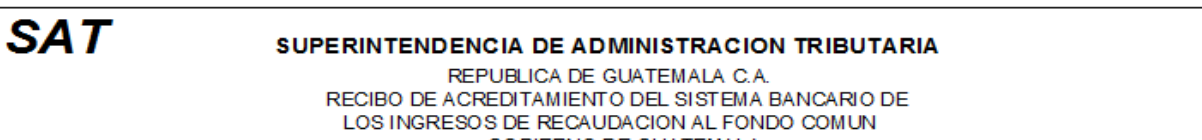

**GOBIERNO DE GUATEMALA** 

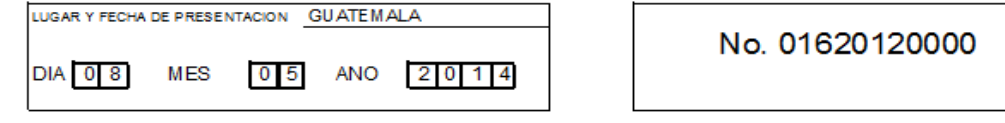

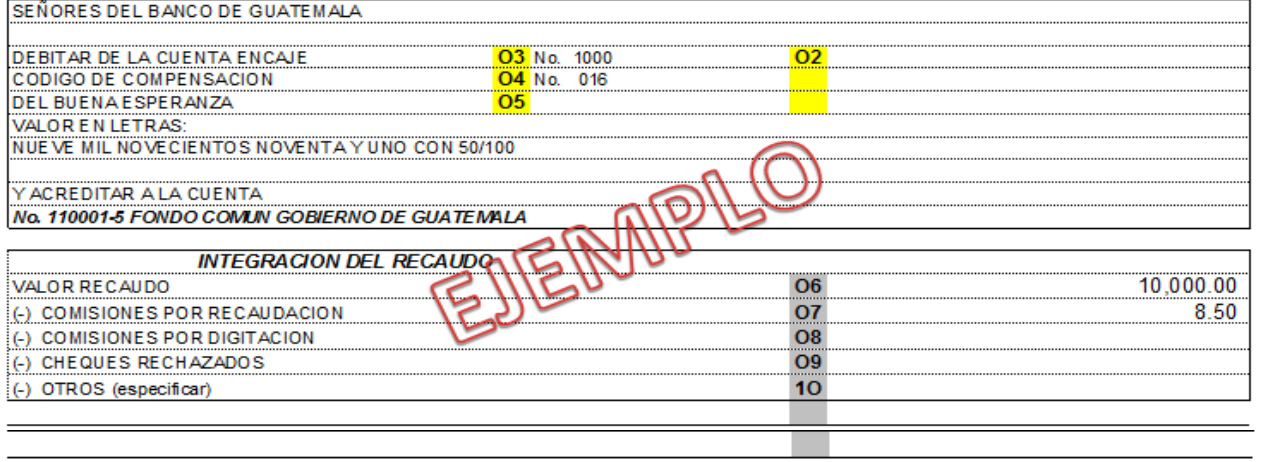

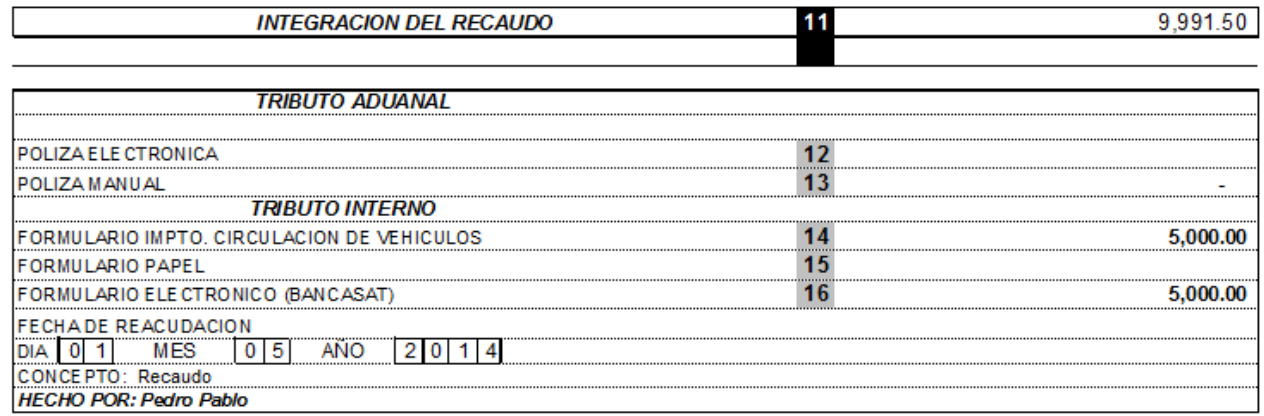

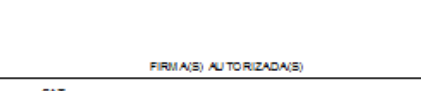

AREA PARA SELLO BANCO DE GUATEMALA

**ORIGINAL SAT** DUPLICADO BANCO DE GUATEMALA TRIPLICADO AUDITORIA INTERNA BANCO

ſ

CUADRIPLICADO RENDICION DE CUENTAS QUINTURJICADO ARCHIVO

c) Nota de débito por el cobro de comisiones por el servicio de recaudo y digitación de formulario si correspondiera.

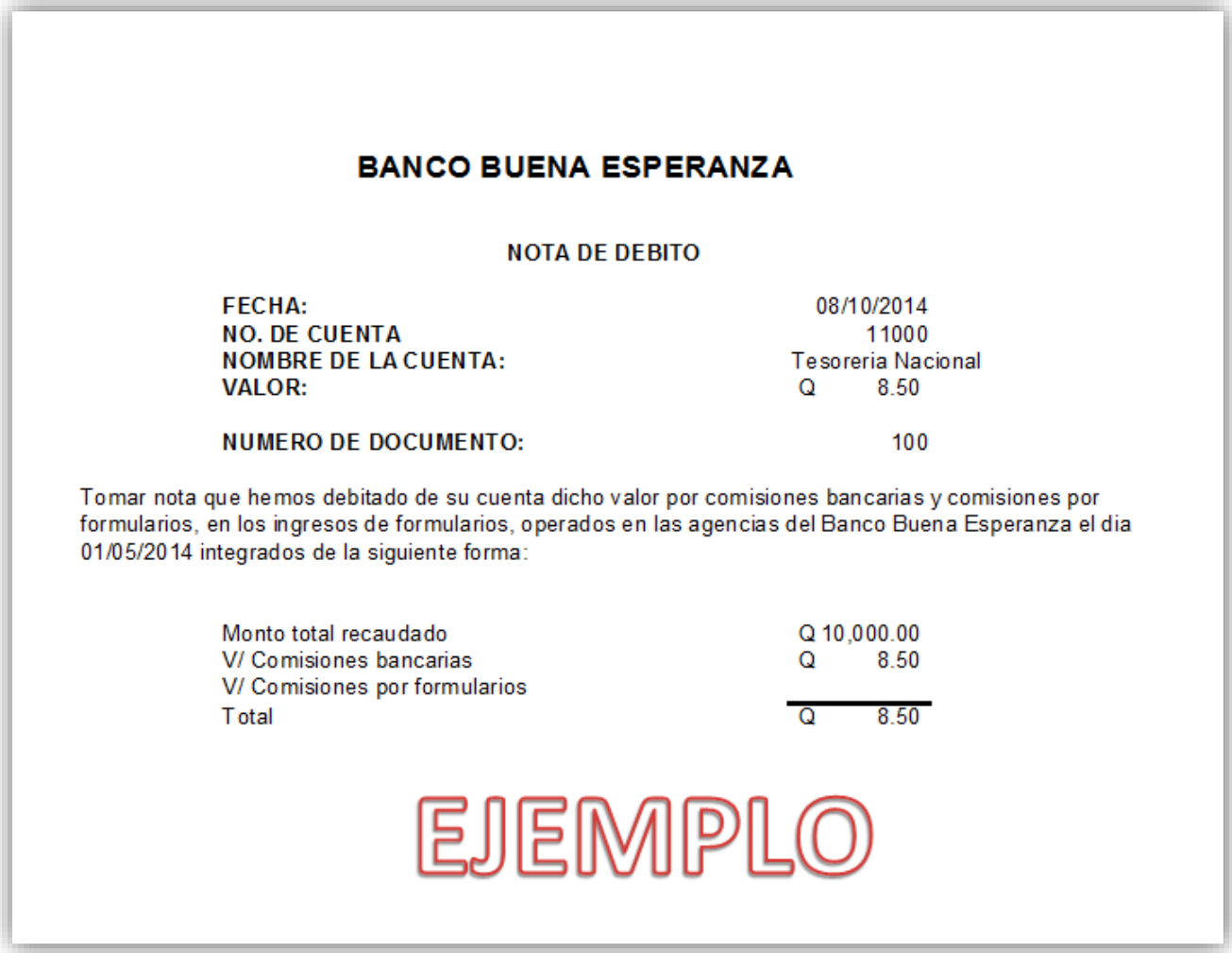

#### **3.5 SISTEMA DE CONTABILIDAD INTEGRADA (SICOIN WEB)**

Es un sistema integrado que lleva el control de los ingresos y egresos del Estado de Guatemala, que permite relacionar los registros presupuestarios y de tesorería en registros contables.

El SICOIN tiene origen desde el Acuerdo Gubernativo 217-95 con las reformas al Sistema Integrado de administración Financiera, conocido como el Proyecto SIAF; Fue hasta en 1998 con la Ley Orgánica del Presupuesto que empezó a operar el SICOIN (Sistema Integrado de Contabilidad Gubernamental).

Este sistema ha evolucionado gradualmente, actualmente está el SICOIN WEB que es para operaciones del gobierno central entre ellos los Ministerios y el SICOIN descentralizado que es para la entidades descentralizadas, en la presente investigación el sistema que se estudiará es el SICOIN WEB ya que los ingresos por los impuestos del IVA e ISR son recaudados por una entidad descentralizada, no obstante los ingresos son del gobierno central. Este sistema funciona con conexión vía internet y para ingresar es necesario tener un usuario y contraseña.

Para poder realizar el registro contable de los ingresos de los impuestos del IVA e ISR se utiliza el SICOIN WEB; primero para obtener la nota de crédito, este es el comprobante en donde se confirma que el banco ya depósito en el Banco de Guatemala y la segunda para la impresión del Comprobante Único de Registro (CUR) cuando ya es aprobado. Es importante mencionar que la SAT utiliza su sistema para realizar el registro, al tener el registro solo se envía para espera de la aprobación del CUR (Comprobante Único de Registro). Es importante mencionar que para poder tener estos accesos es necesario solicitarlos a la Dirección Financiera para que los usuarios encargados de realizar el registro puedan tener accesos a estas consultas.

#### **3.5.1 Búsqueda de la nota de crédito**

Se ingresa a la página con el usuario y la contraseña, luego se ingresa a Administración de Cuentas Corrientes- Conciliación Bancaria- Transacciones Bancaria, para ingresar el valor del depósito realizado y el sistema proporcione la No. De la nota de crédito que se va a utilizar, y así poder colocarlo en la agregación del Comprobante Único de Registro (CUR), en el Sistema Integrado Tributario (Módulo de Control Bancario).

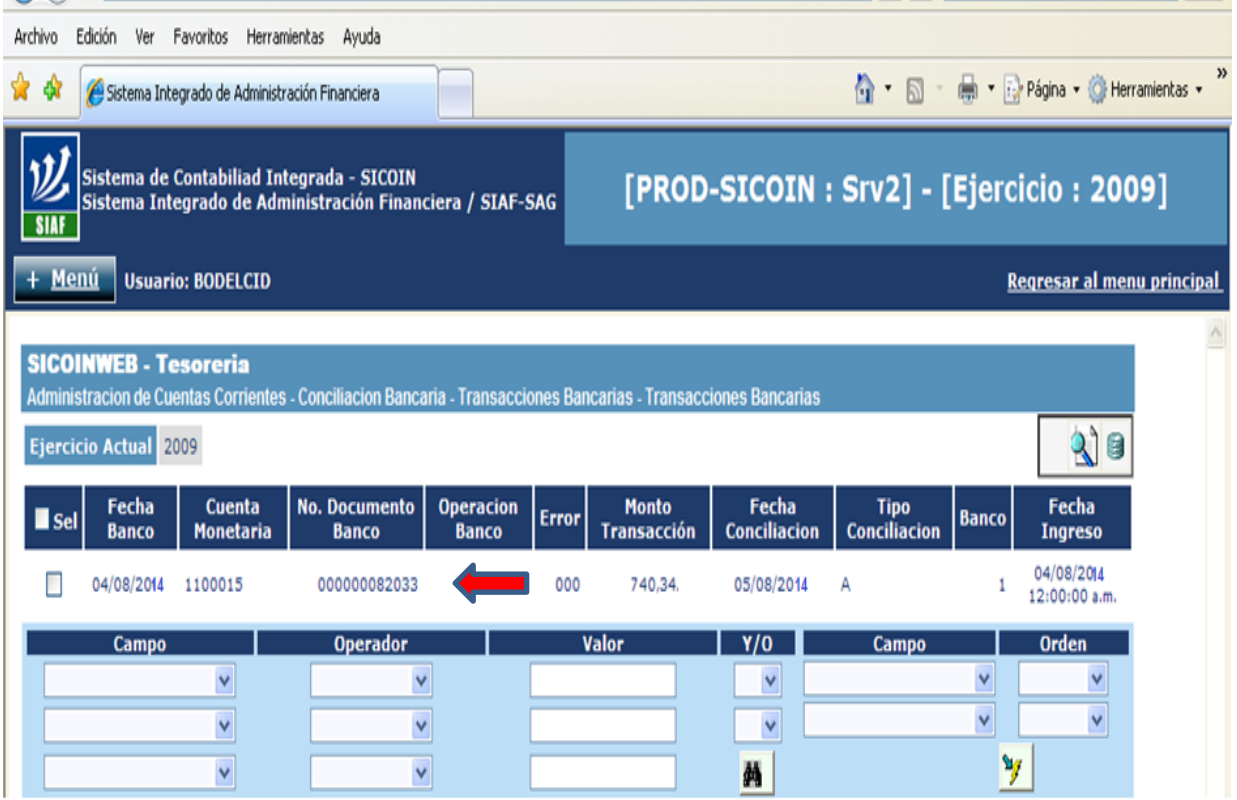

# **3.5.2 Búsqueda del Comprobante Único de Registro en el SICOIN WEB**

Aprobado por la Direccion financiera, se procede a imprimir el Comprobante Único de Registro (CUR), el cual es firmado por el Auxiliar y por el jefe de la unidad, para terminar con el registro.

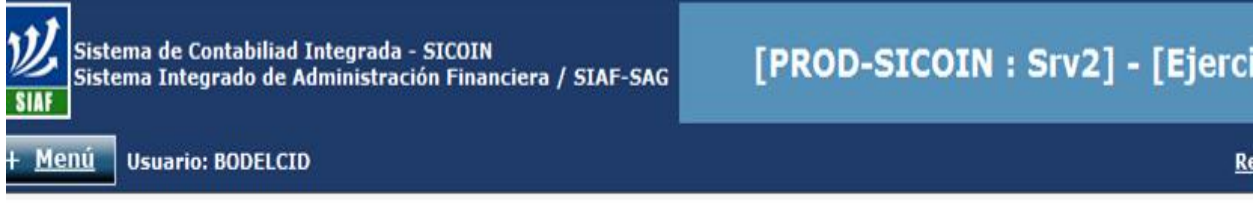

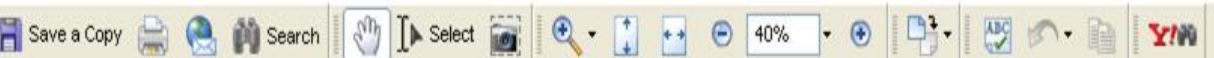

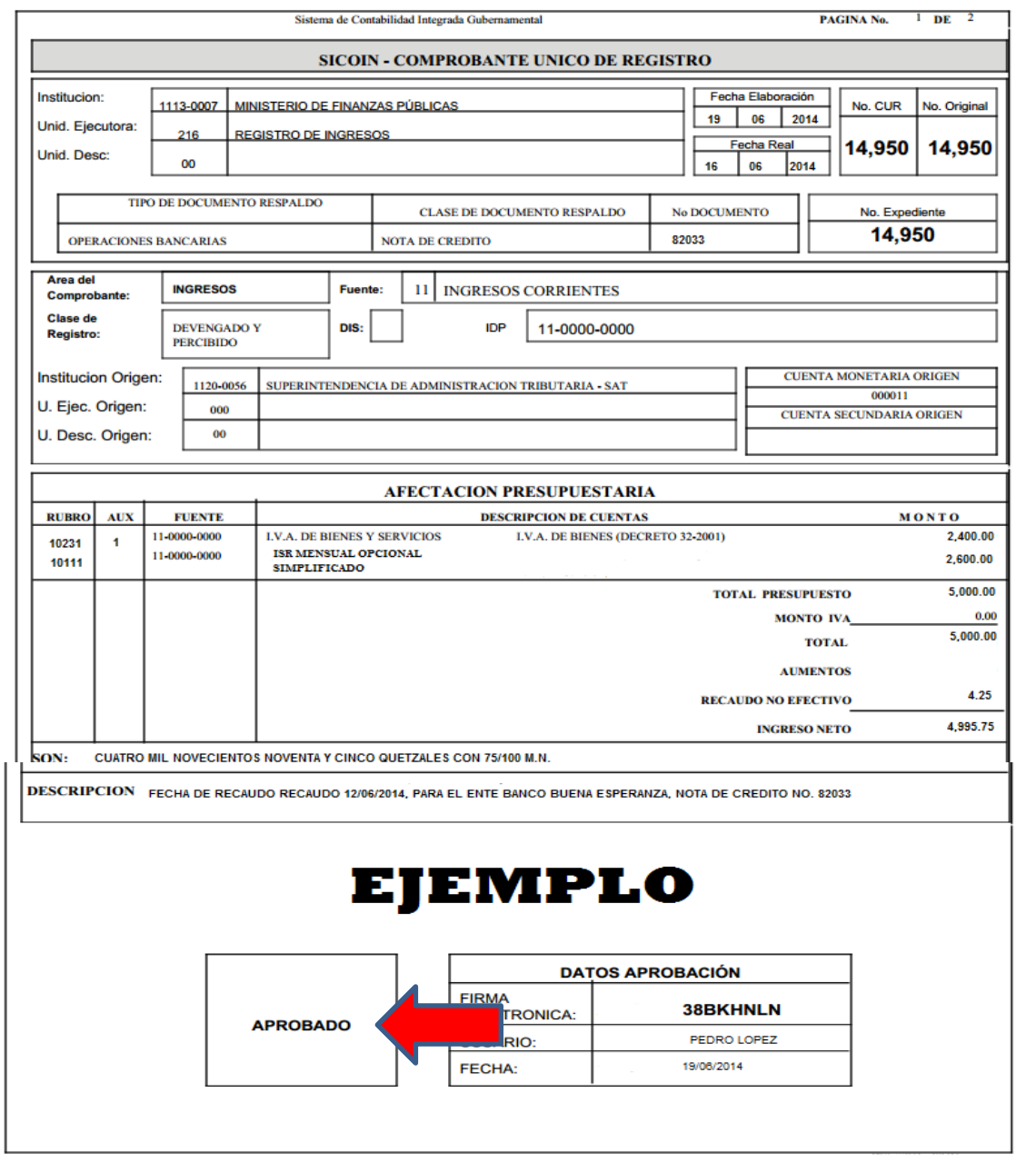

 $\mathbf{R}$ 

#### **3.6 SISTEMA INTEGRADO TRIBUTARIO**

Para realizar el registro de los ingresos tributarios se utiliza el Sistema Integrado Tributario en el módulo de Control Bancario. Este sistema es propiedad de la Administración Tributaria, en este inciso se dará la forma de cómo se registra los ingresos tributarios en el sistema de la entidad descentralizada para después enviar al sistema SICOIN WEB el Comprobante Único de Registro para su aprobación y consolidación con la contabilidad del Estado.

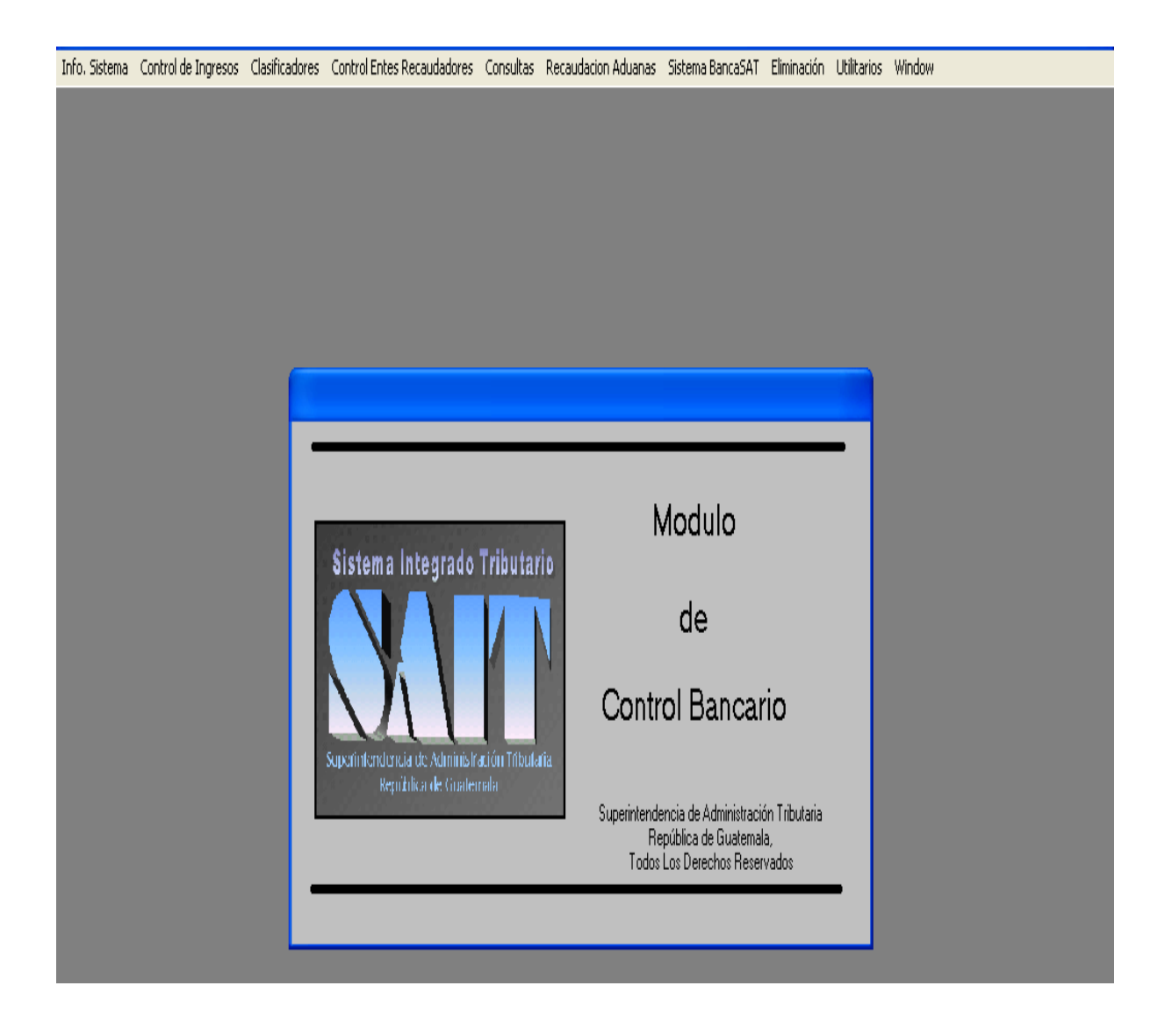

# **3.6.1 Agregación del Comprobante Único de Registro**

Para la agregación del Comprobante Único de Registro, en el Sistema Integrado Tributario, es en la aplicación Control de Ingresos- Comprobante Unico de Registro- Definicion CURS.

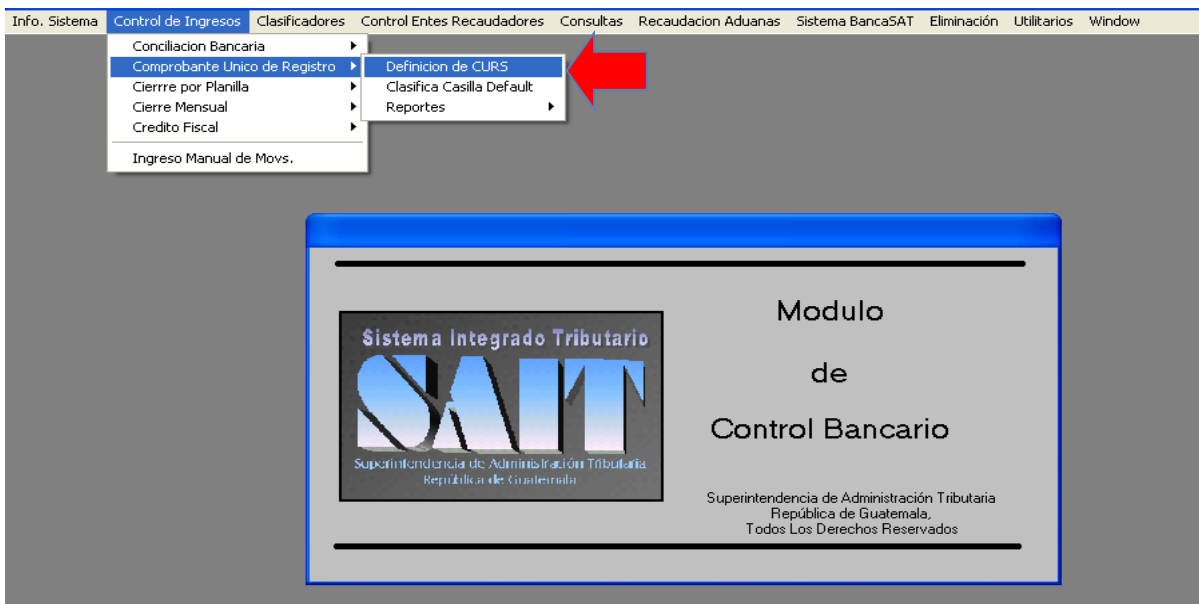

Despues muestra la pantalla siguiente,en la cual pide el No. de ente recaudador, el año, el mes y la fecha que se va a registrar.

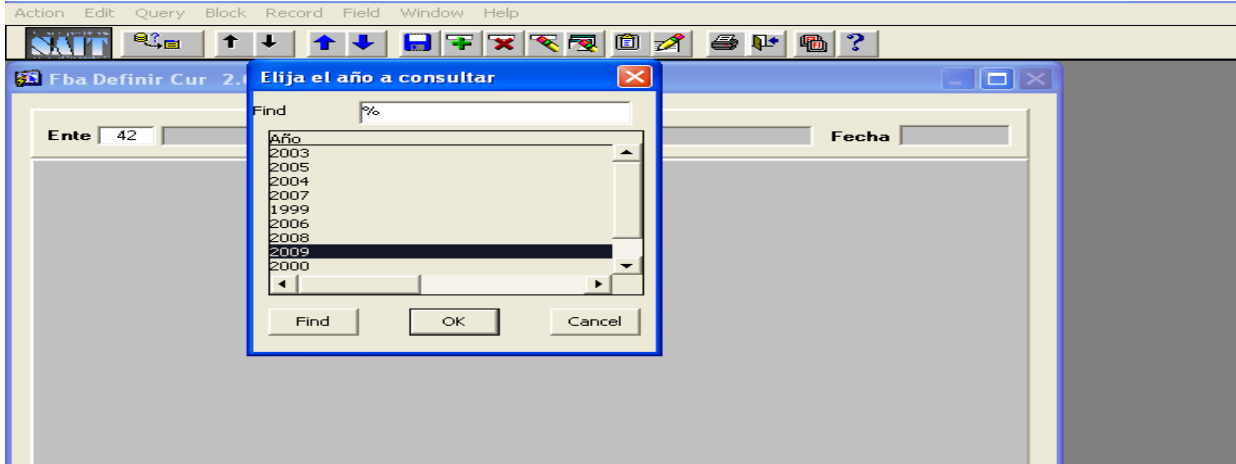

Cuando se ingresa la fecha que se va a registrar, muestra la pantalla siguiente:

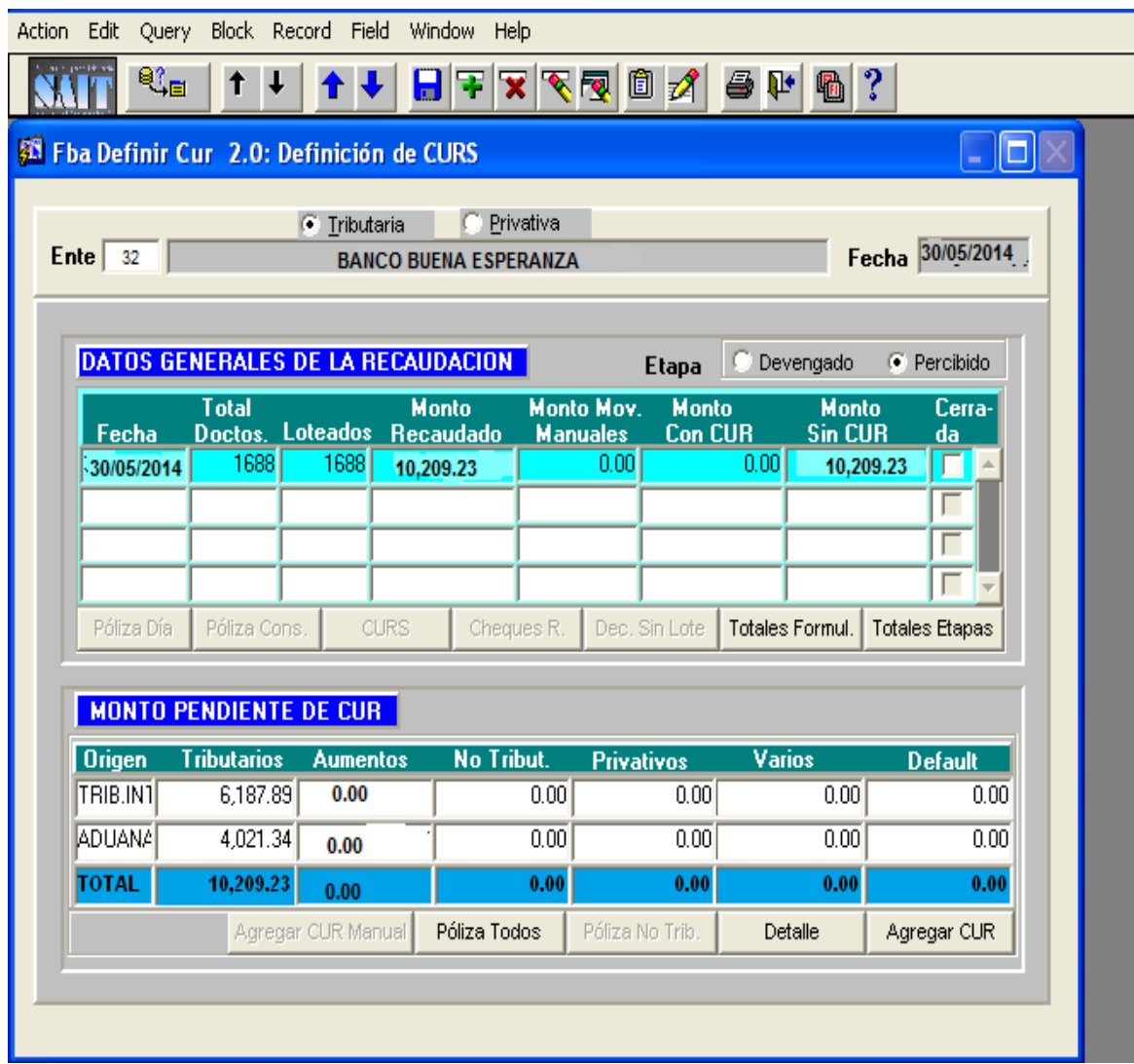

Se procede a la agregacion del Comprobante Único de Registro (CUR), al presionar la opción agregar CUR, muestra las deducciones, que se deben comprobar, ya que el ente recaudador cobra comisiones por recaudo y por digitación; si son exactas, se continúa el proceso y si existen diferencias, el sistema muestra la opción deducciones a aplicar, en la cual se puede corregir lo que el sistema calcula.

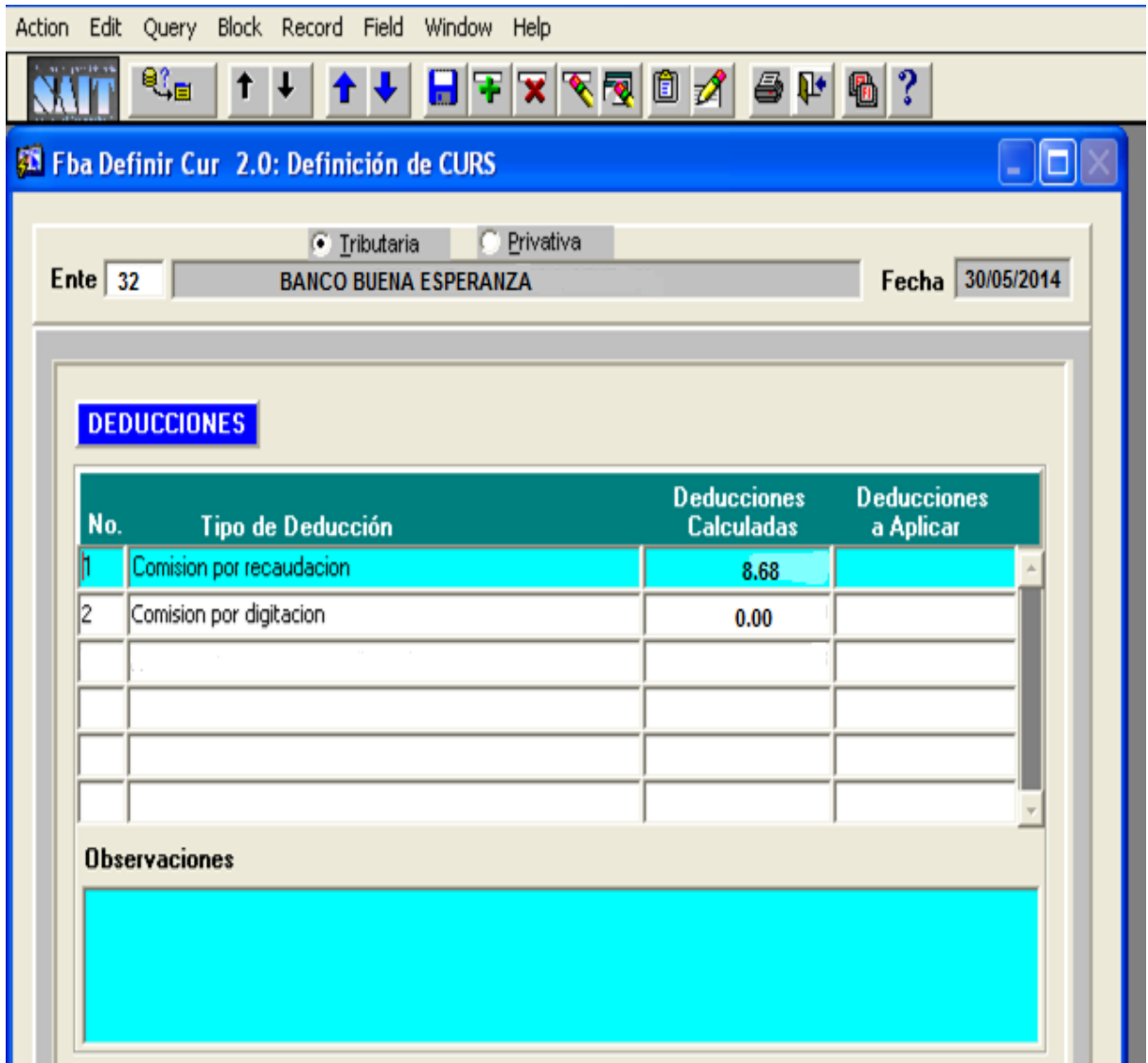

Despúes de revisar las comisiones por recaudo y por digitación; se procede a registrar el No. de la nota de crédito, que proporciona el Sistema de Contabilidad Integrado (SICOIN WEB) para dicho deposito, así como la descripcion que corresponde al ente recaudador.

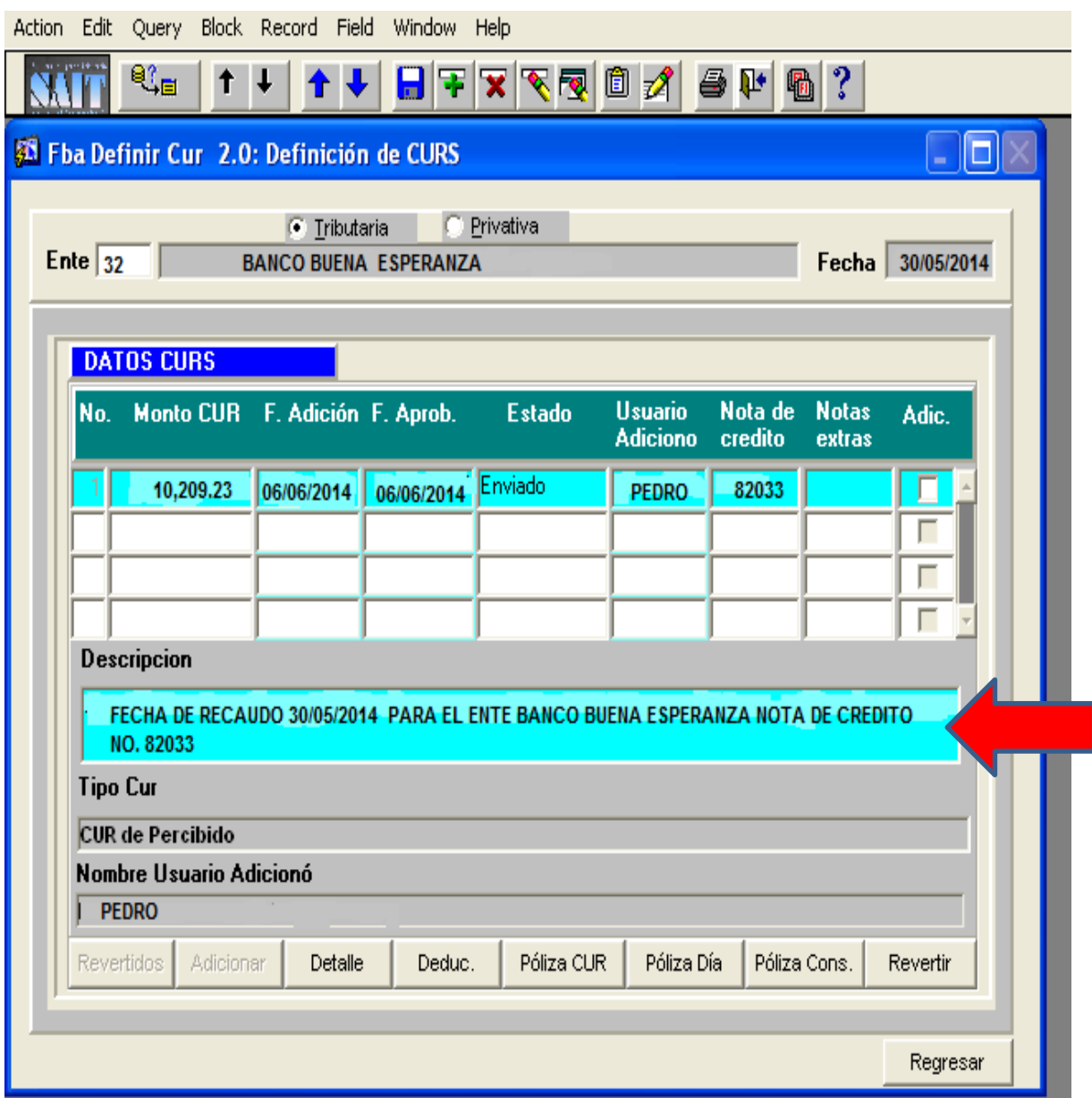

Ingresado el Comprobante Unico de Registro (CUR) en el Sistema Integrado Tributario (SAIT bancario), se procede a imprimir la poliza de ingresos, la cual despliega todas las transacciones que se realizaron en la fecha.

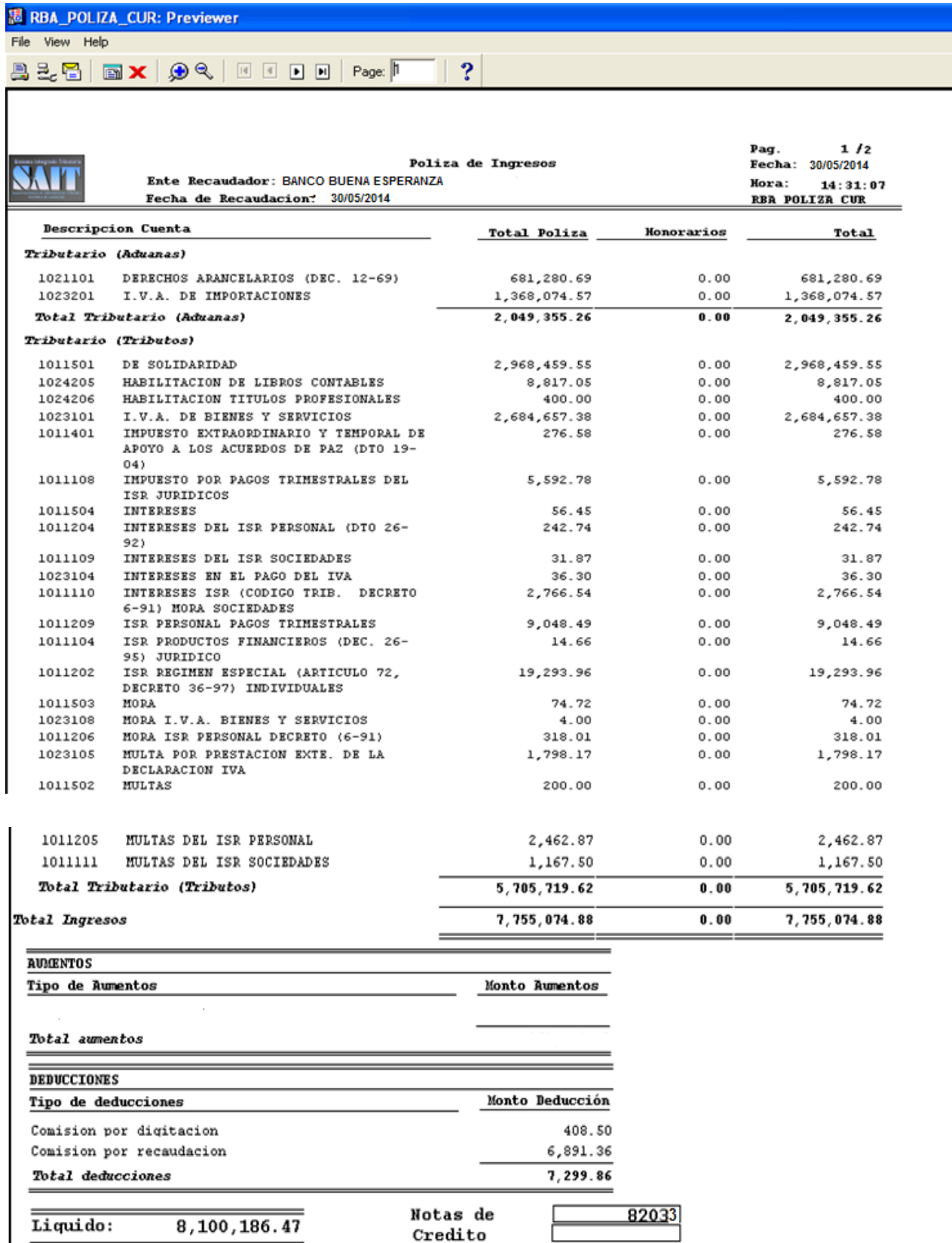

# **CAPÍTULO IV**

# **CONTABILIDAD GUBERNAMENTAL APLICADA A LA RECAUDACIÓN DEL IMPUESTO AL VALOR AGREGADO (IVA) E IMPUESTO SOBRE LA RENTA (ISR) (CASO PRÁCTICO)**

## **4.1 DESCRIPCIÓN GENERAL DEL CASO**

En el presente caso práctico se explica el procedimiento para pagar la declaración en Declaraguate y el registro contable de los impuestos pagados por el contribuyente, que formará parte del ingreso presupuestario.

Para ello se dividirá en dos partes.

I) El contribuyente Felipe Paz tiene una empresa denominada "La Mar", se encuentra inscrita en la Administración Tributaria en los regímenes del IVA, en el Régimen General y en el ISR, en el Régimen Opcional Simplificado de Ingresos de Actividades Lucrativas. Solicita se indique el procedimiento para pagar sus impuestos correspondientes para el mes de mayo 2014. Las transacciones realizadas en el mes fueron:

- Sus ventas fueron de Q 100,800.00, entre las ventas que realizó tiene una constancia de retención de ISR que le realizó su cliente por Q 1,000.00
- Sus compras locales fueron de Q 33,600.00 y una importación de El Salvador de Q 22,400.00
- Tiene 10 empleados que se les retiene mensualmente por concepto de ISR relación de dependencia, para lo cual presenta el cuadro a continuación :

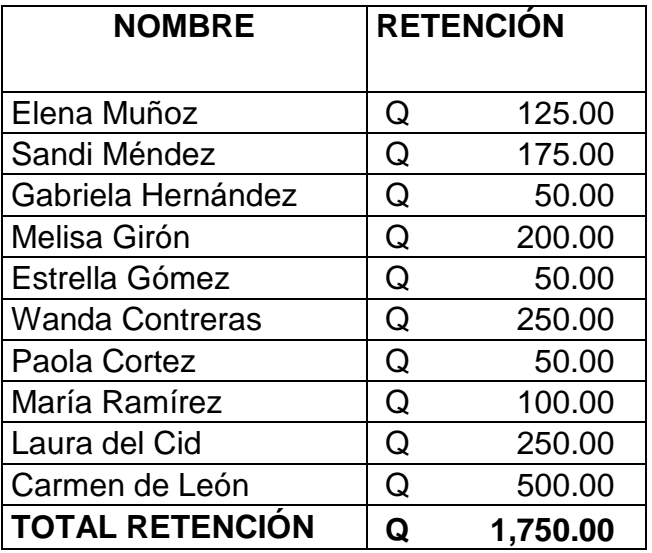

El pago de sus impuestos solicita que se realice a través del banco "Buena Esperanza".

II) Luego se explicará el proceso del registro contable de dichos impuestos pagados que son parte de los ingresos del Estado, por lo que se realizó la investigación correspondiente y a continuación se presenta.

Antes de explicar el procedimiento se mostrará un diagrama de flujo para una mejor comprensión.

#### CONTABILIDAD GUBERNAMENTAL APLICADA A LA RECAUDACIÓN DEL IMPUESTO AL VALOR AGREGADO (IVA) E IMPUESTO SOBRE LA RENTA (ISR)

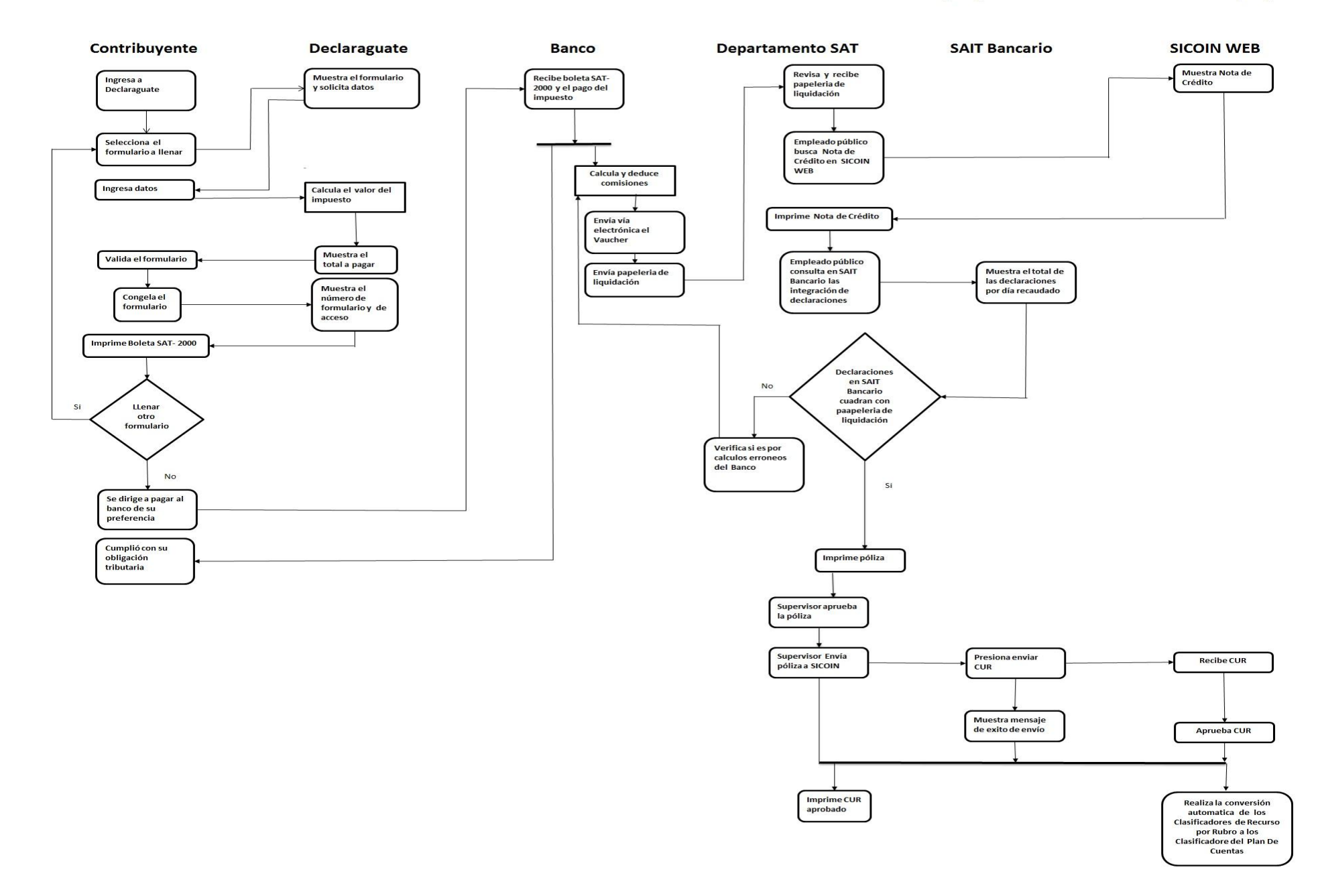

# **4.2 PROCEDIMIENTO DE SELECCIÓN Y LLENADO DE FORMULARIO**

## **4.2.1 Llenado del formulario del IVA (Impuesto al Valor Agregado)**

Como primer punto se llena el formulario, el primero será el IVA, en este paso es necesario seleccionar el correcto de acuerdo al régimen en que se encuentre el contribuyente, ya que es aquí en donde se define el código para clasificar el impuesto, como el contribuyente Felipe Paz está en el Régimen General del IVA el formulario a seleccionar es el SAT- 2237.

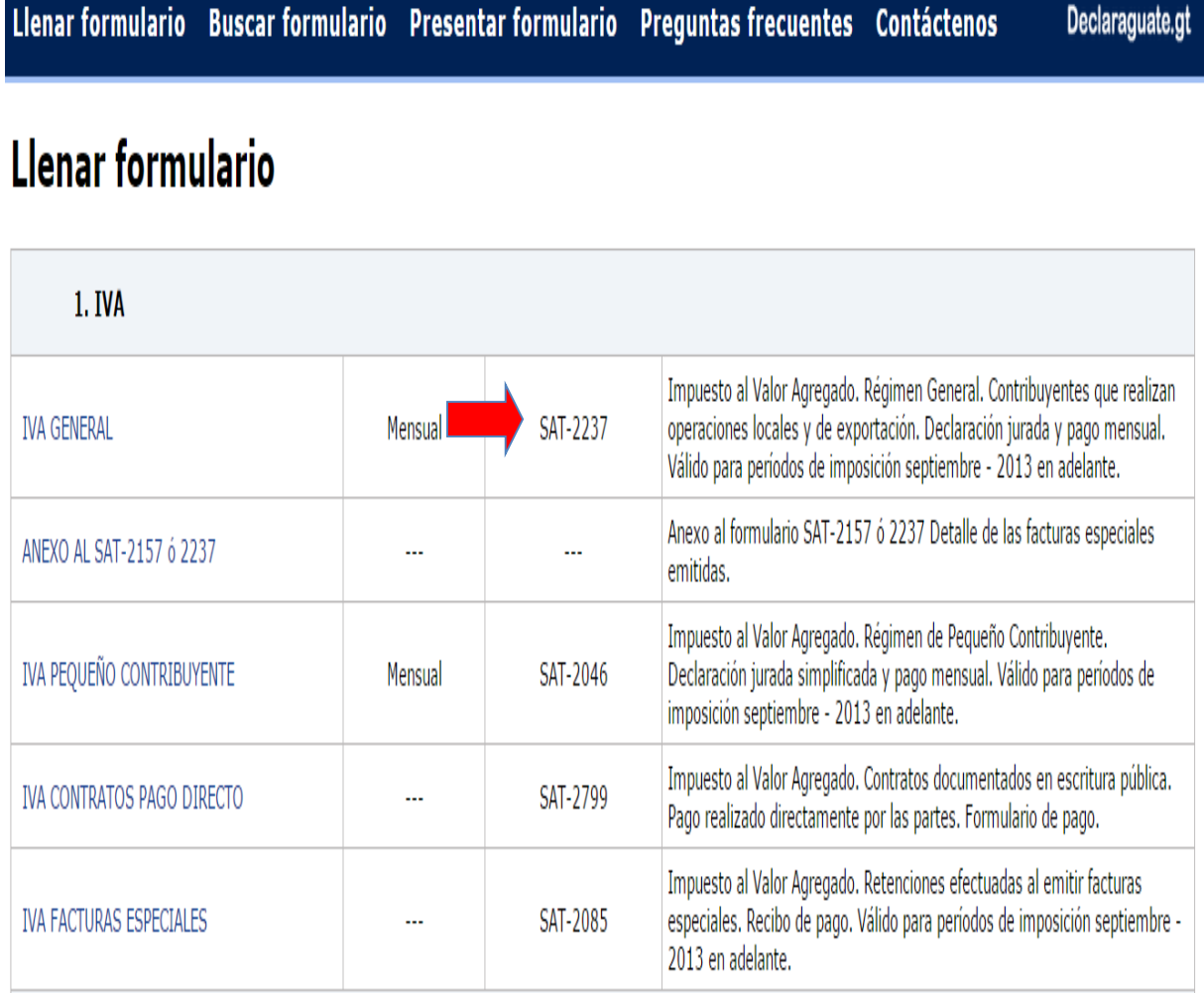

Al salir la pantalla del formulario se coloca el NIT del contribuyente, el nombre del contribuyente el sistema lo coloca automáticamente al reconocer el NIT; después se coloca el periodo de imposición, al seleccionar el mes y el año a declarar; el número de formulario y el número de acceso aparecen automáticamente y esto es lo que identificará al formulario.

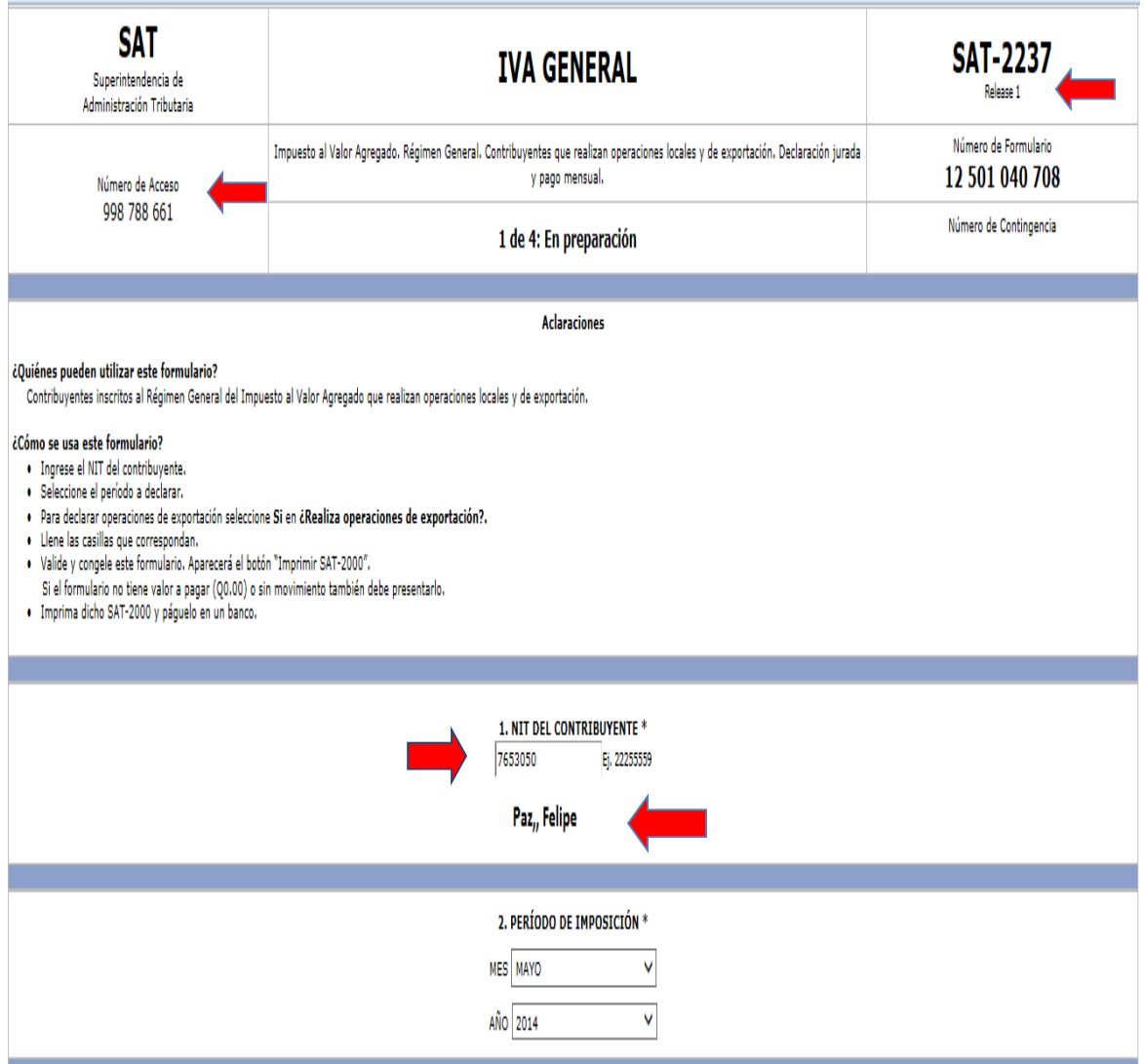

Continuando se llenará las casillas que corresponden primero la base de las ventas que fueron Q 90,000.00 y luego la base de las compras que son Q30,000.00; las cifras del debito y crédito es generado por el sistema automáticamente al colocar las bases. Se puede corroborar al multiplicar la base de ventas de 90,000.00 por el 12% de la tarifa del impuesto, esto es igual a 10,800.00 y la base de las compras es de 30,000.00 por el 12% de la tarifa del impuesto, esto es igual a 3,600.00

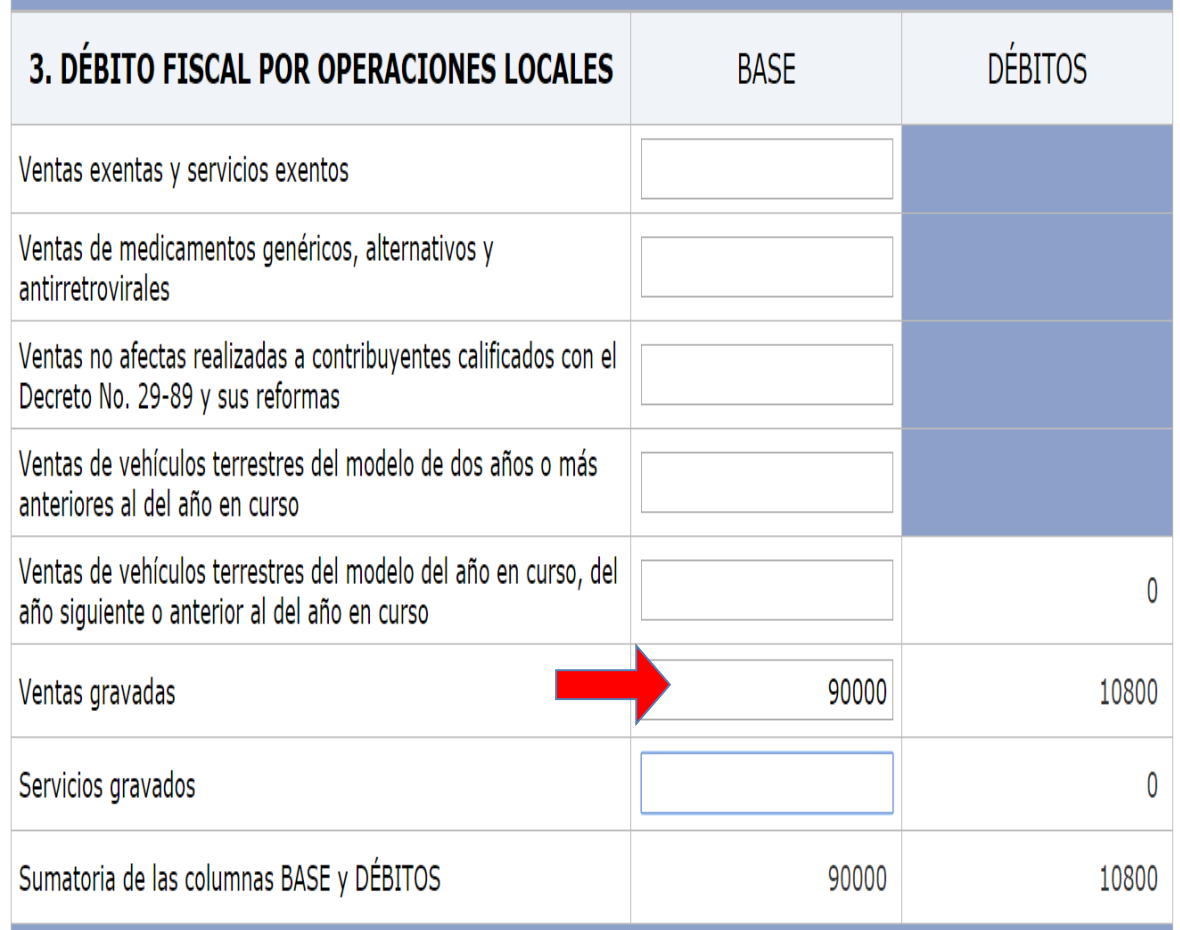

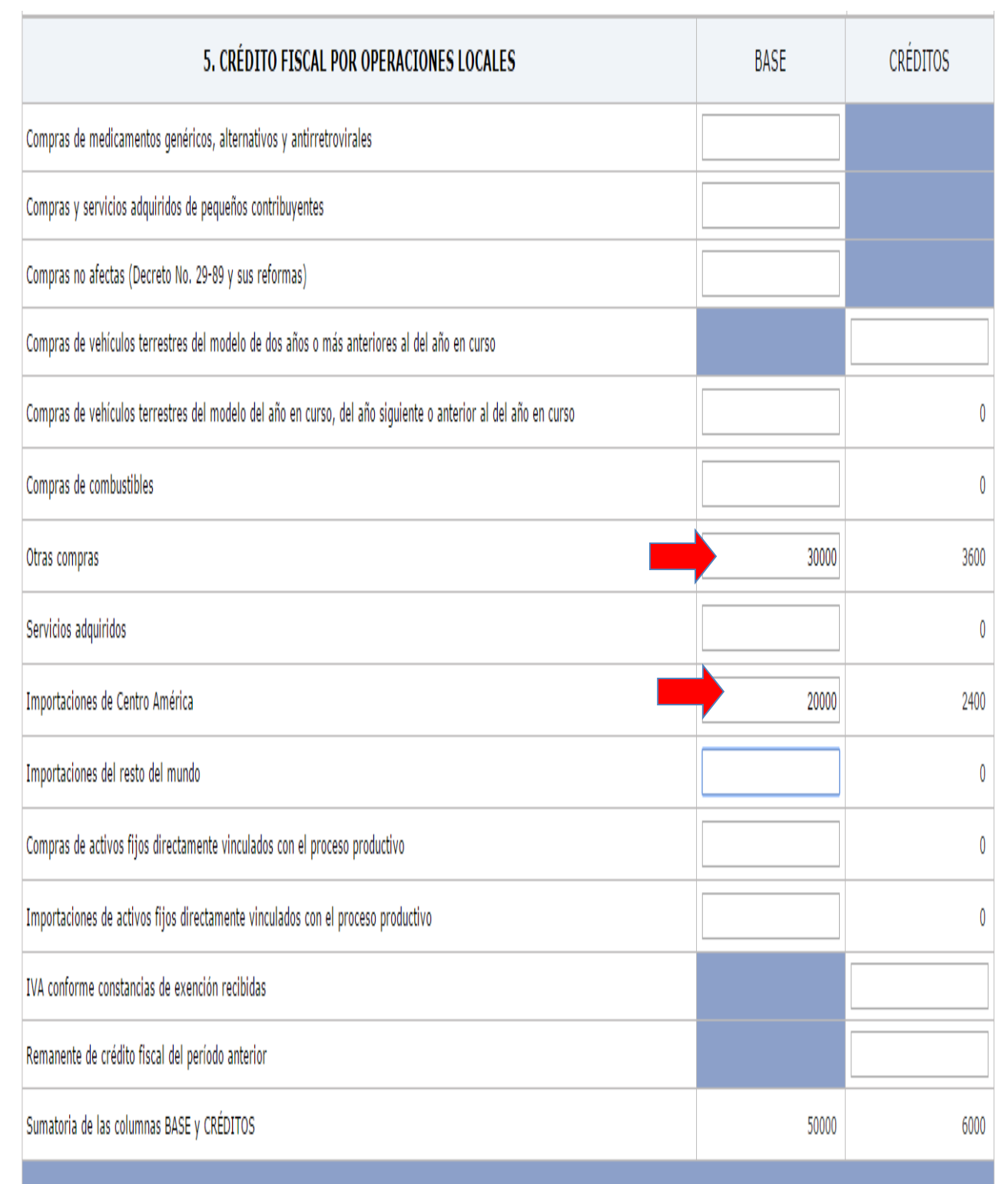
La mayoria de las casillas del formulario el sistema los coloca automaticamente; como por ejemplo la determinación del impuesto, esto se puede corroborar al restar los debitos menos los creditos; para el contribuyente Felipe Paz le quedo un impuesto a pagar por Q 4,800.00 en concepto de IVA.

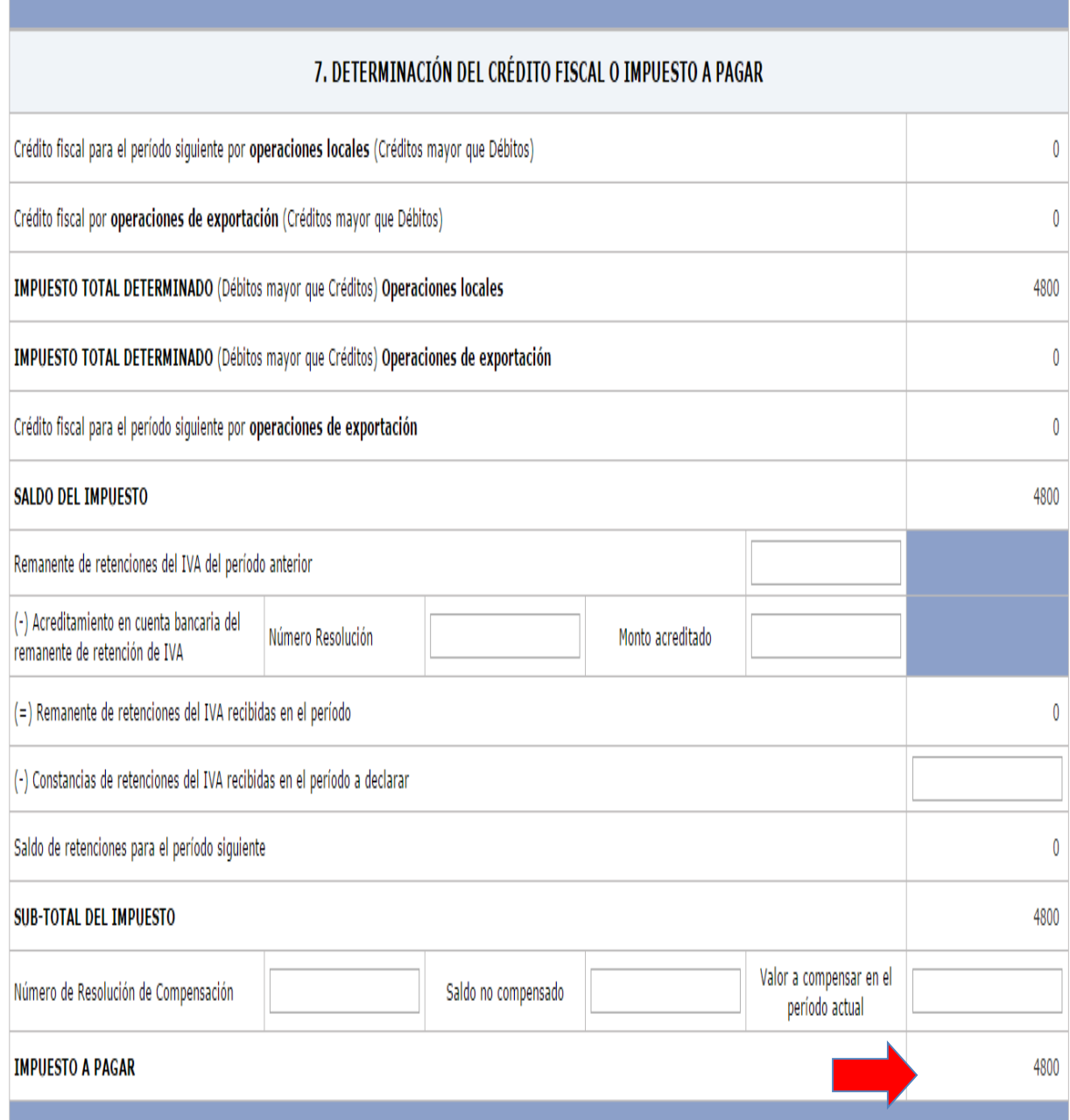

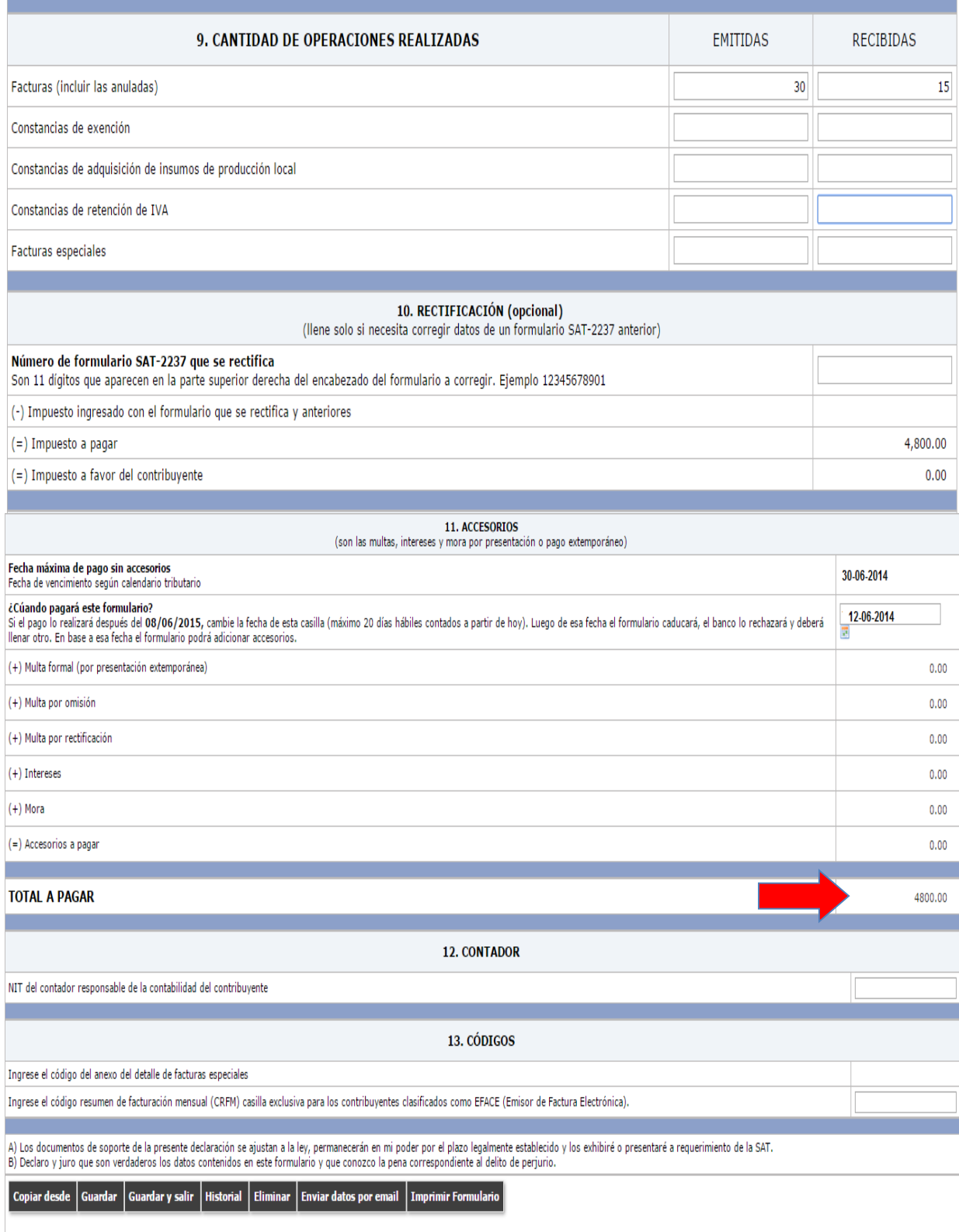

Para revisar si el formulario está bien llenado presione el botón "Validar"

**VALIDAR** 

Al terminar de llenar el formulario se procede a validarlo, esto se realiza al darle clic en la opción validar.

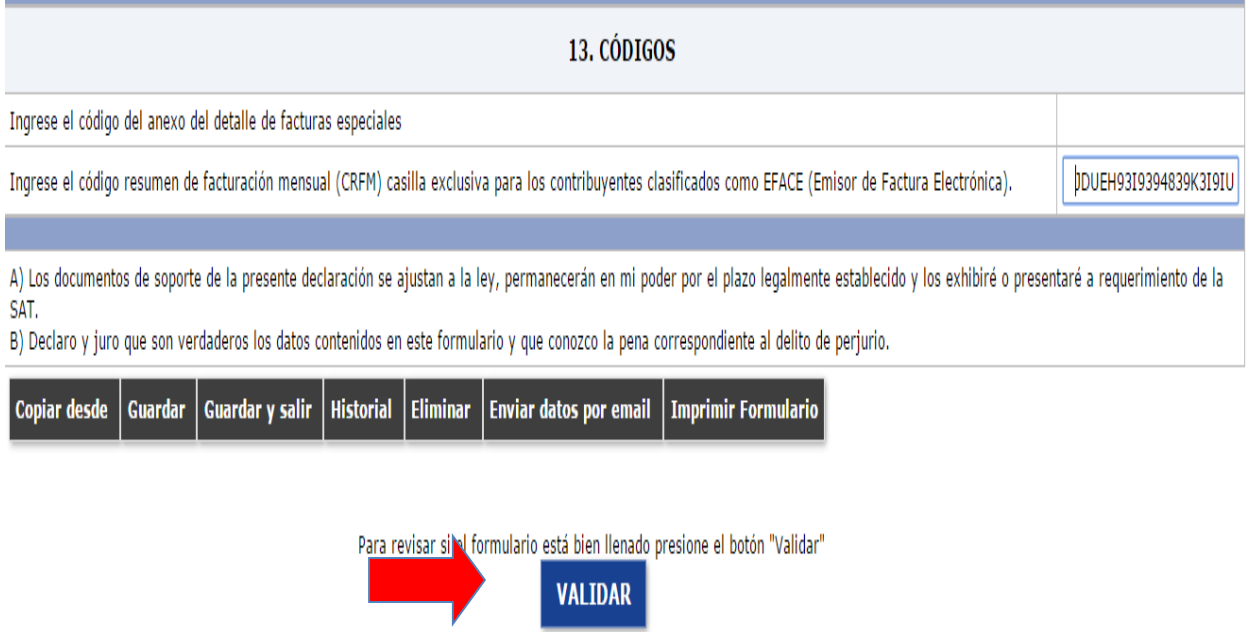

Al estar el formulario validado se procede a congelarlo, dándole clic en la opción congelar.

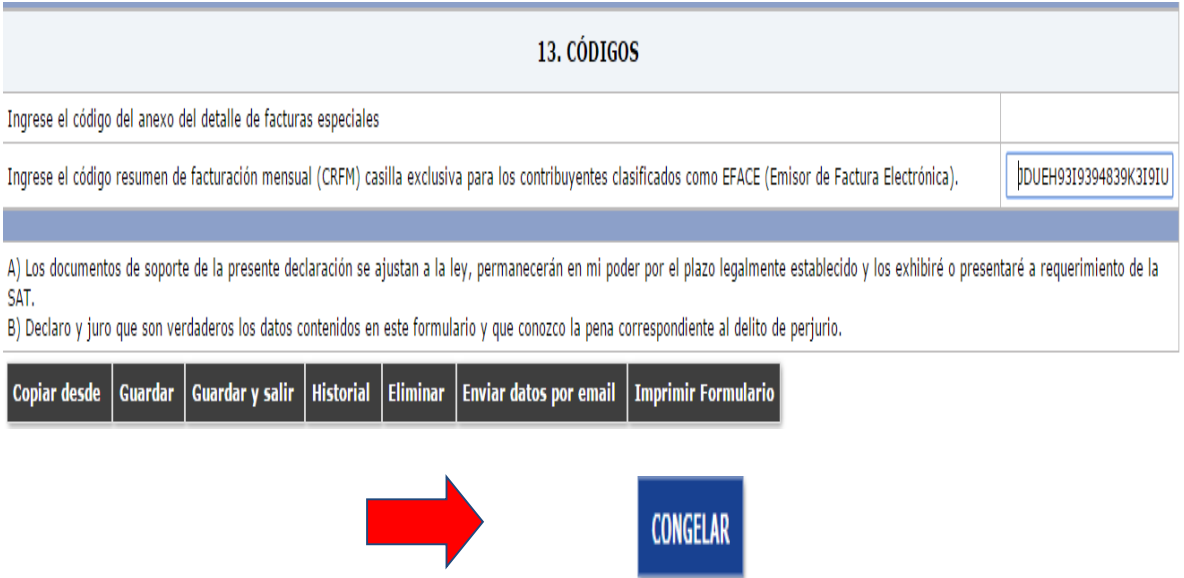

Al congelar el formulario se procede a imprimir la boleta SAT- 2000 para poder pagar en la ventanilla del banco.

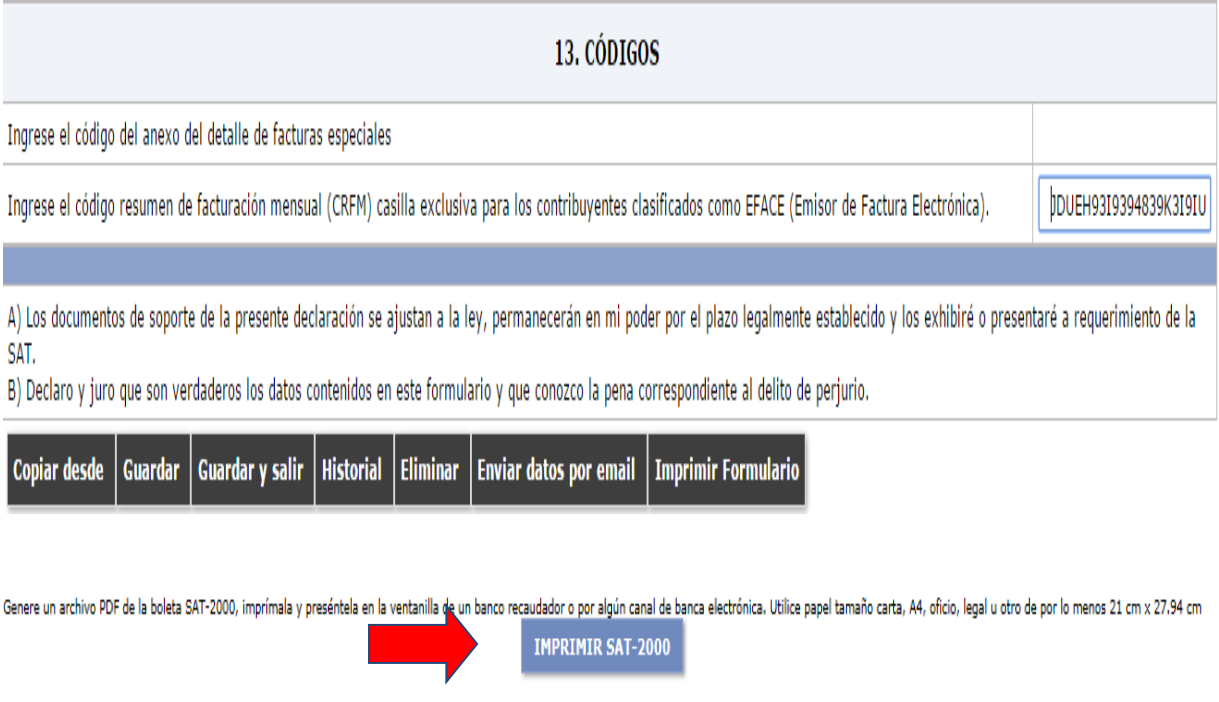

A continuación la boleta SAT-2000 que se presenta en la ventanilla bancaria del "Banco Buena Esperanza" para pagar el impuesto al valor agregado del Régimen General.

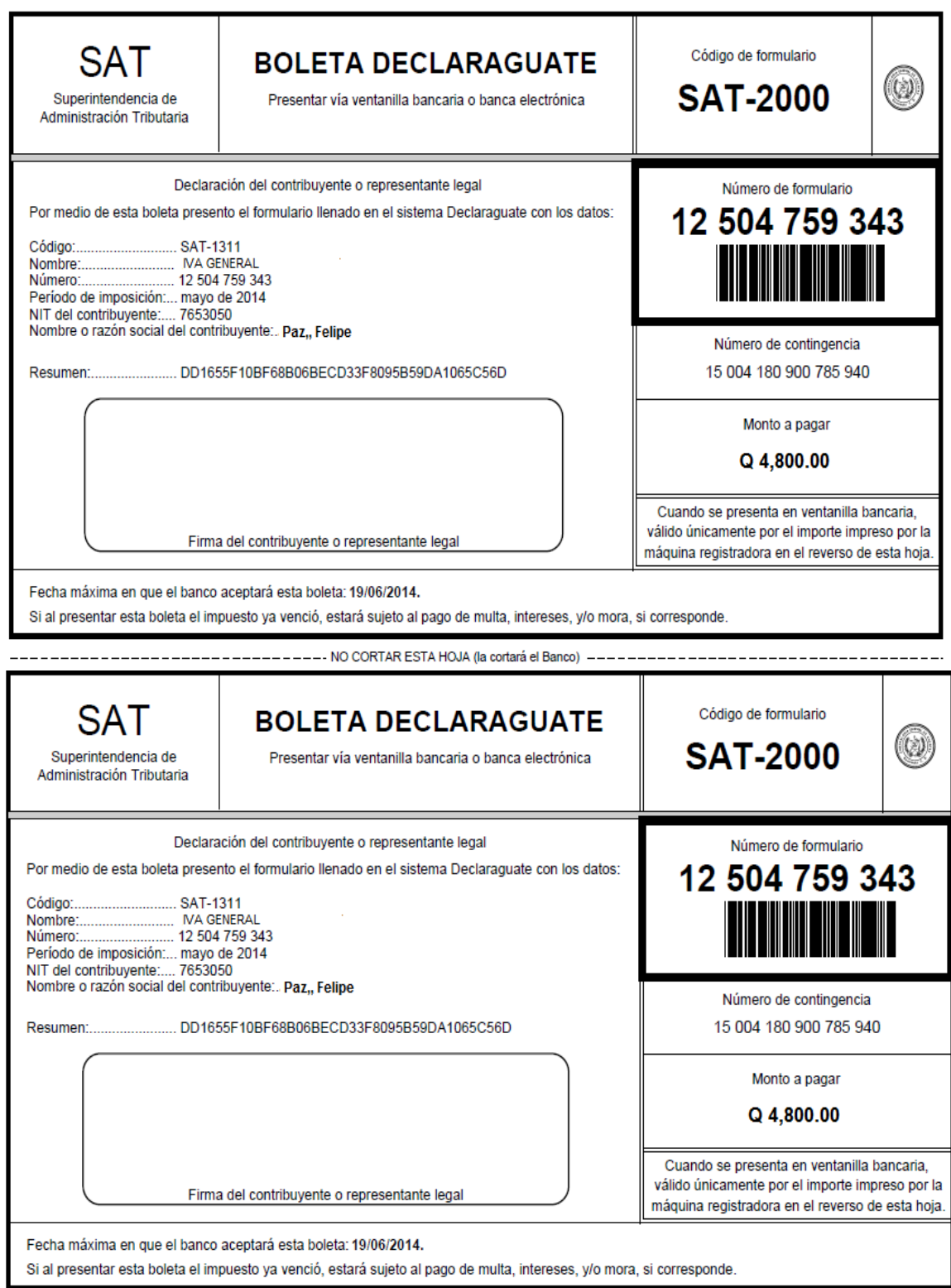

### **4.2.2 Llenado del formulario del ISR (Impuesto Sobre la Renta)**

El siguiente formulario a llenar es del ISR, para este se utilizará el SAT-1311, ya que el contribuyente está en el Régimen Opcional Simplificado Sobre Ingresos de Actividades Lucrativas.

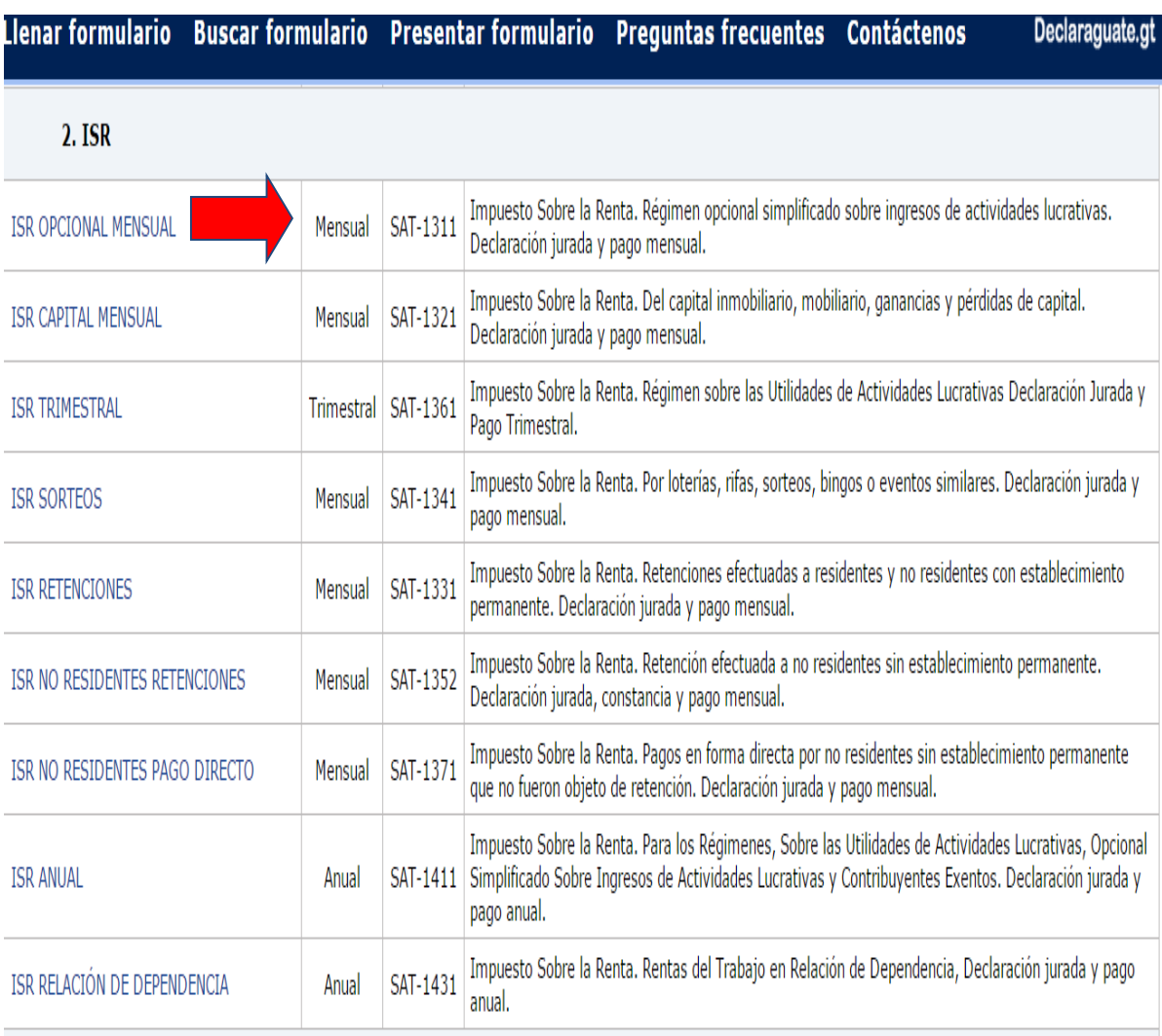

Después de seleccionar el formulario, aparece una pantalla en donde se copia los dígitos de la imagen para poder llenar el formulario, este código es capcha y se asegura que el usuario sea una persona.

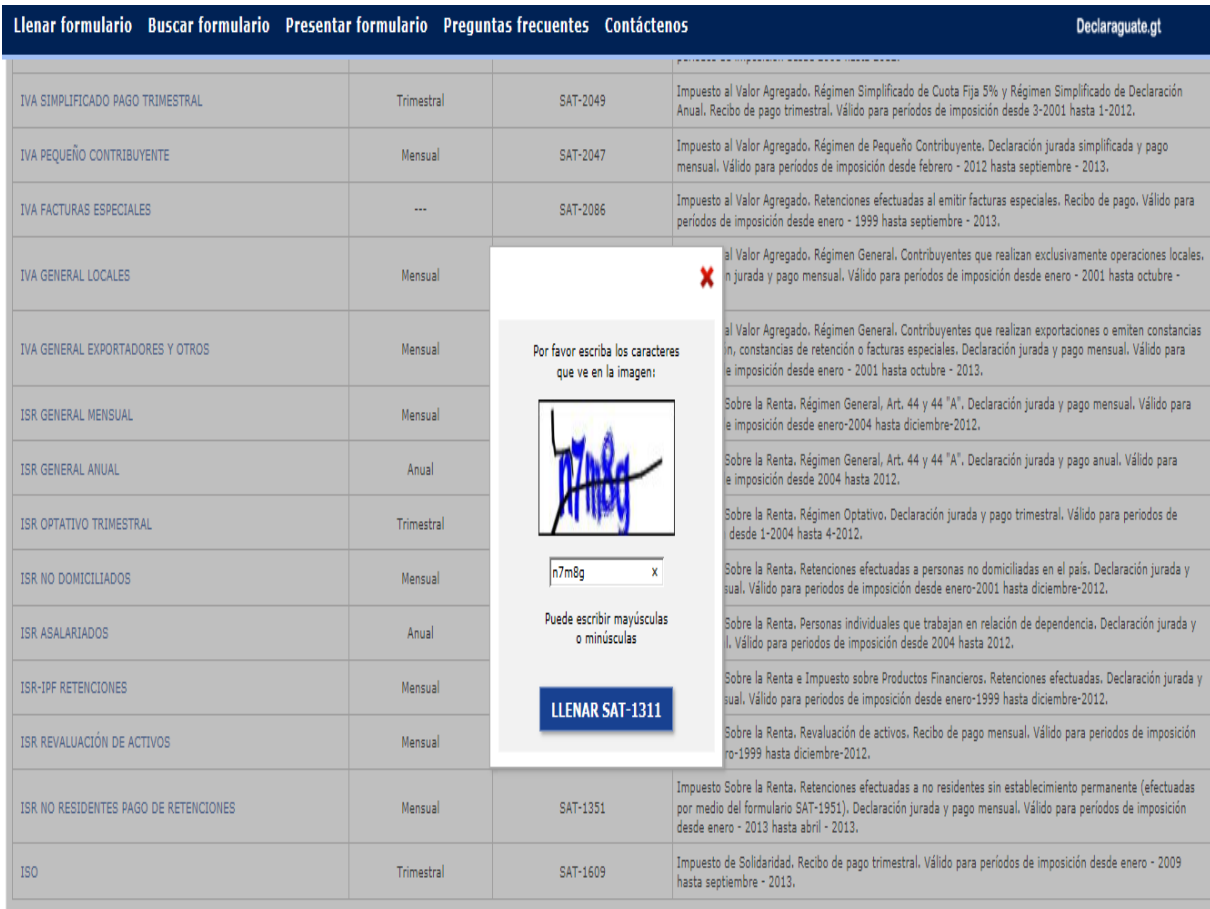

Al salir la pantalla del formulario se coloca el NIT del contribuyente, el nombre del contribuyente el sistema lo coloca automáticamente al reconocer el NIT; después se coloca el periodo de imposición al seleccionar el mes y año que se declara. El número de formulario y el número de acceso el sistema lo coloca automáticamente y esto es lo que identifica al formulario.

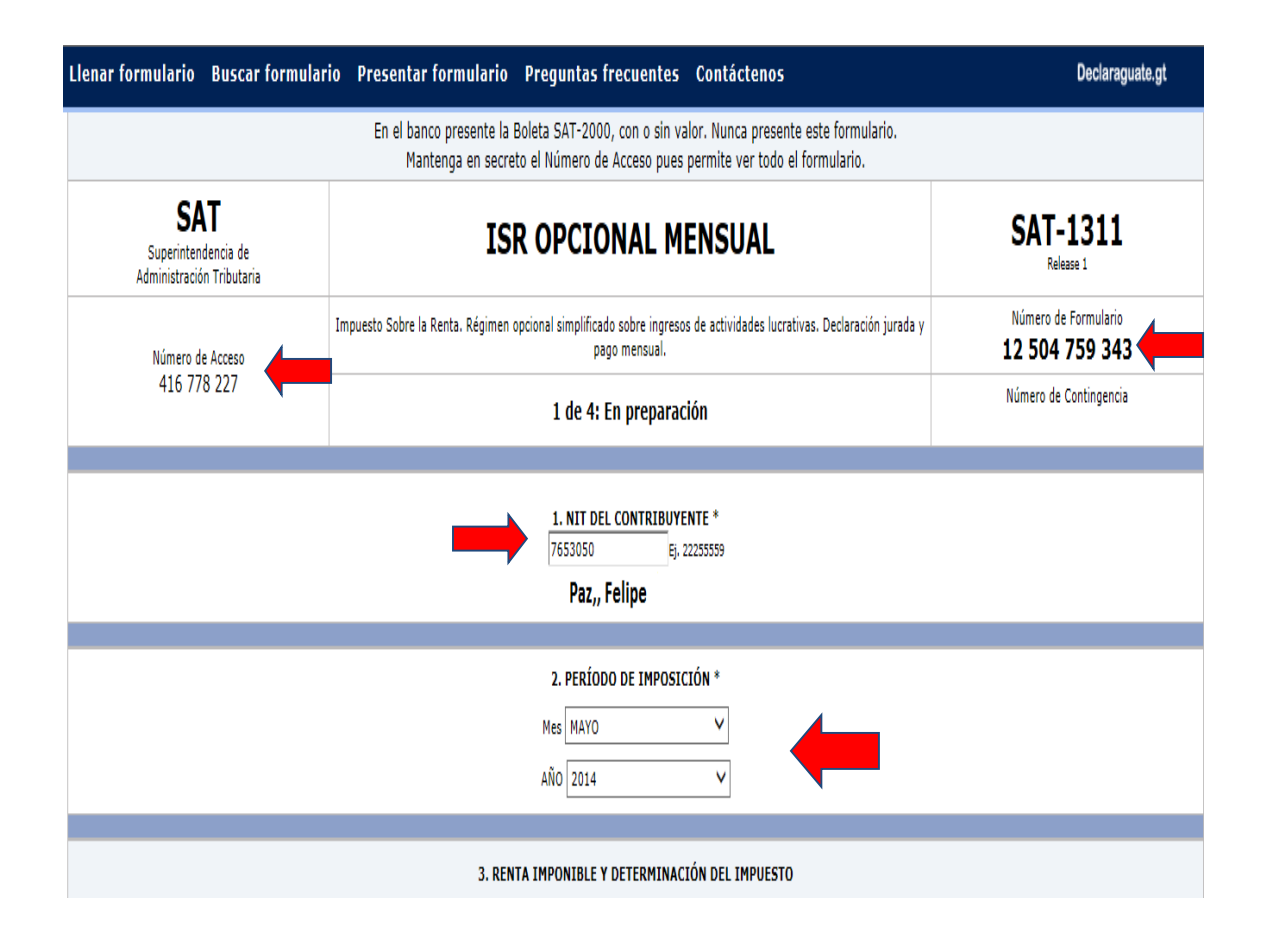

Posterior a identificar el formulario se procede a llenar las casillas que corresponden, en este caso las rentas de actividades lucrativas que fueron de Q 90,000.00 esta cifra es ya sin el IVA. El impuesto determinado el sistema lo coloca automáticamente, pero procederemos a corroborar la cifra, para los primeros Q 30,000.00 son Q 1,500.00 de impuesto según la Ley de Actualización Tributaria al resto de los Q 90,000.00 en este caso los Q 60,000.00 se multiplica por 7% que es la tarifa del impuesto y dan Q 4,200.00; luego se suman los Q 1,500.00 fijos más Q 4,200.00 y nos da Q 5,700.00 de impuesto determinado igual a como nos muestra el sistema. A los Q 5,700.00 se le restan Q 1,000.00 por la retención que le hicieron en el mes al contribuyente Felipe Paz y da el saldo del impuesto a pagar de Q 4,700.00

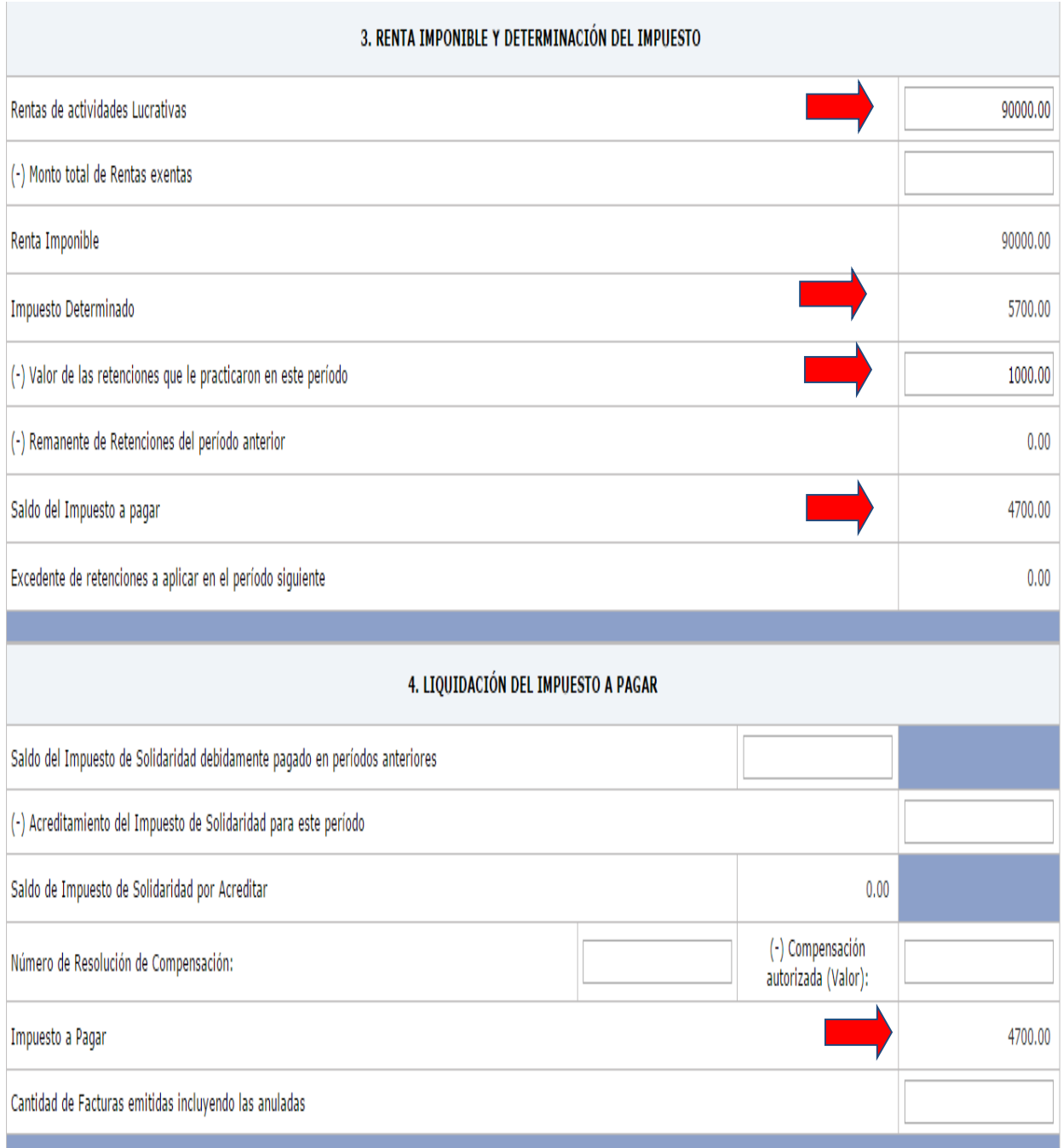

Al terminar de llenar el formulario se procede a validarlo, esto se realiza al darle clic en la opción validar.

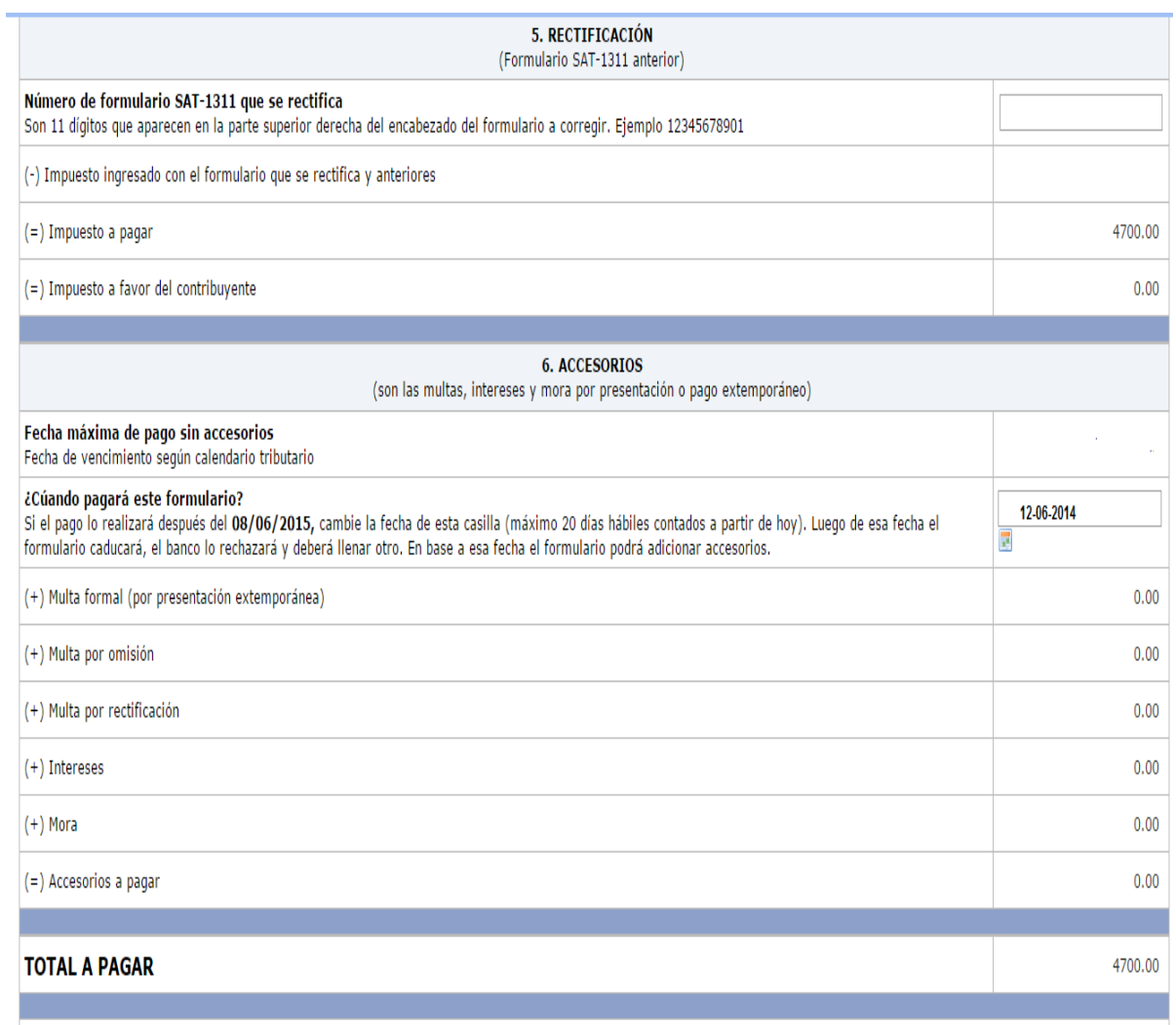

A) Los documentos de soporte de la presente declaración se ajustan a la ley, permanecerán en mi poder por el plazo legalmente establecido y los exhibiré o presentaré a requerimiento de la SAT.

B) Declaro y juro que los datos contenidos en este formulario son verdaderos y que conozco la pena correspondiente al delito de perjurio.

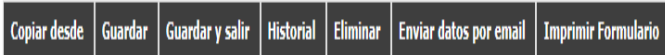

Para revisar si el formulario está bien llenado presione el botón "Validar"

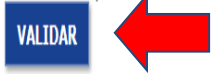

Al estar el formulario validado se procede a congelarlo, al darle clic en la opción congelar.

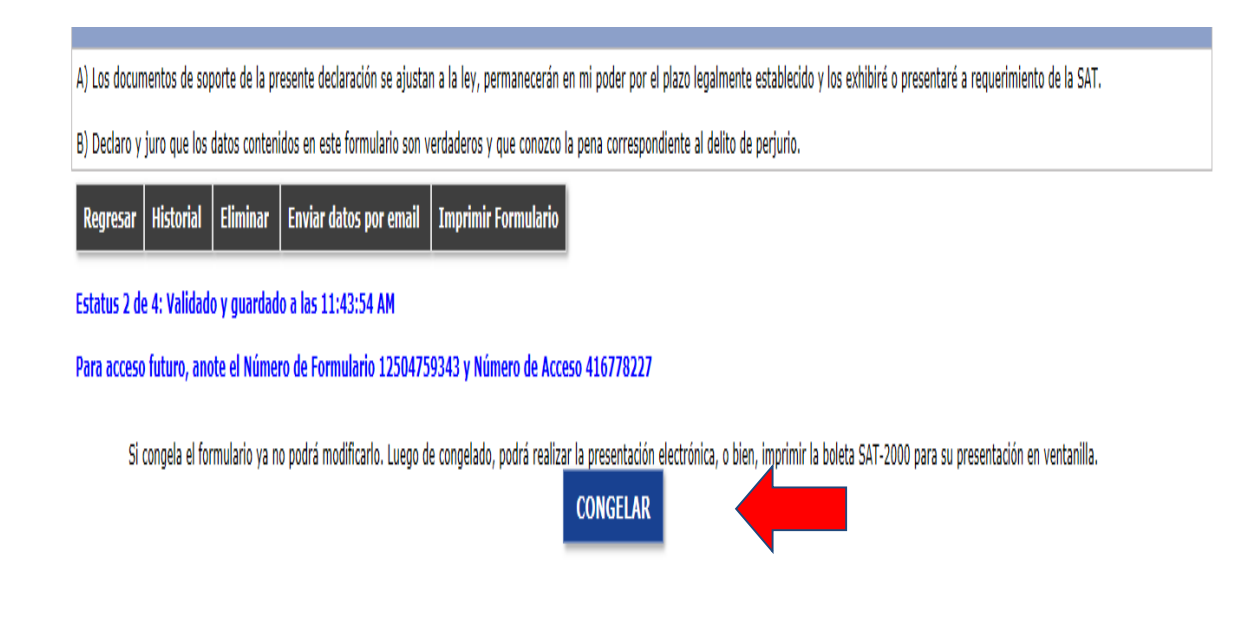

Al congelar el formulario se procede a imprimir SAT-2000 para poder pagar en la ventanilla del banco.

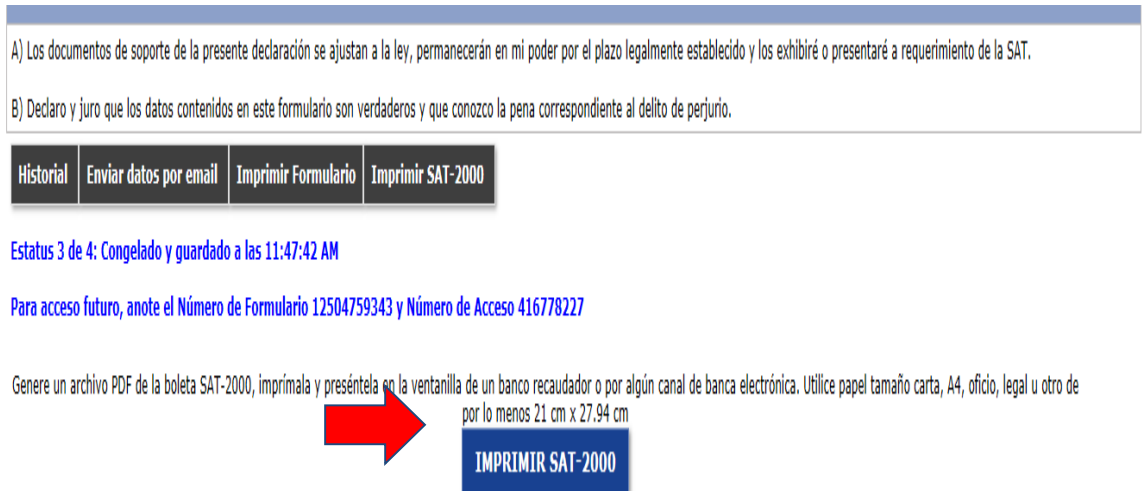

A continuación la boleta SAT-2000 que se presenta en la ventanilla bancaria para pagar el impuesto sobre la renta Régimen Opcional Simplificado.

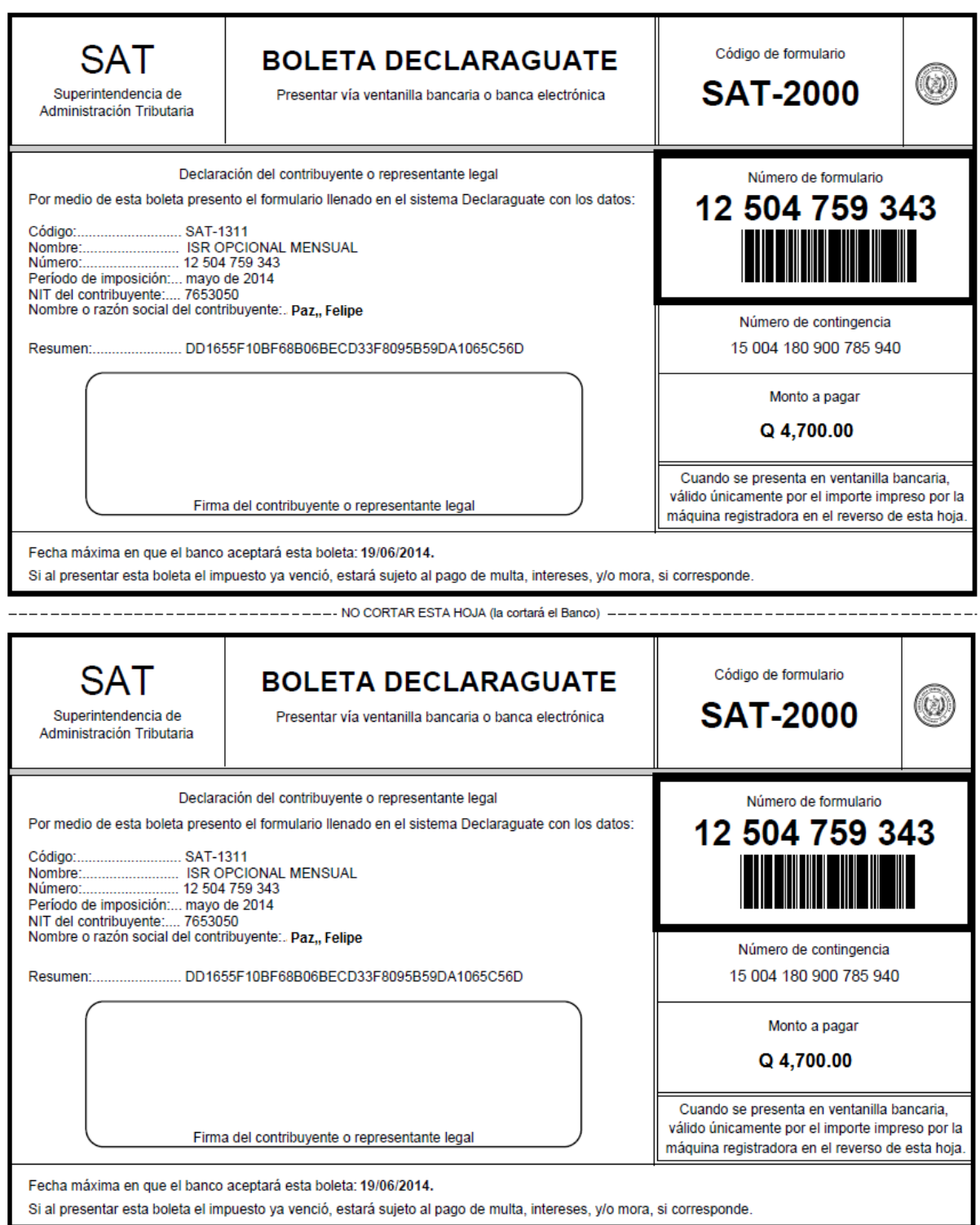

#### **4.2.3 Llenado del formulario del ISR retenciones**

El siguiente formulario a llenar es del ISR retenciones, para este se utilizará el SAT-1331, ya que es el correcto para pagar las retenciones realizadas a los trabajadores en relación de dependencia.

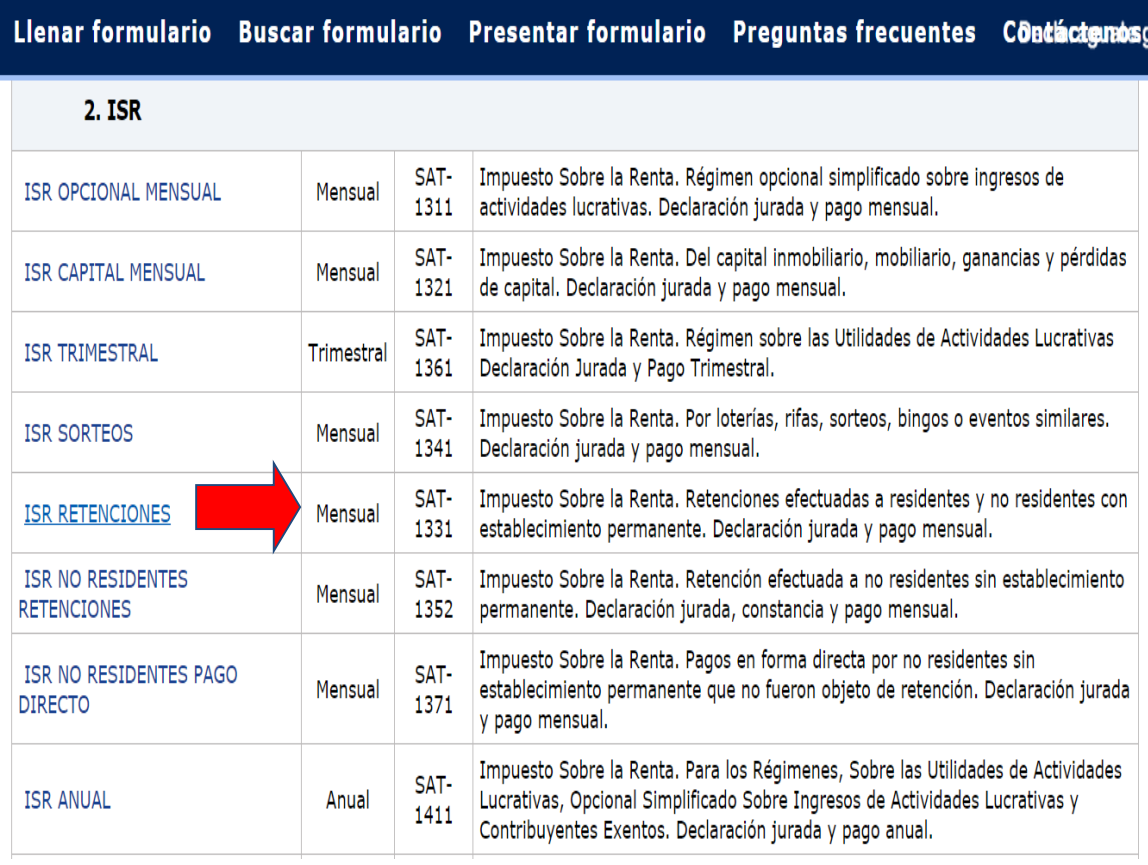

Al salir la pantalla del formulario se coloca el NIT del contribuyente, el nombre del contribuyente el sistema lo coloca automáticamente al reconocer el NIT; después se coloca el periodo de imposición al seleccionar el mes y año que se declara. El número de formulario y el número de acceso el sistema lo coloca automáticamente y esto es lo que identifica al formulario.

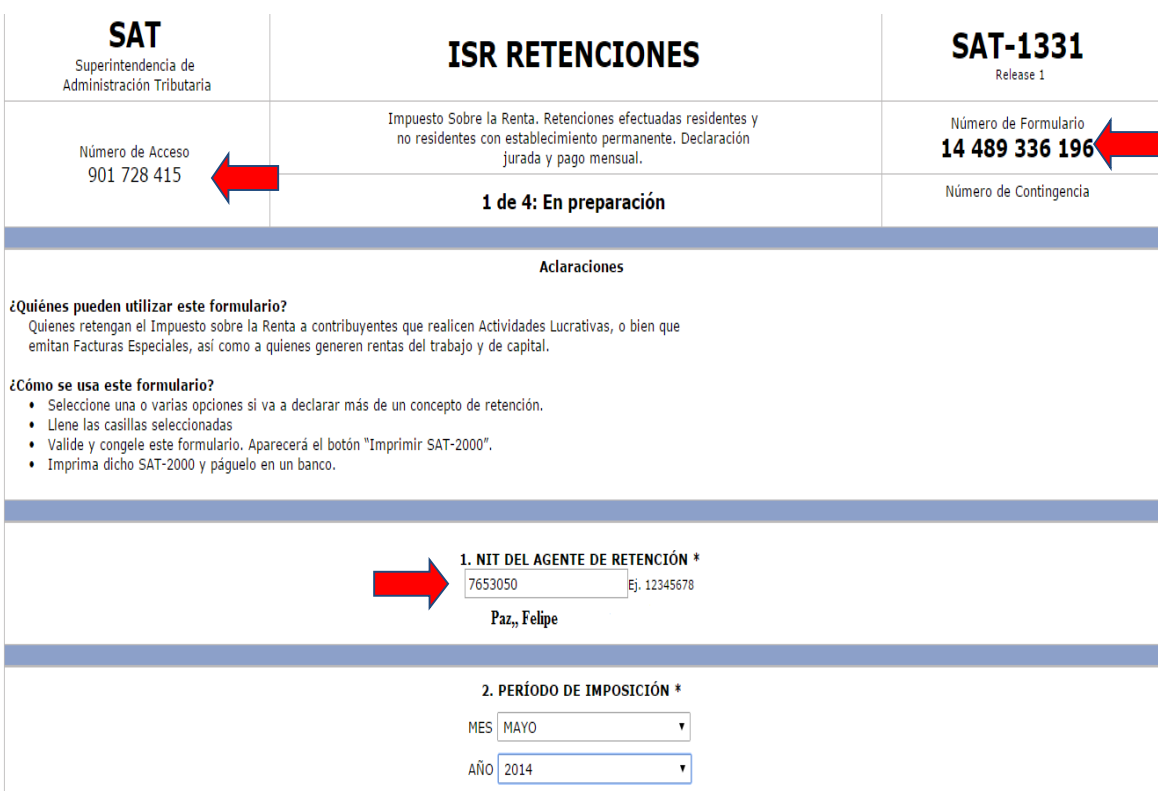

Posterior a identificar el formulario se procede a llenar las casillas que corresponden, para este caso se pagarán retenciones provenientes de rentas de trabajo.

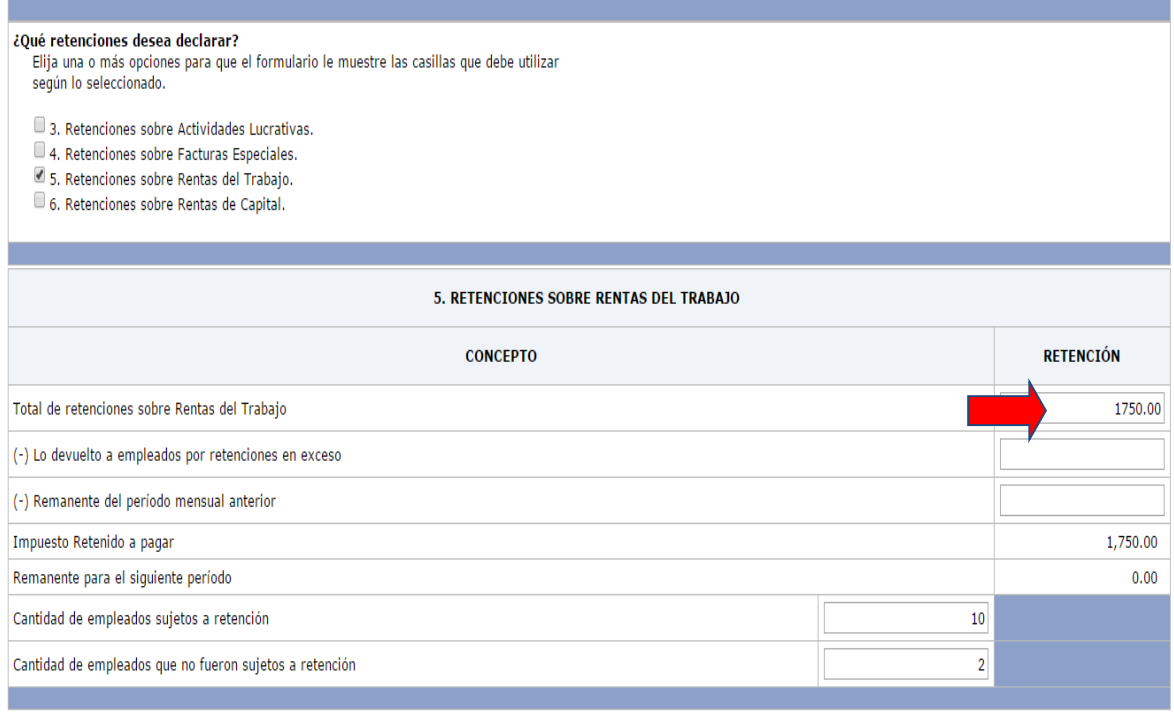

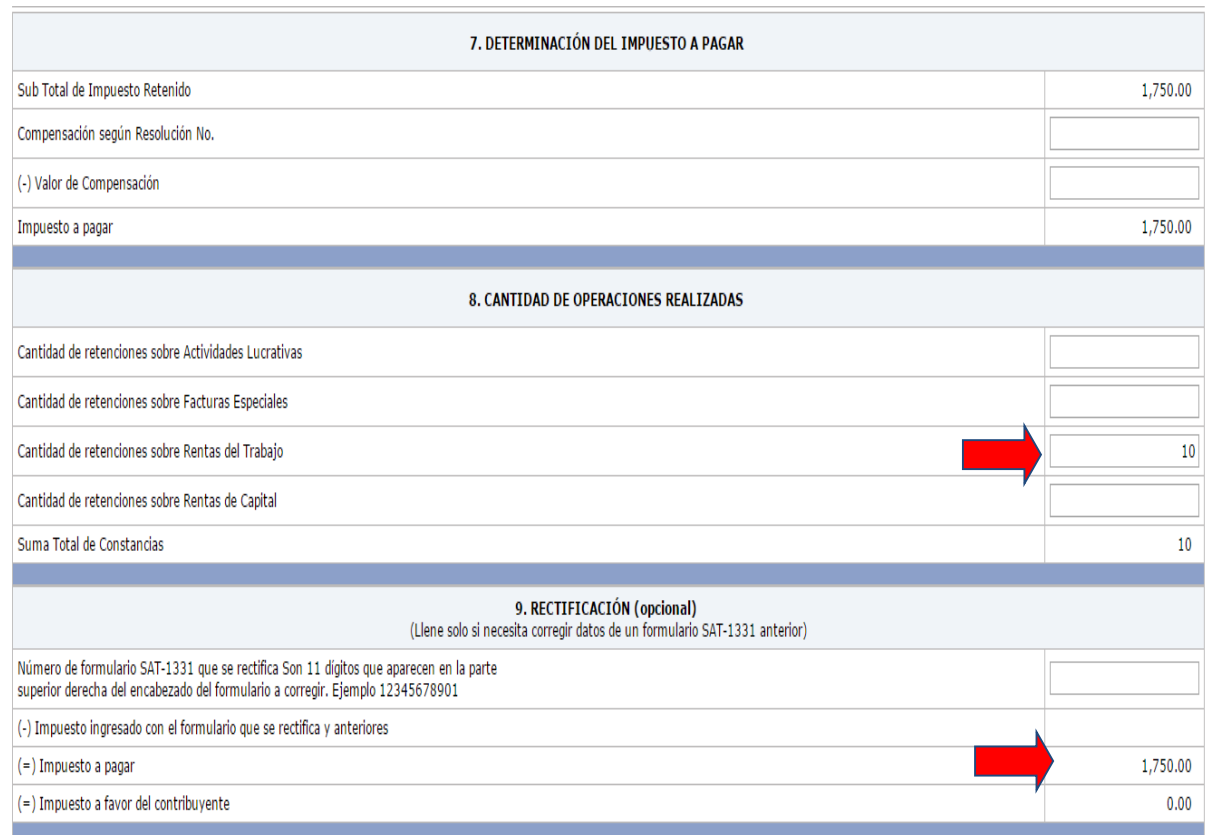

Al terminar de llenar el formulario se procede a validarlo, esto se realiza al darle clic en la opción validar.

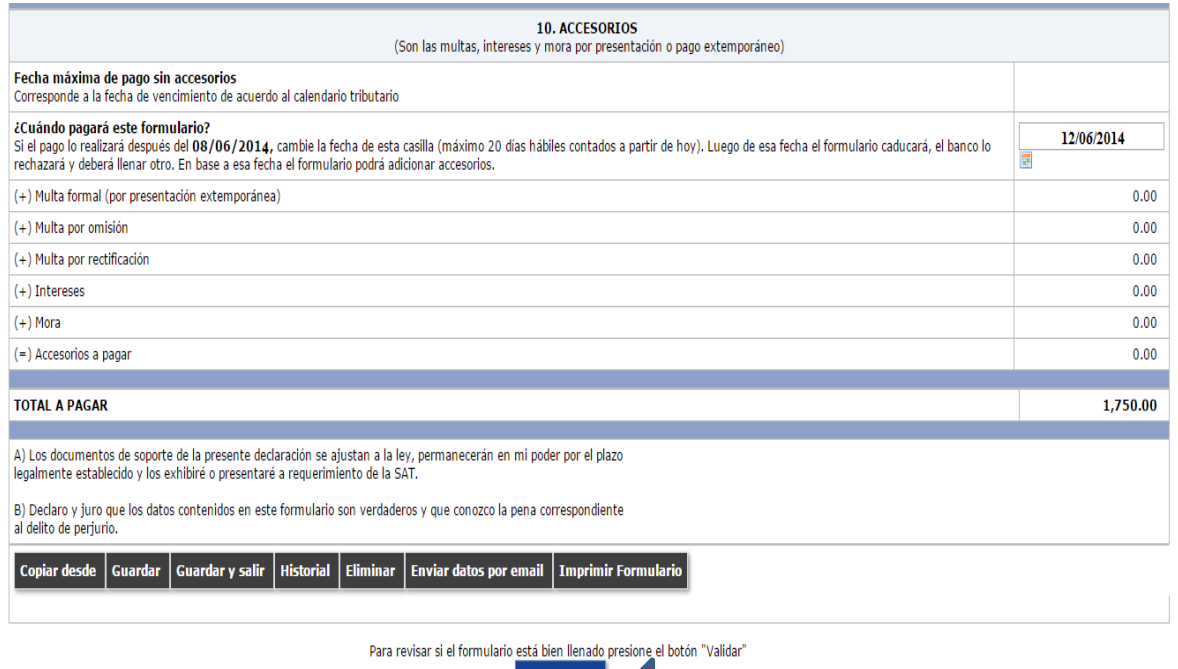

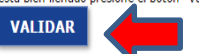

Al estar el formulario validado se procede a congelarlo, al darle clic en la opción congelar.

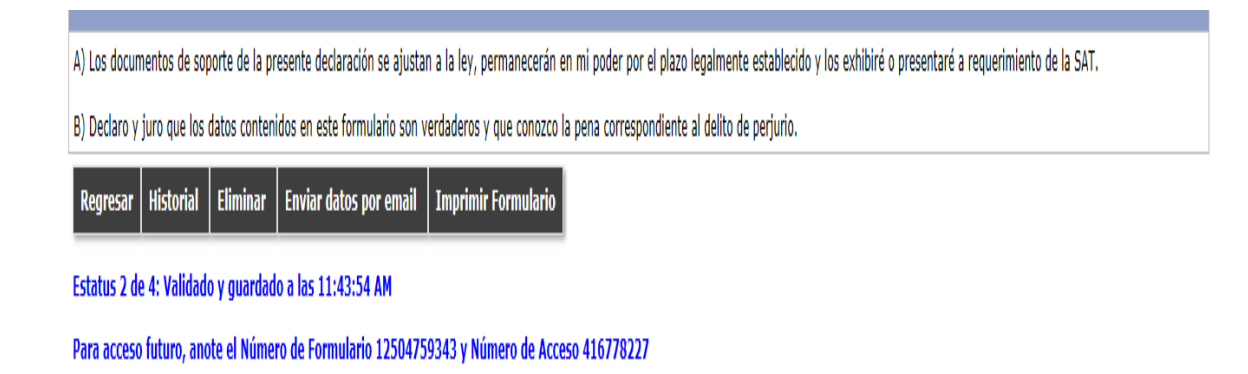

Si congela el formulario ya no podrá modificarlo. Luego de congelado, podrá realizar la presentación electrónica, o bien, imprimir la boleta SAT-2000 para su presentación en ventanilla.

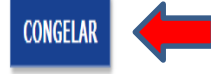

Al congelar el formulario se procede a imprimir SAT-2000 para poder pagar en la ventanilla del banco.

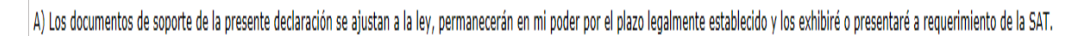

B) Declaro y juro que los datos contenidos en este formulario son verdaderos y que conozco la pena correspondiente al delito de perjurio.

| Historial | Enviar datos por email | Imprimir Formulario | Imprimir SAT-2000

Estatus 3 de 4: Congelado y guardado a las 11:47:42 AM

Para acceso futuro, anote el Número de Formulario 12504759343 y Número de Acceso 416778227

Genere un archivo PDF de la boleta SAT-2000, imprímala y preséntela en la ventanilla de un banco recaudador o por algún canal de banca electrónica. Utilice papel tamaño carta, A4, oficio, legal u otro de

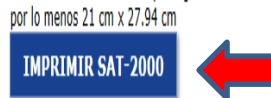

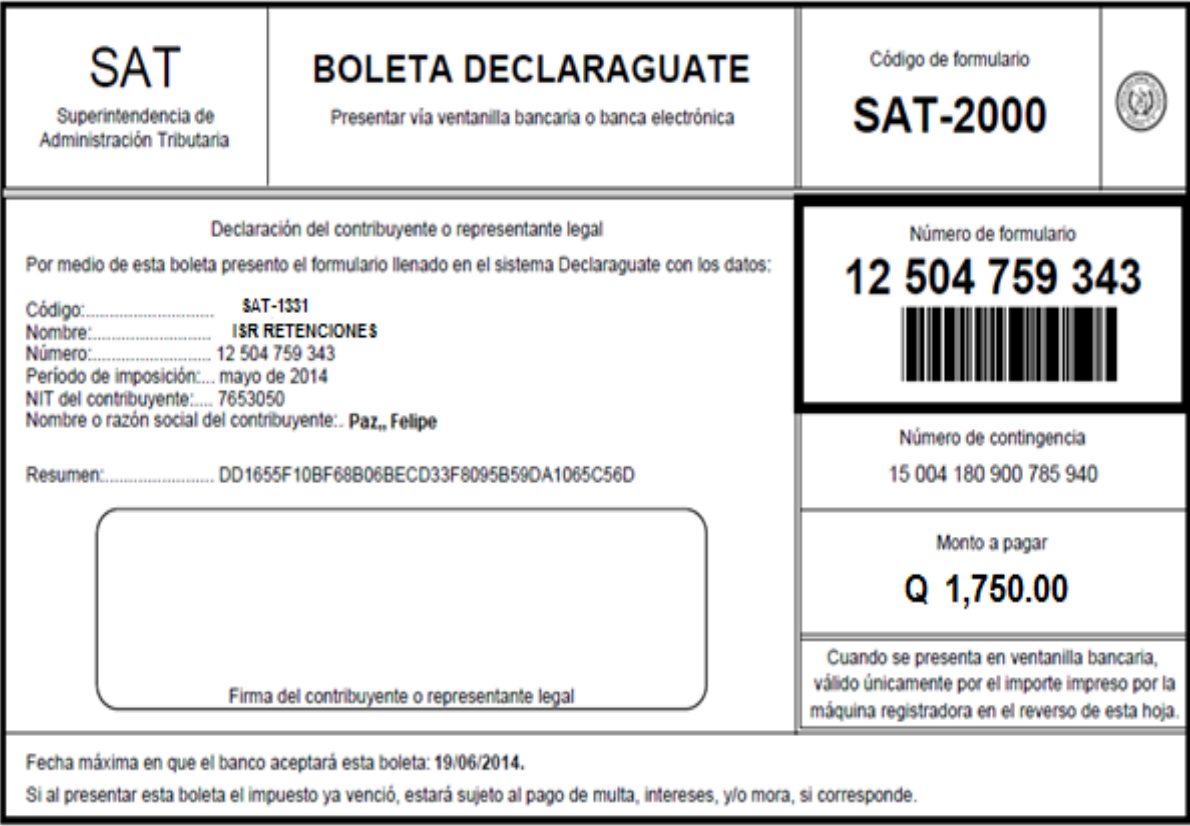

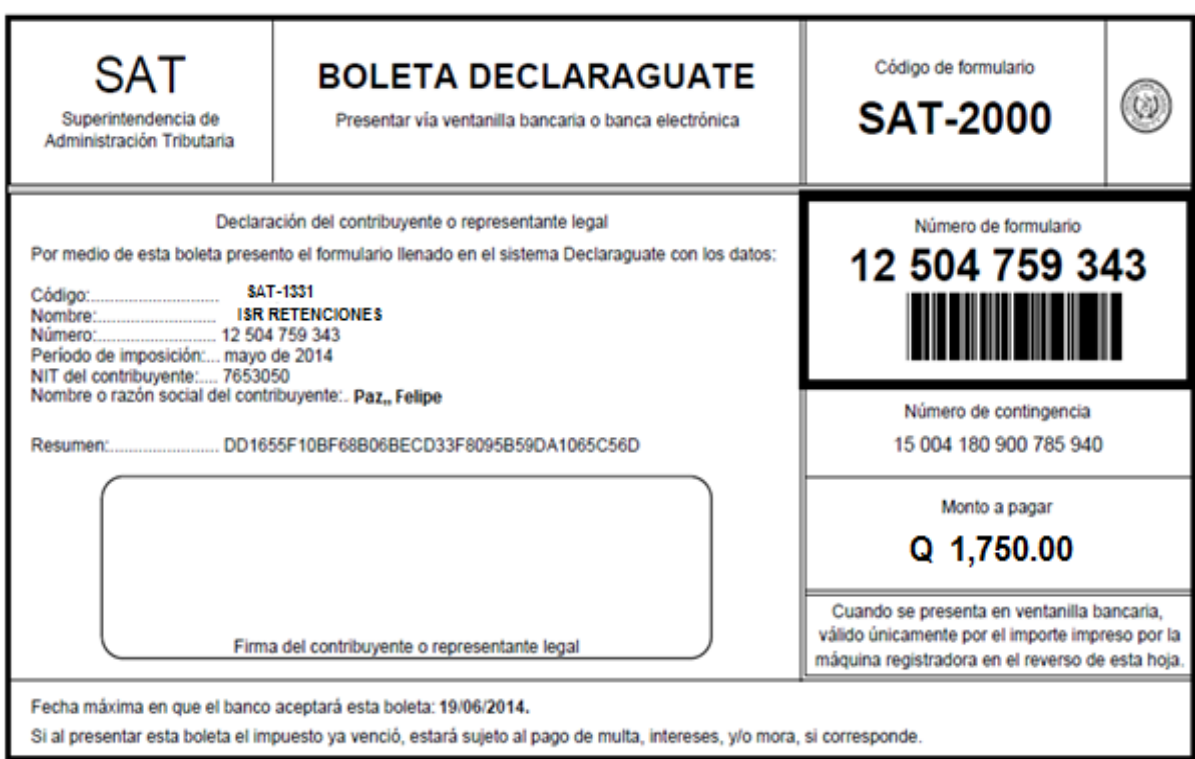

### **4.3 EL BANCO RECIBE EL PAGO DE LOS IMPUESTOS**

El banco "Buena Esperanza" recibe las boletas SAT-2000 el día 12 de junio de 2014 y un pago de aduanas.

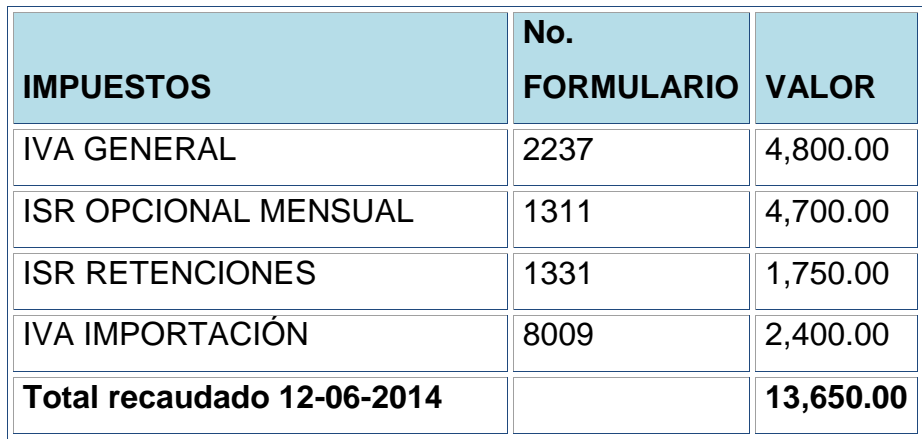

Lo recaudado del día 12 de junio el banco liquida después de 5 días hábiles, enviando la carta de encaje bancario al Banco de Guatemala, para el débito de su cuenta con destino al fondo común y posterior a ello entrega la papelería de liquidación al departamento de SAT correspondiente. Los cálculos de la comisión por recaudación son de Q 0.85 por millar sobre los montos recaudados, según el contrato bancario.

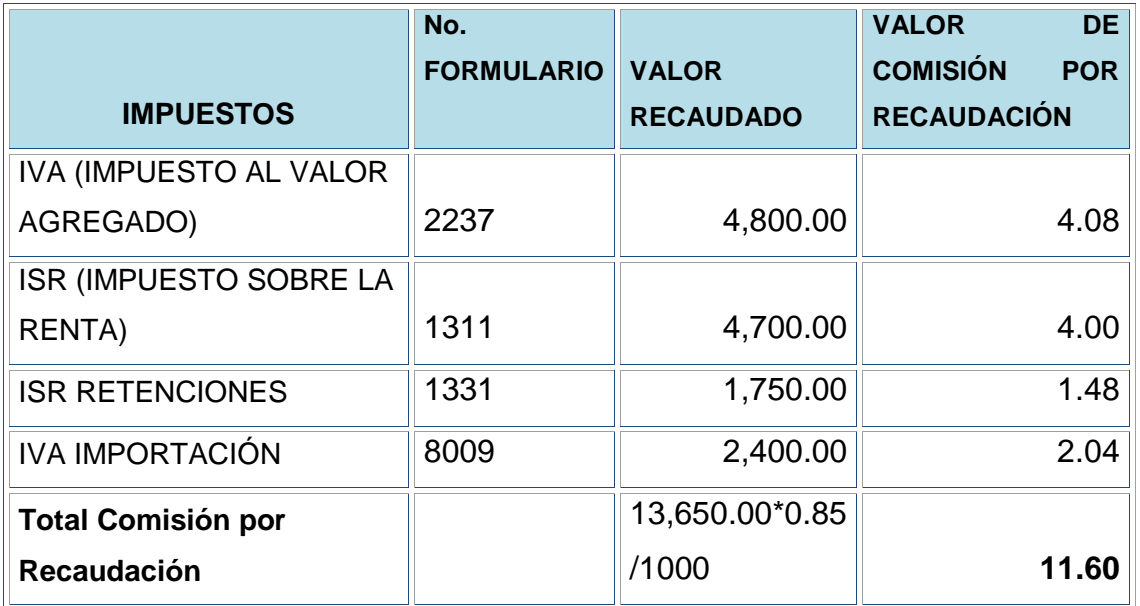

# **4.4 EL DEPARTAMENTO CORRESPONDIENTE DE LA ADMINISTRACIÓN TRIBUTARIA RECIBE DOCUMENTACIÓN DE LA LIQUIDACIÓN.**

El día 19 de junio de 2014, el departamento *de Supervisión de Entidades Receptoras de Recaudo y Cumplimiento de Normatividad* de la Administración Tributaria revisa que la documentación este completa y recibe la documentación de la liquidación de los fondos que fueron recaudados el día 12 de junio de 2014 por el banco "Buena Esperanza". En la documentación debe de estar lo siguiente:

a) Carta de encaje bancario, traslado de los fondos efectuada al Banco de Guatemala o copia del Voucher de traslado de vía electrónica al BANGUAT.

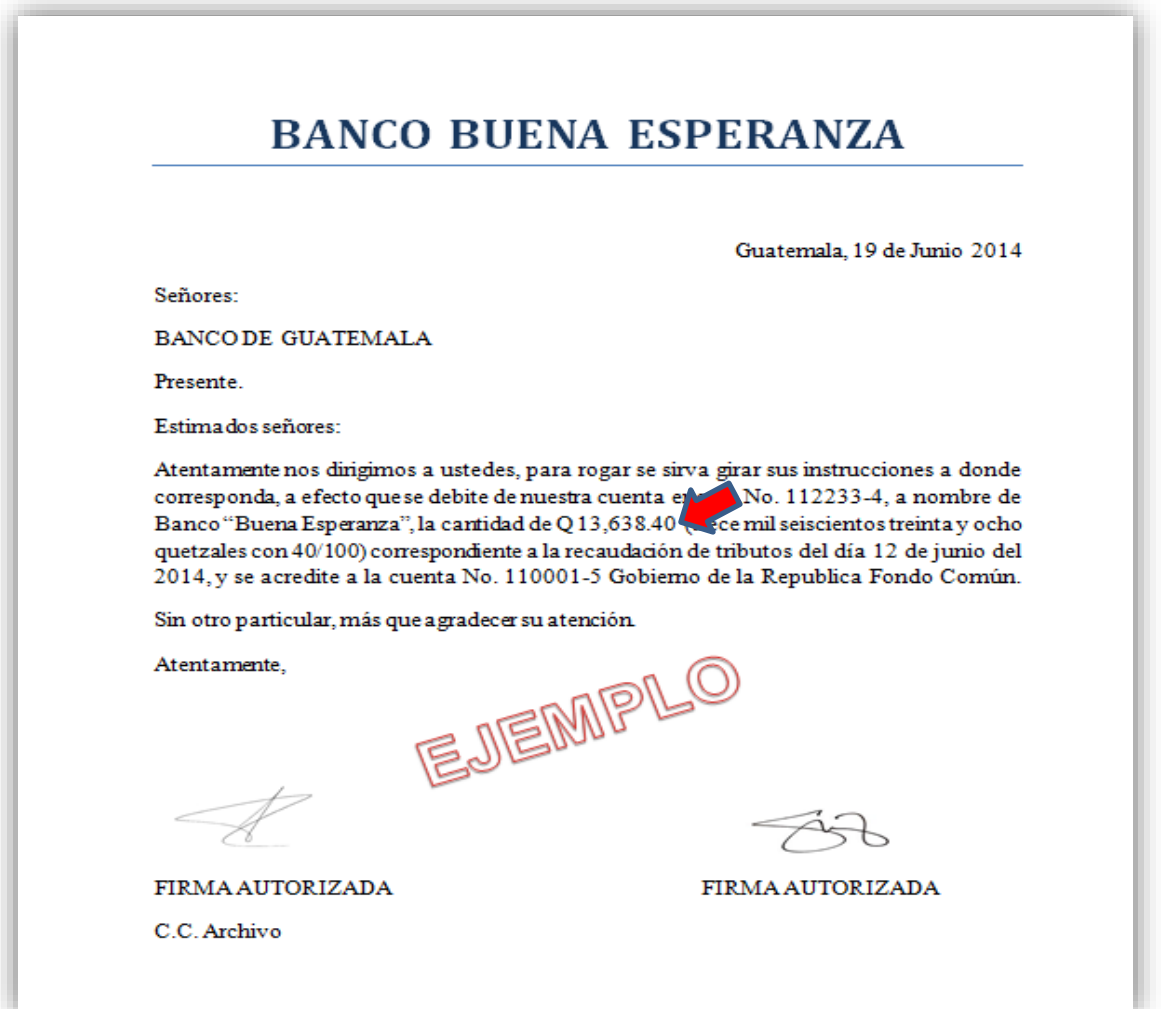

Copia del Voucher de traslado de fondos vía electrónica al BANGUAT.

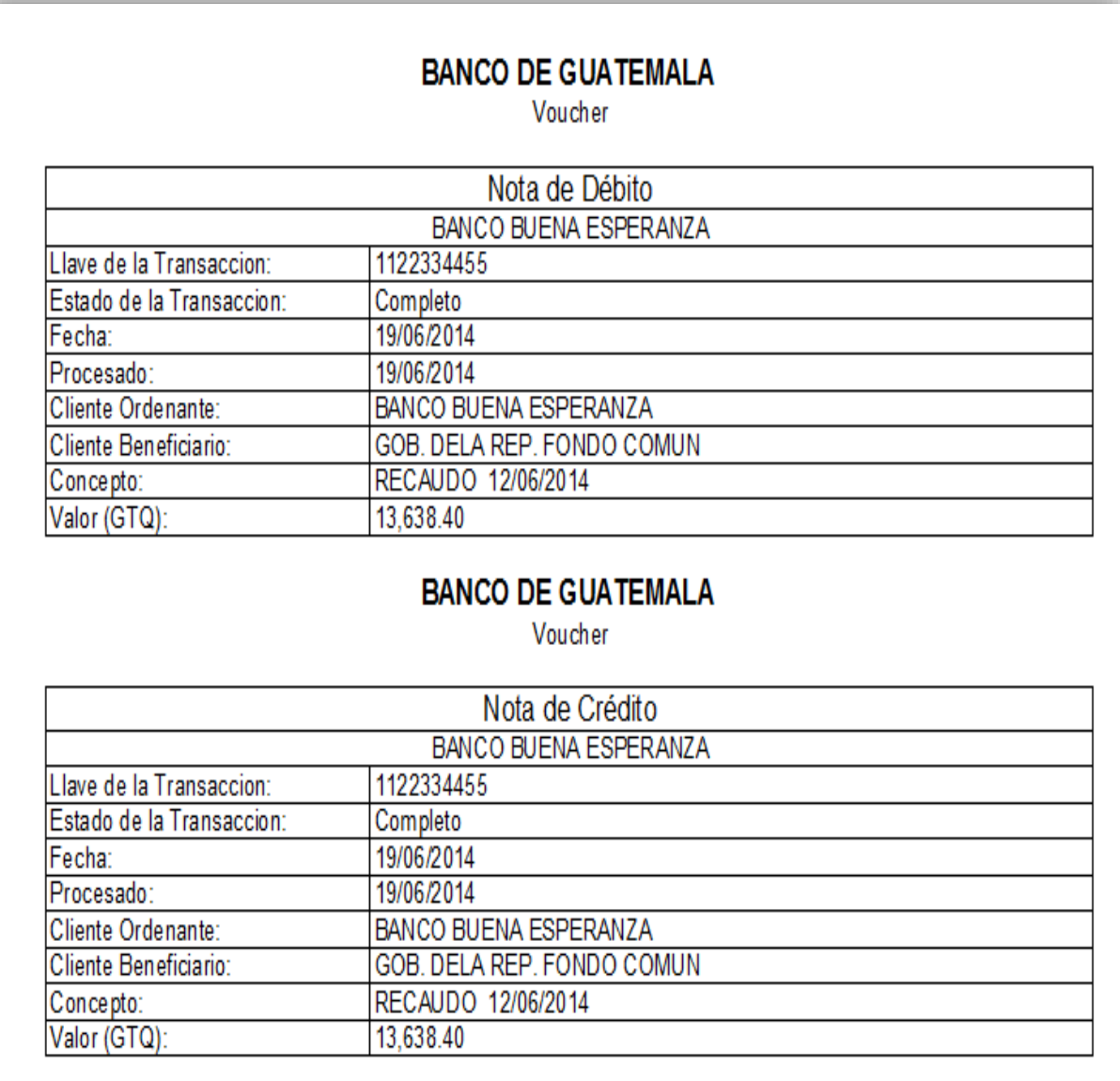

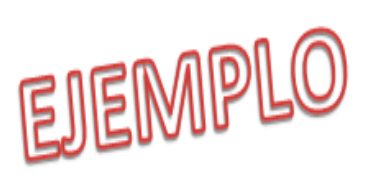

b) Nota de débito por deducción de comisión de recaudación y digitación.

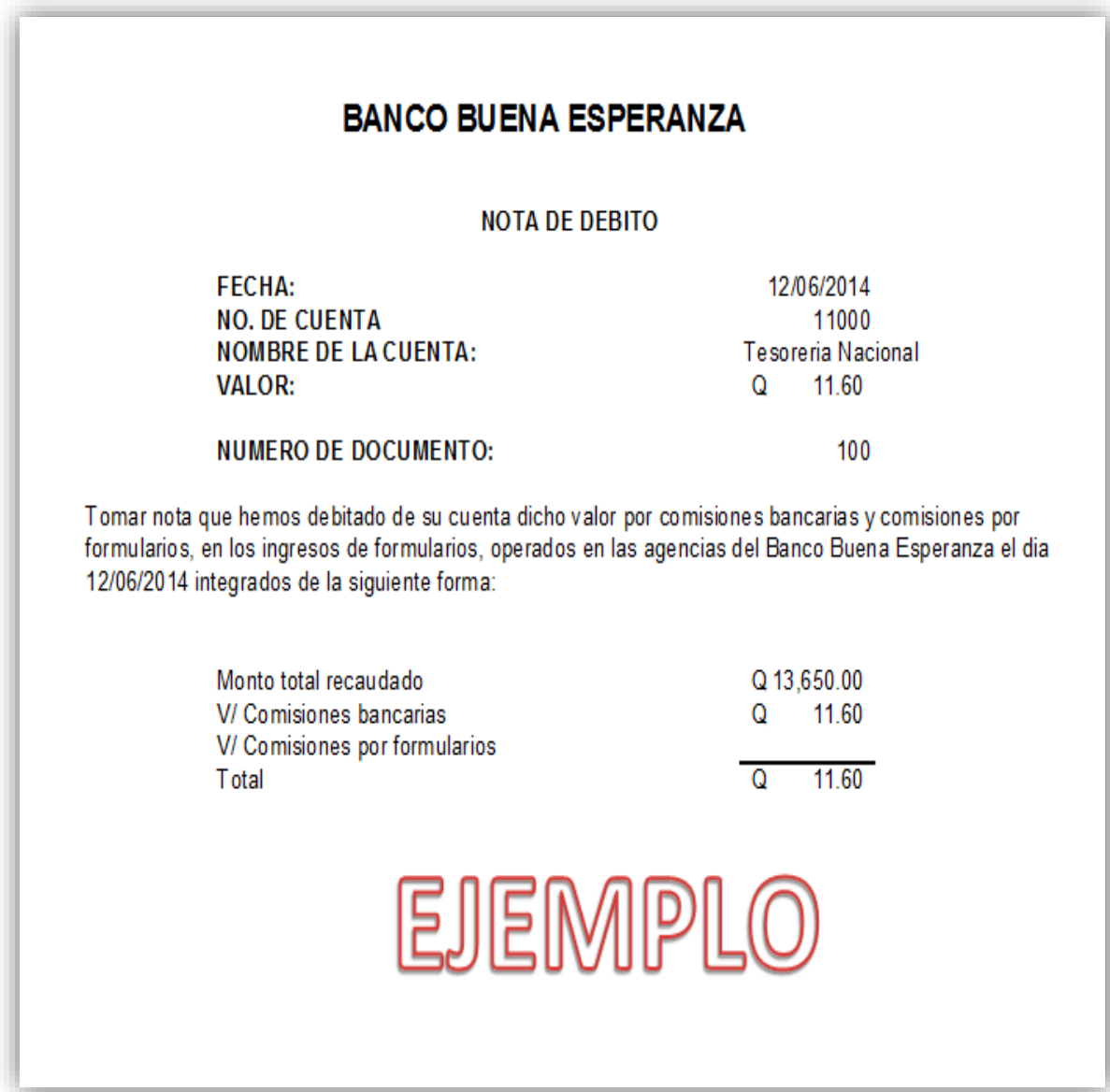

c) Recibo de acreditamiento del sistema bancario de los ingresos de recaudación al fondo común gobierno de Guatemala.

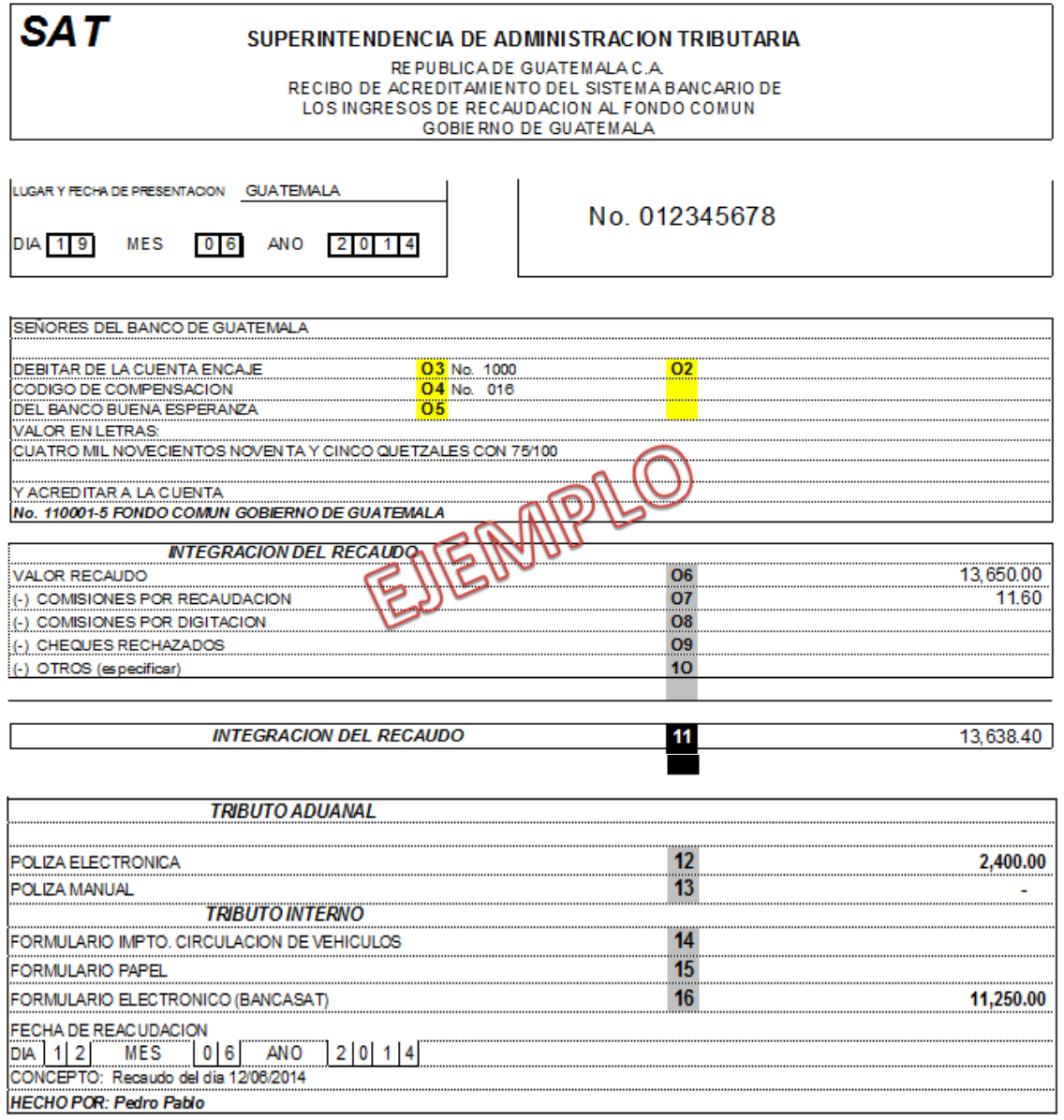

٦  $\Gamma$ 

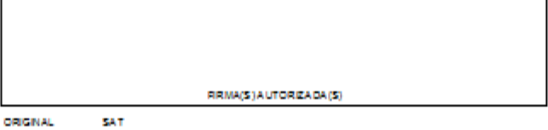

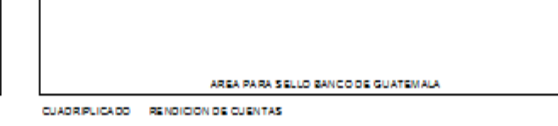

DUPLICADO ISANCO DE GUATEMALA TRIPLICADO AUDITORIA INTERNA BANCO QUINTUPLICADO ARCHIVO

# **4.5 PROCEDIMIENTO PARA REALIZAR EL REGISTRO CONTABLE DE LOS INGRESOS DE IVA E ISR**

#### **4.5.1 Búsqueda de la nota de crédito en el SICOIN WEB**

Para empezar el registro se ingresa el valor del depósito realizado por el banco en el sistema SICOIN WEB, para que el sistema proporcione la nota de crédito que se va a utilizar, la imprime para agregar el número al Comprobante Único de Registro (CUR), en el Sistema Integrado Tributario (Módulo de Control Bancario).

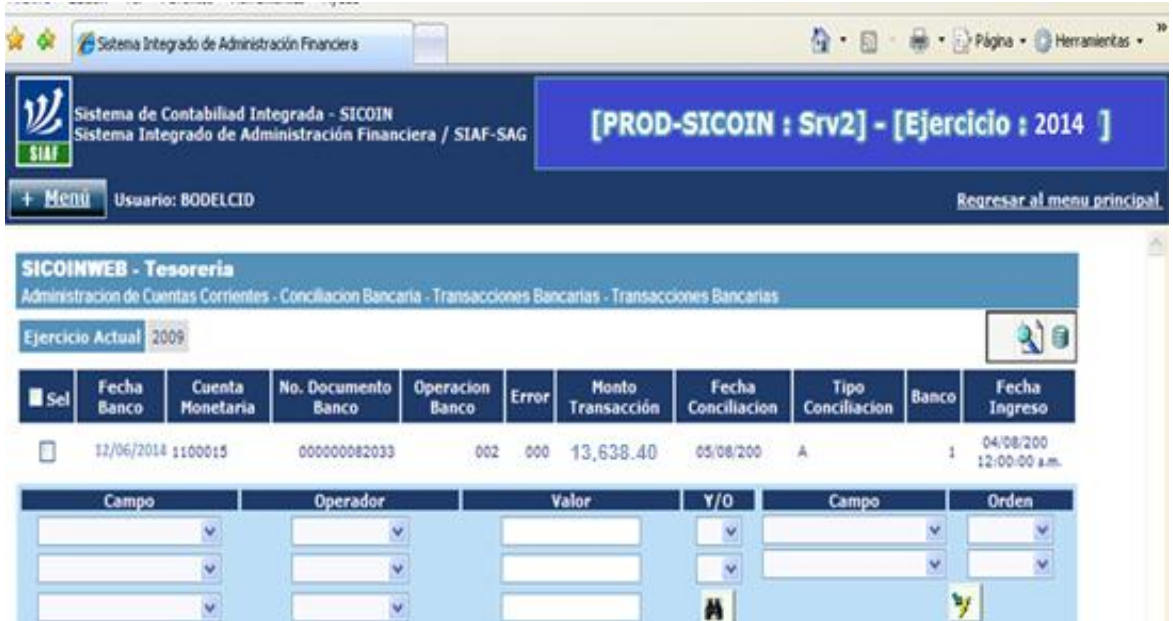

# **4.5.2 Registro de los ingresos de IVA e ISR en el Sistema Integrado Tributario (Módulo de Control Bancario)**

Al tener la nota de crédito se procede a la agregación del Comprobante Único de Registro (CUR) en el Sistema Integrado Tributario (Módulo de Control Bancario)

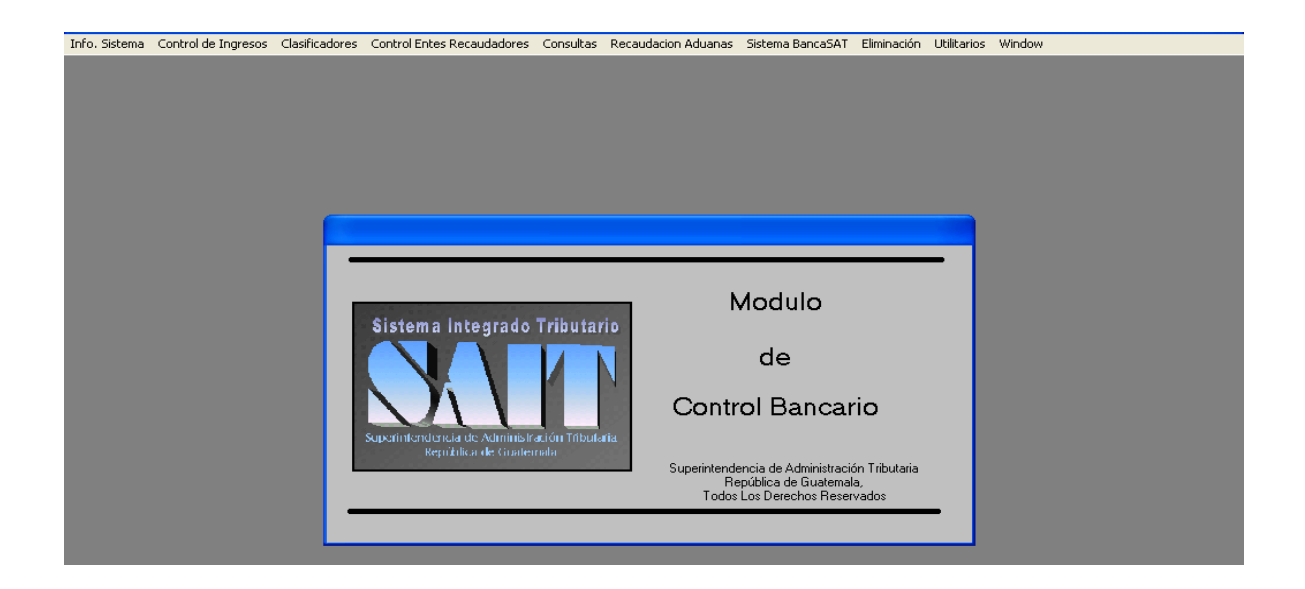

En el sistema se tienen todas las declaraciones pagadas. Al verificar que la liquidación corresponda con lo cargado en el sistema de Administración Tributaria, se procede a la agregación del Comprobante Único de Registro, en el Sistema Integrado Tributario, en la aplicación Control de Ingresos-comprobante unico de registro-definicion cur.

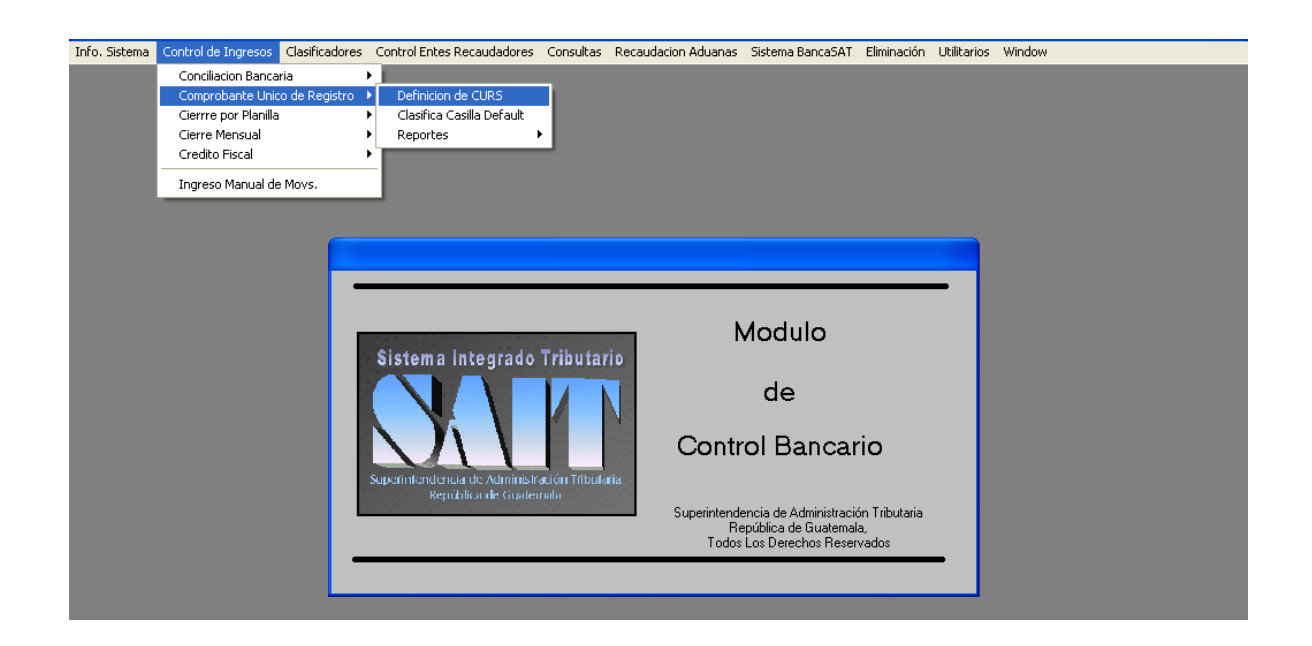

Despues muestra la pantalla siguiente: En la cual pide el No. de ente recaudador, el año, el mes y la fecha que se va a registrar.

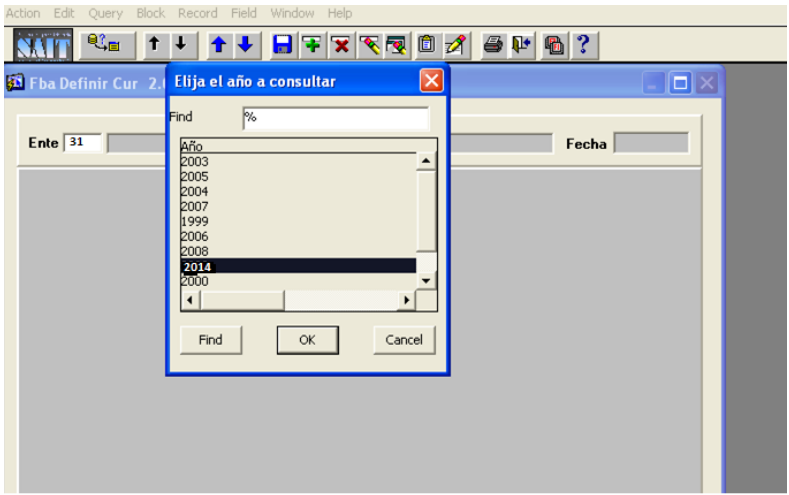

Al ingresar la fecha que se va a registrar, muestra la pantalla siguiente:

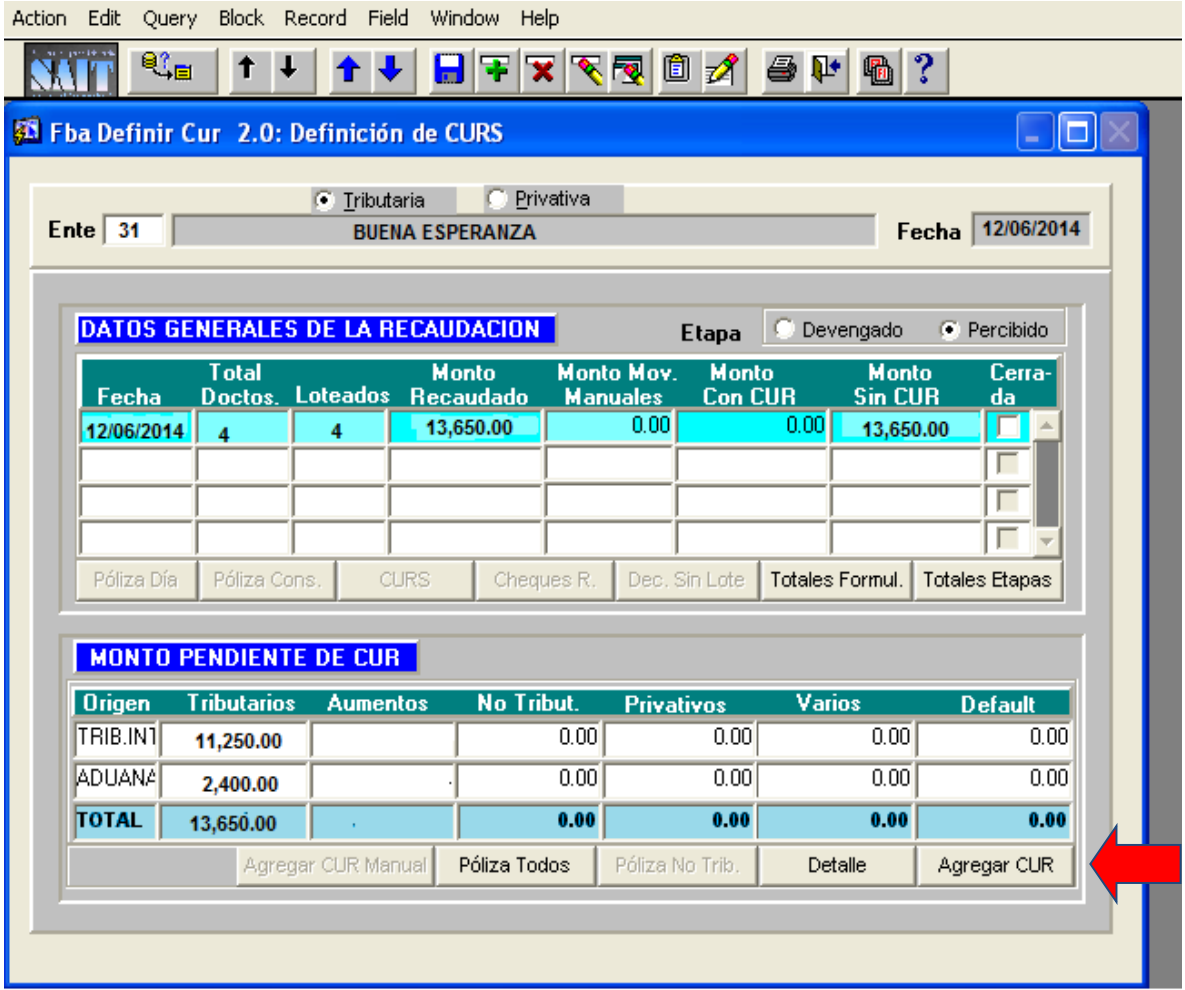

Al verificar que los datos sean los correctos se procede a la agregacion del Comprobante Único de Registro (CUR), al presionar la opción agregar CUR.

Despues de agregar el CUR, muestra la pagina siguiente, la cual presenta las deducciones, que se deben comprobar, ya que el ente recaudador cobra comisiones por recaudo y por digitación; si son exactas, se continúa el proceso y si existen diferencias, debe de verificar si son por calculos erroneos del ente recaudador.

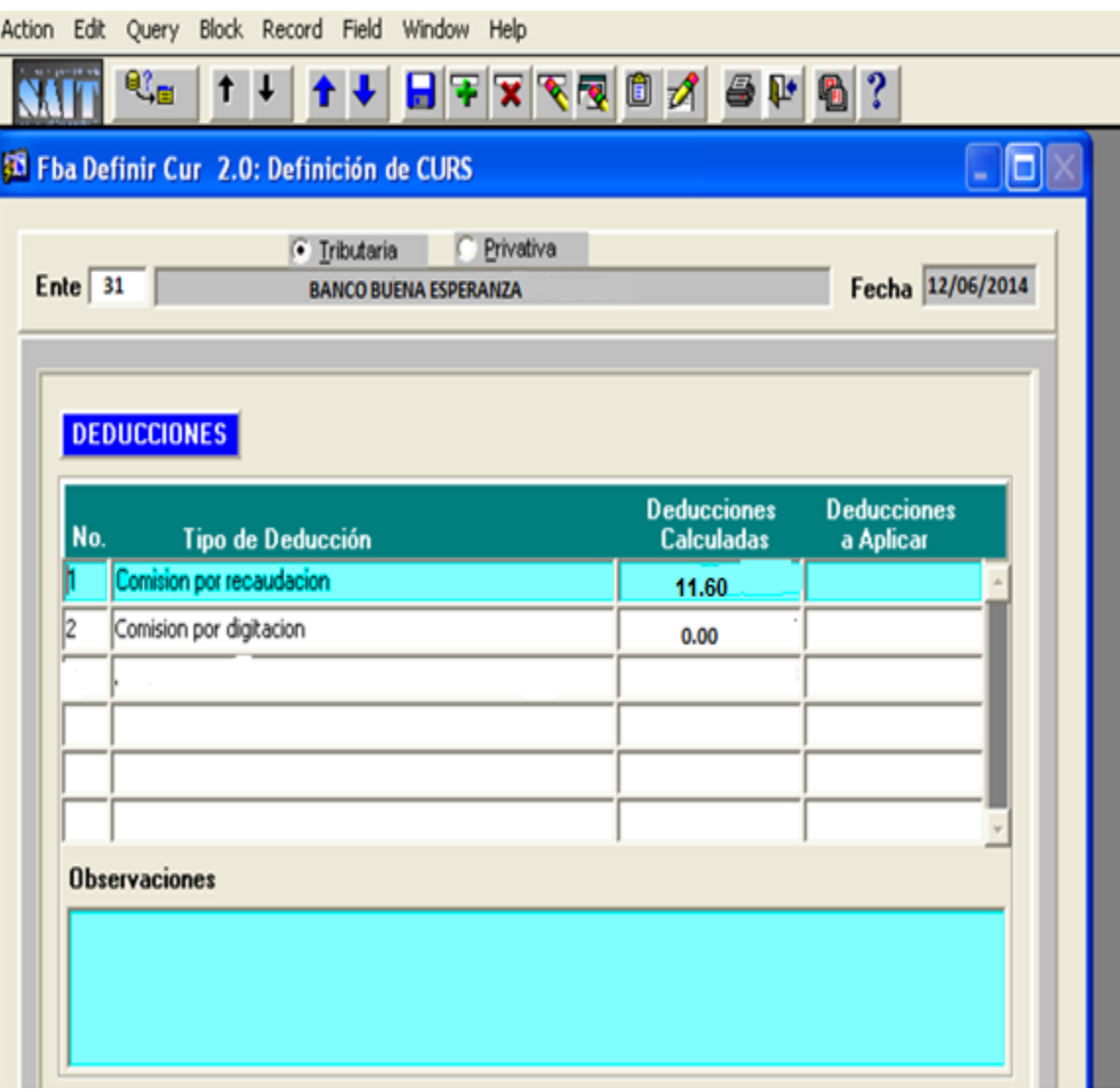

Despúes de revisar las comisiones por recaudo y por digitación; se procede a registrar el No. de la nota de crédito, que proporciona el Sistema de Contabilidad Integrado (SICOIN WEB) para dicho deposito, así como la descripcion que corresponde al ente recaudador.

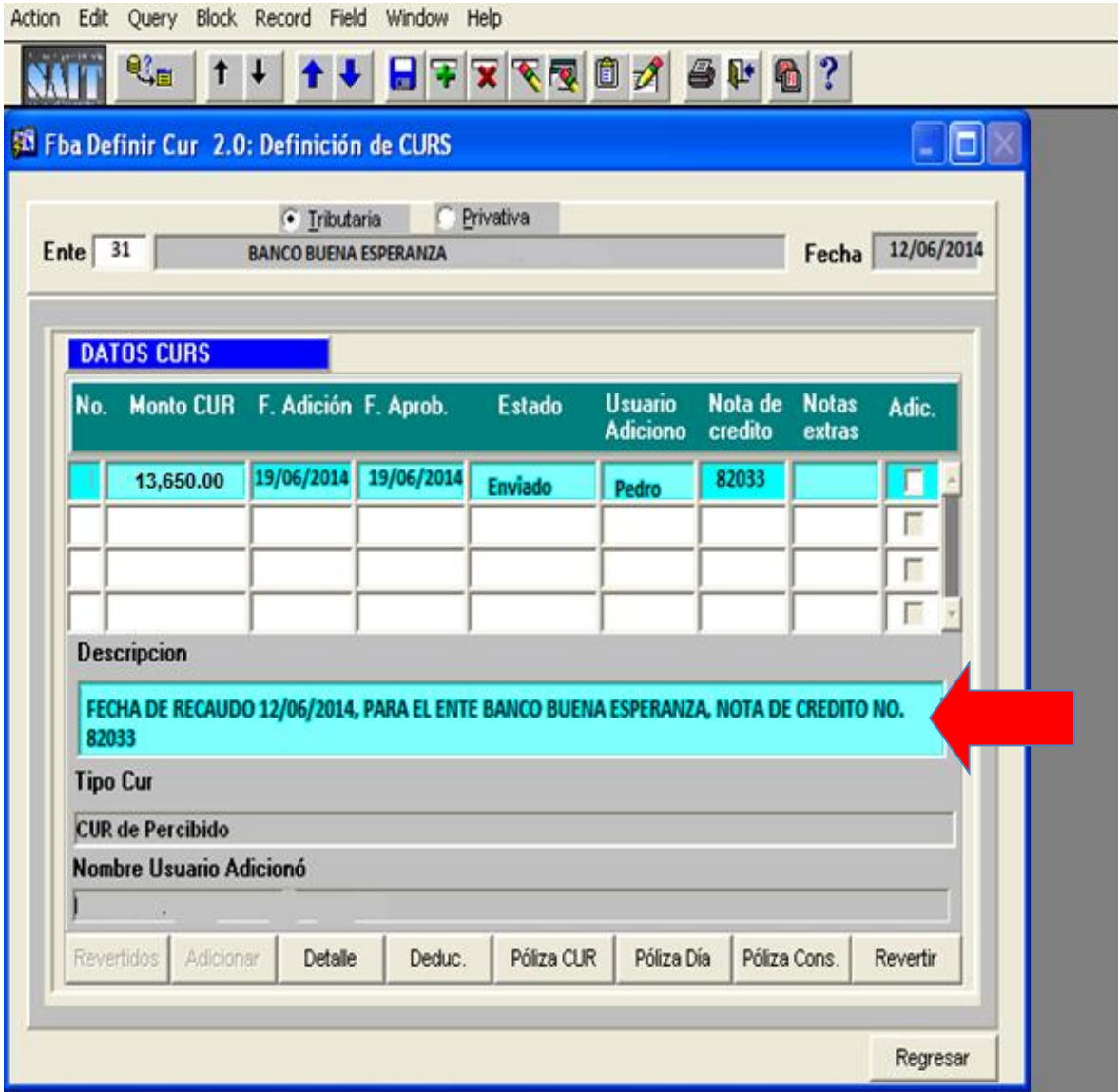

Ingresado el Comprobante Unico de Registro (CUR) en el Sistema Integrado Tributario (SAIT bancario), se procede a imprimir la poliza de ingresos, en la opción poliza CUR.

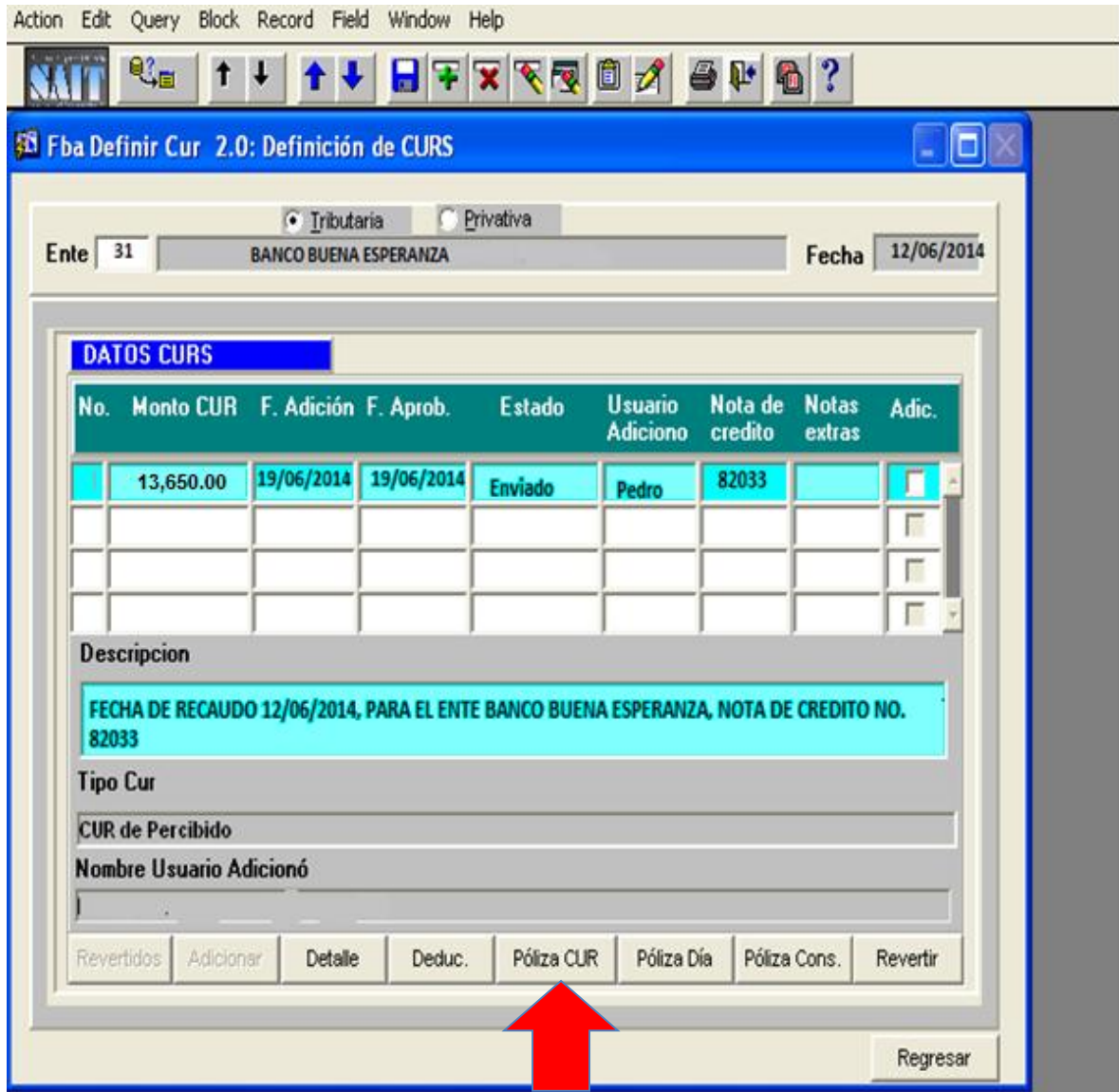

El cual despliega los registros que se realizaron en la fecha. En esta etapa queda el registro de los ingresos que se obtuvieron de los impuestos.

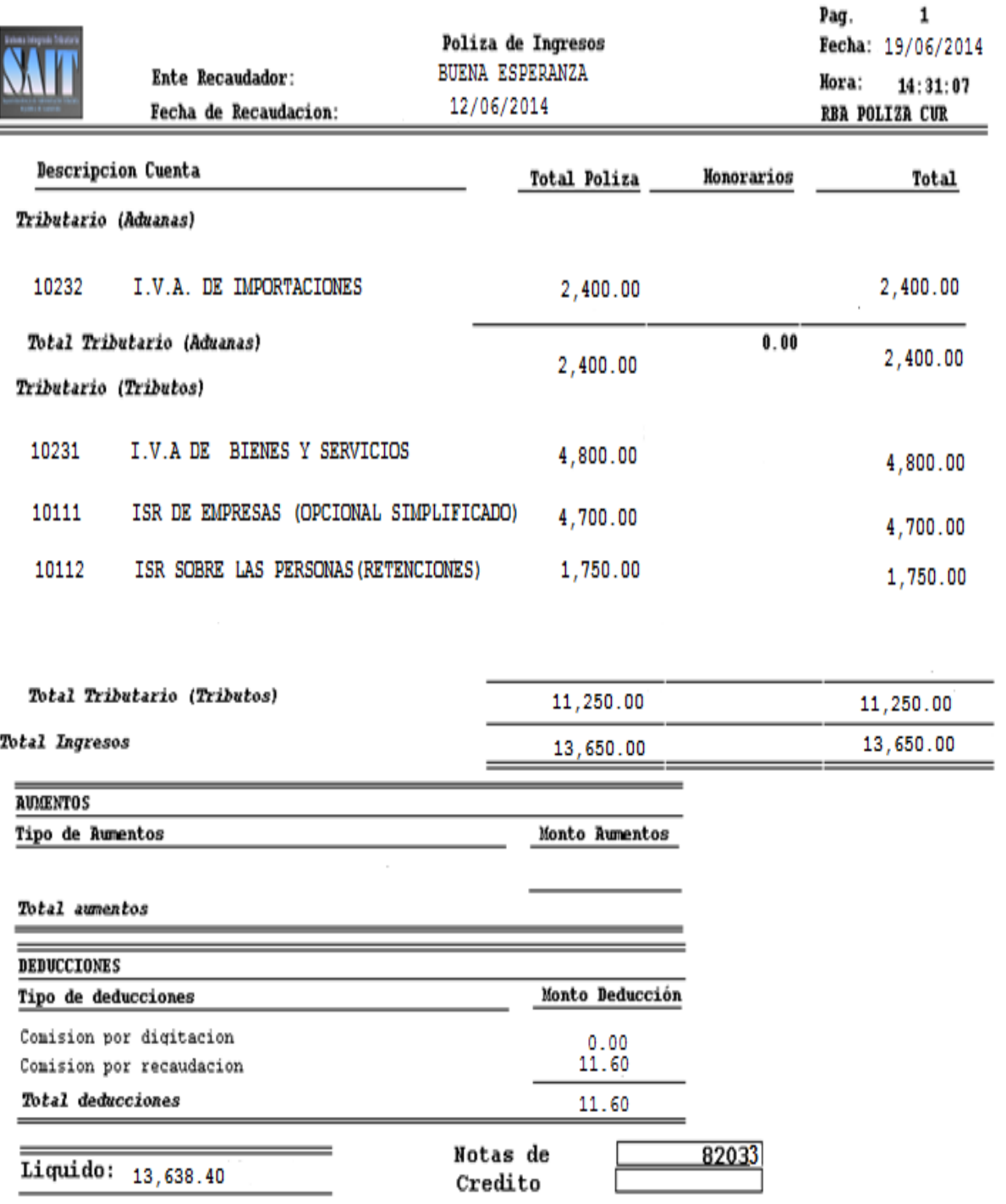

Después de registrar el Comprobante Único de Registro, se aprueba el registro

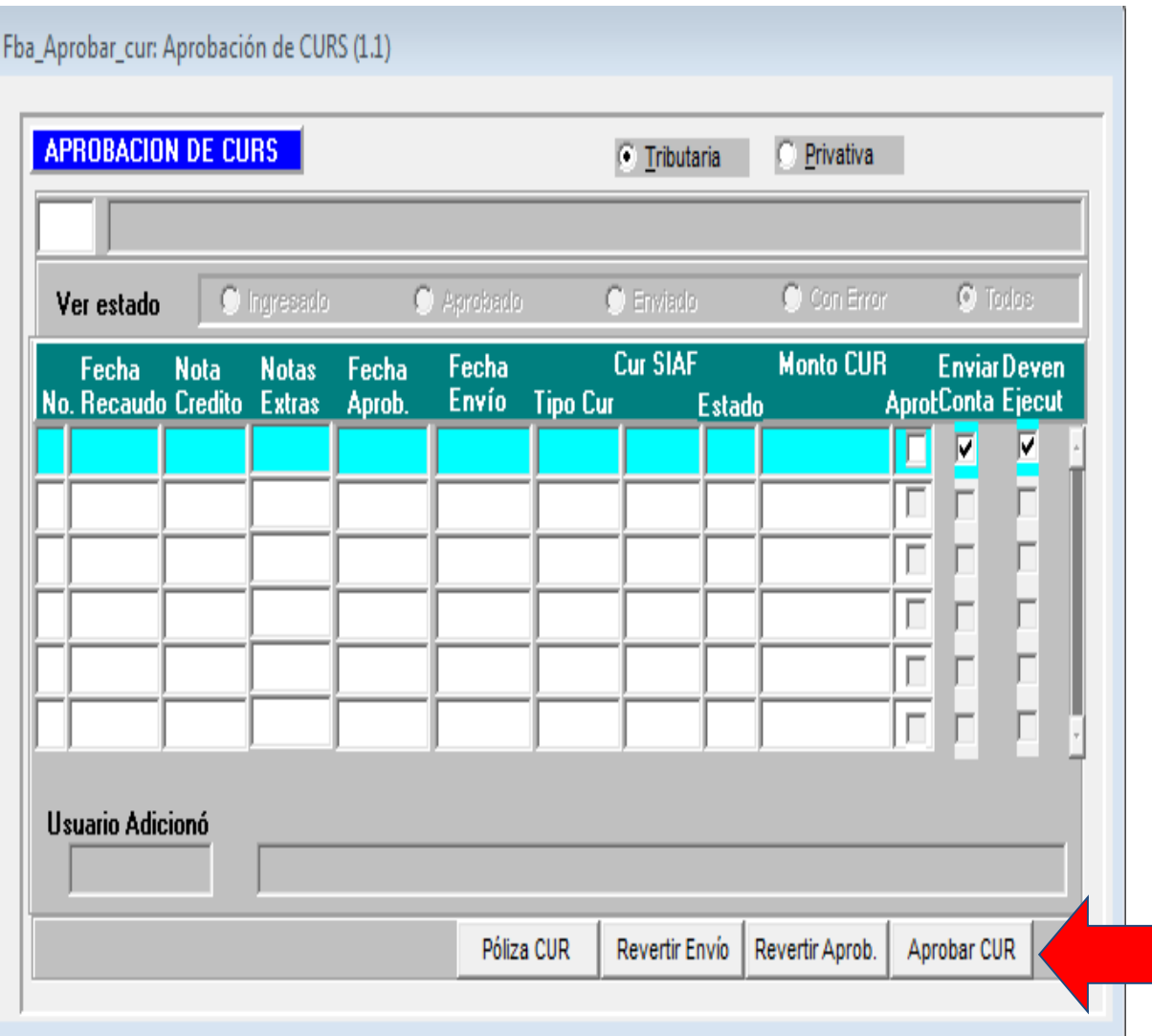

Para aprobar se selecciona el ente y la fecha de agregación del CUR, después de seleccionar se verifica la información si es correcta se da clic en aprobación de CUR.

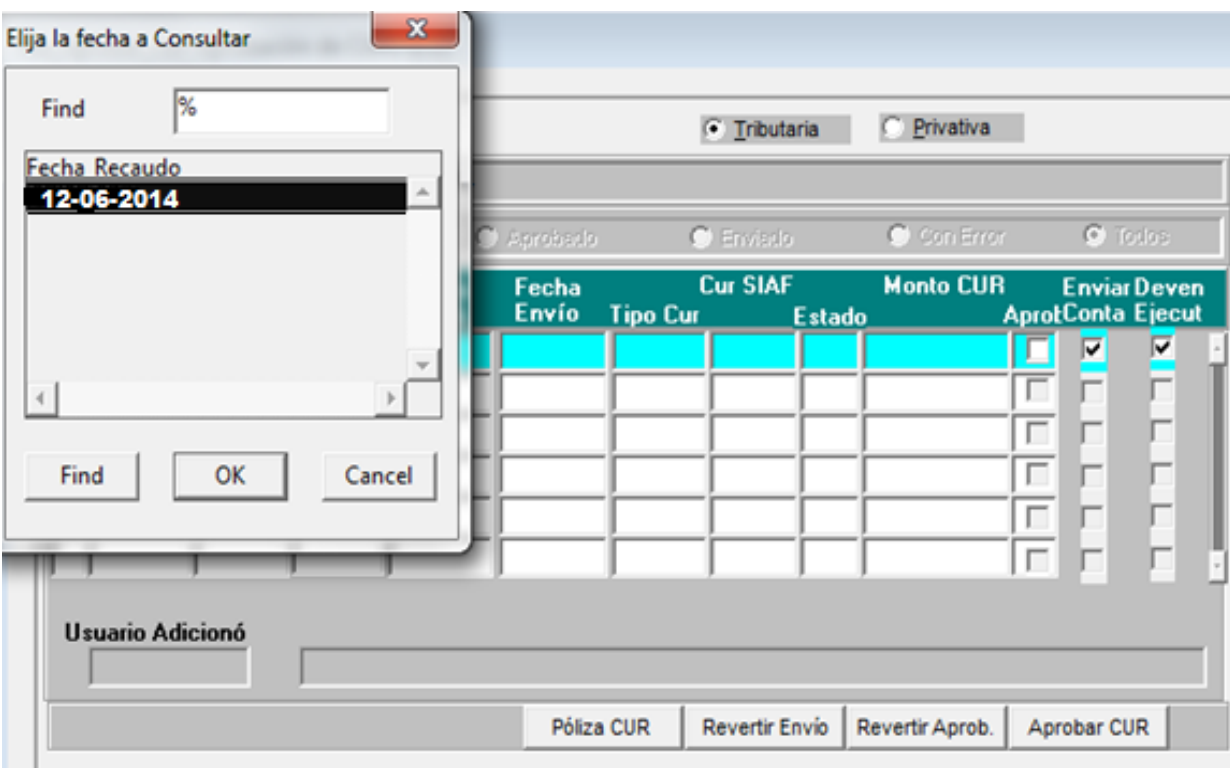

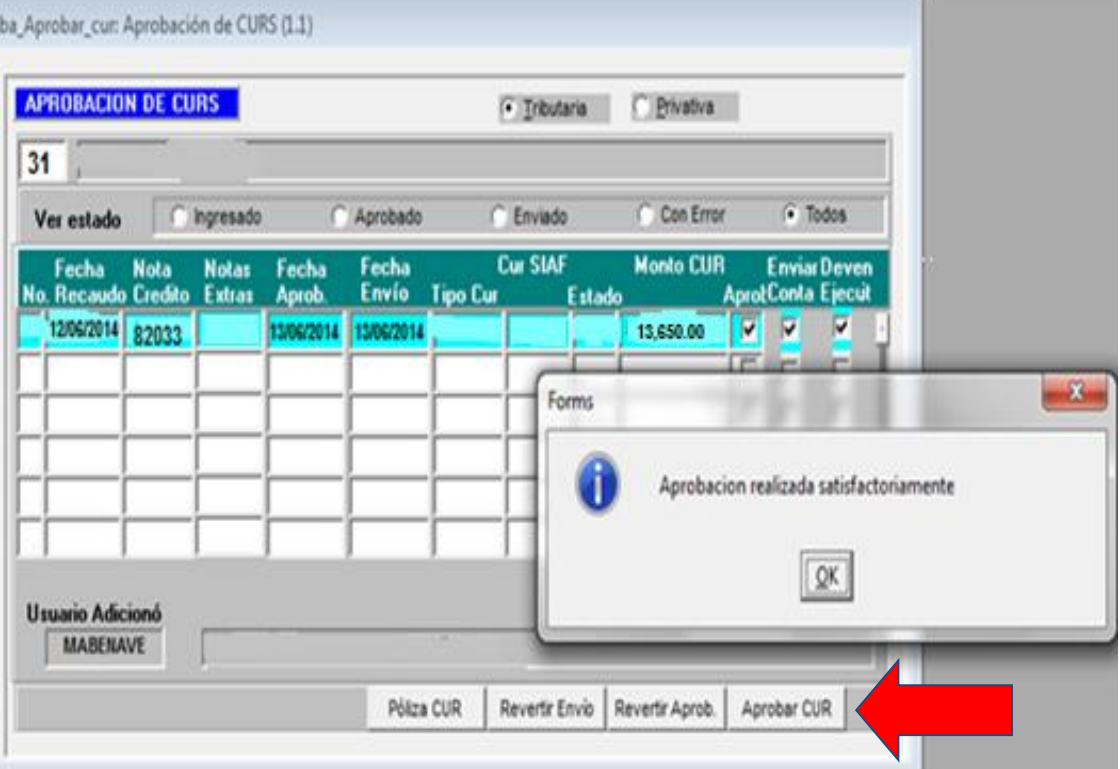

Después de aprobar, se envía el CUR creado al sistema SICOIN WEB para aprobación por la Dirección Financiera.

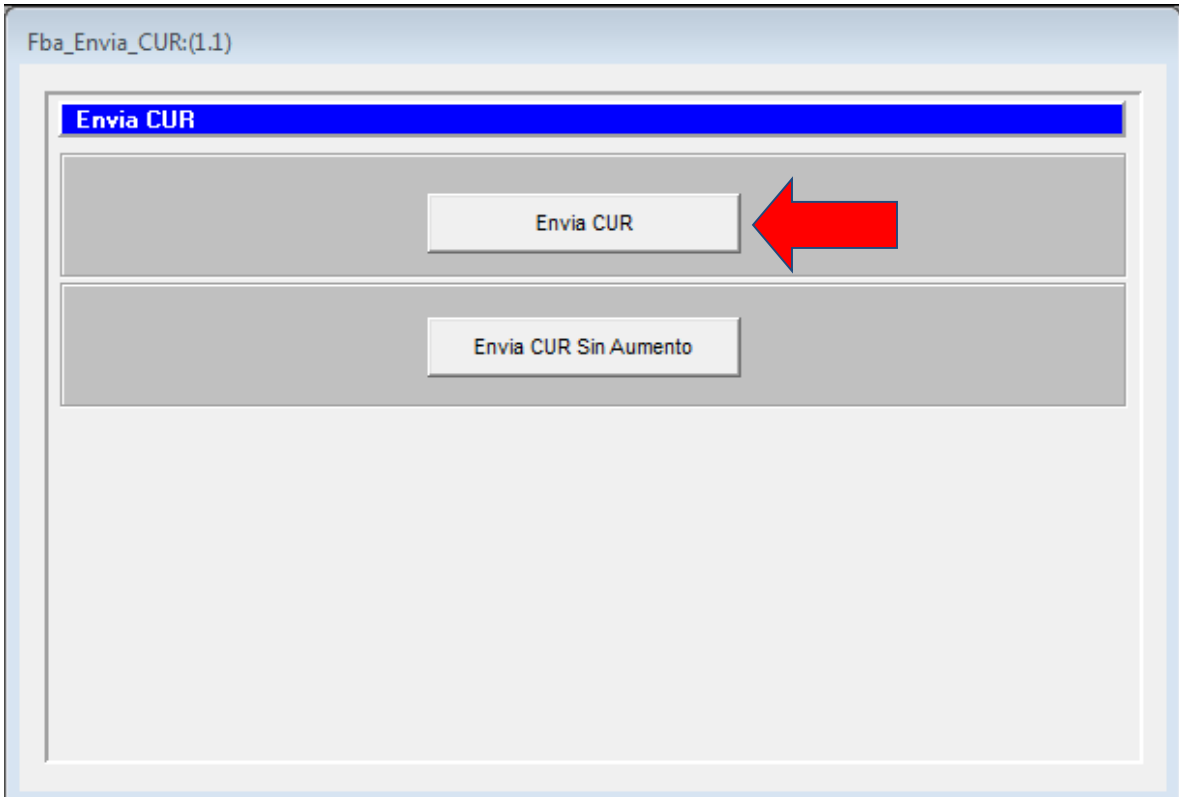

## **4.5.3 Impresión del CUR (Comprobante Único de Registro) aprobado en el SICOIN WEB**

Después de la aprobación de la dirección financiera, se imprime el CUR desde el SICOIN WEB y se adjunta a la *documentación que se archiva en el Departamento de Supervisión a Entidades Receptoras de Recaudo y Cumplimiento de Normatividad. Con esto se finaliza el proceso de la agregacion del Comprobante Unico de Registro.* 

Como se puede ver en la imagen el No. De Cur el sistema proporciona la numeración automática, la clase de registro es devengado y percibido. Asimismo se puede observar los clasificadores de recurso por rubro que se utilizó para el registro.

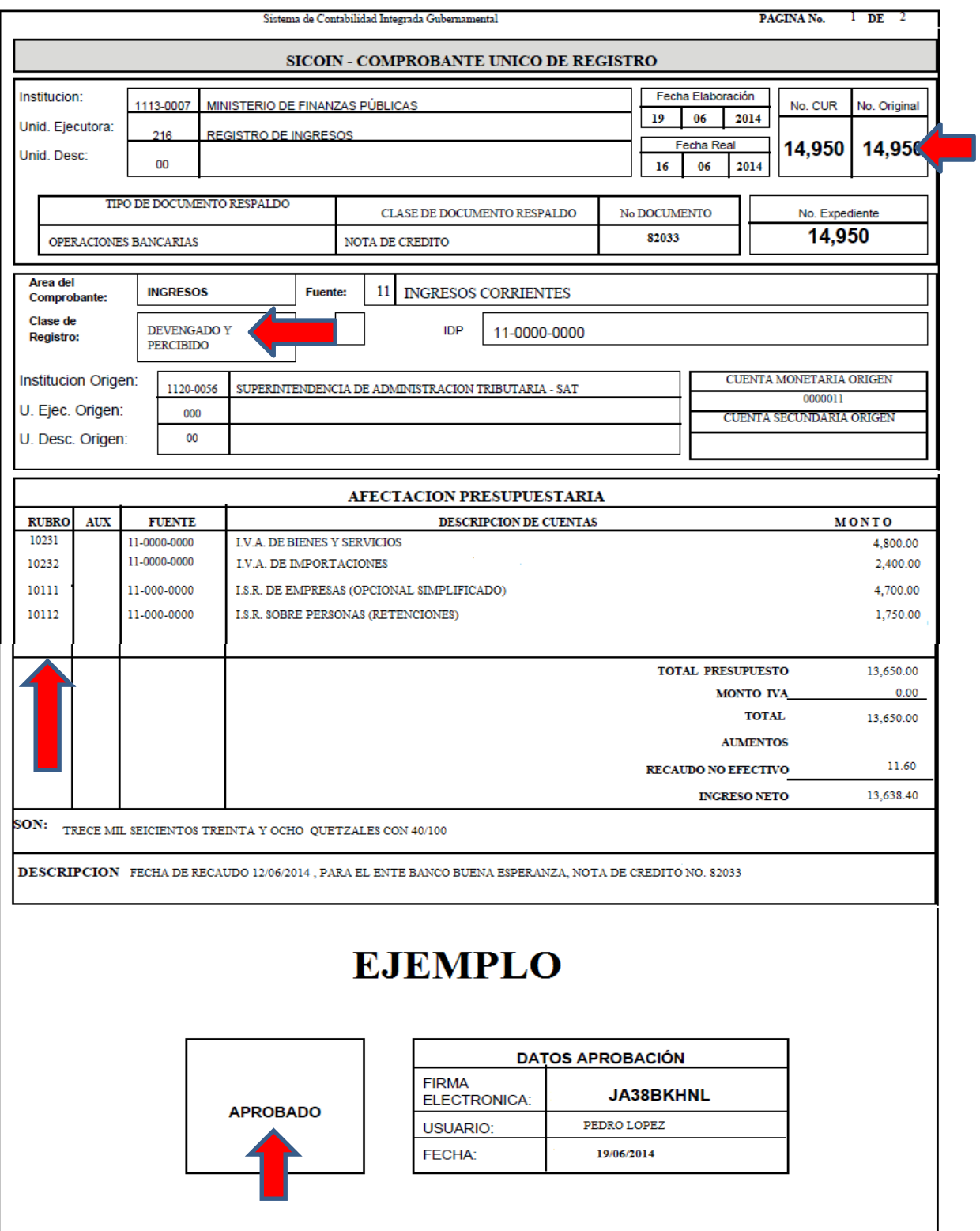

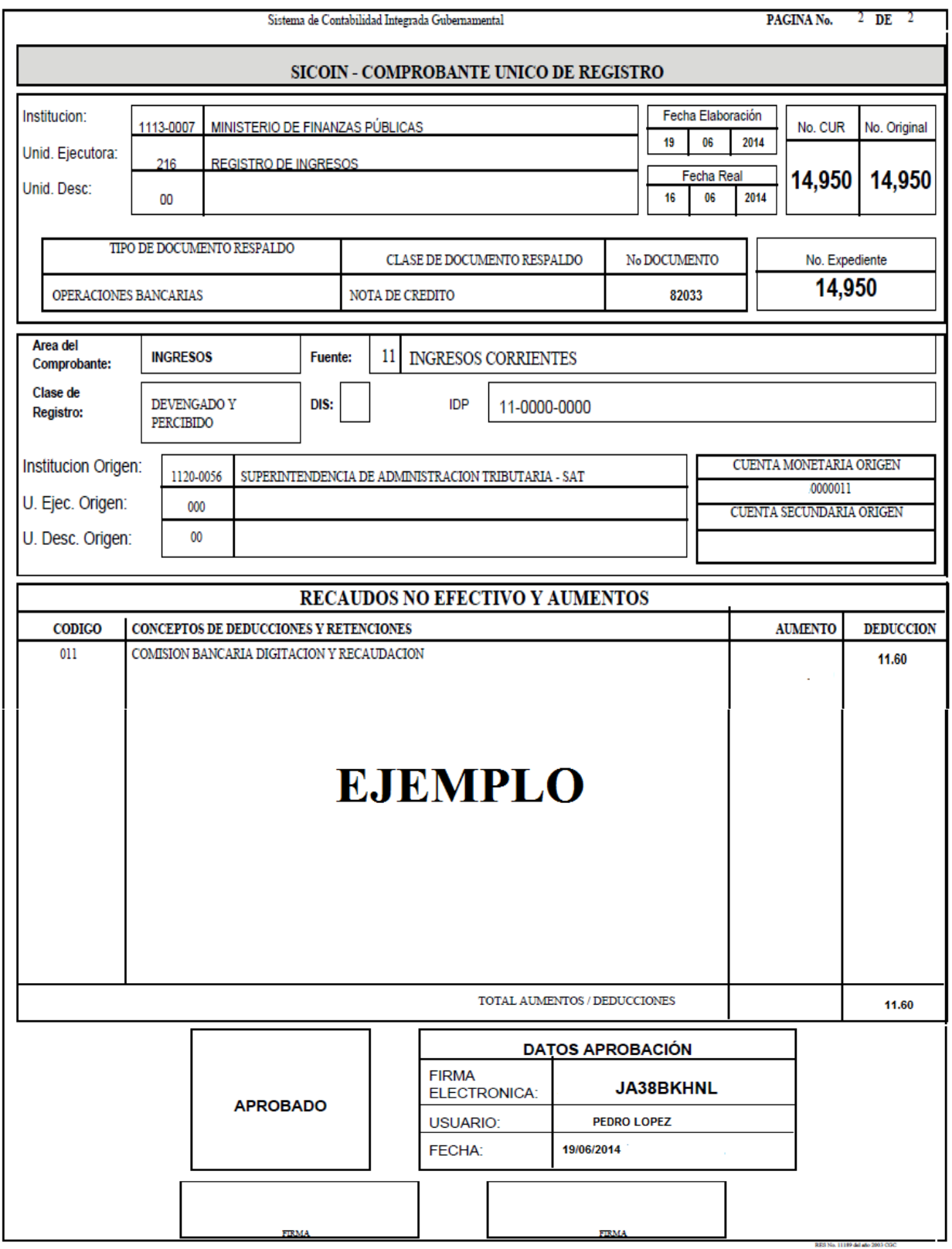

### **4.5.4 Registro Contable de los Ingresos de IVA E ISR**

En el inciso anterior se mostró el procedimiento de registro con los clasificadores de recursos por rubro, a continuación se muestra el registro contable con los clasificadores contables del plan de cuentas.

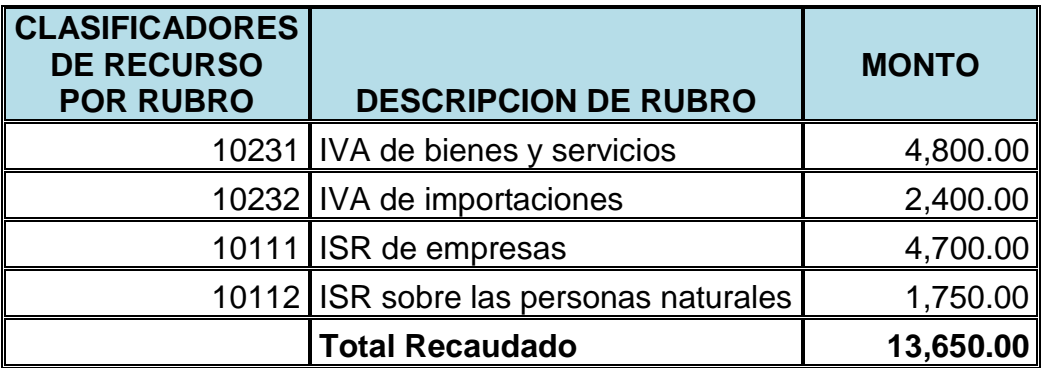

Despues de aprobado el registro en el SICOIN WEB con los clasificadores de recurso por rubro, automaticamente mediante la matriz de conversion automática crea las cuentas contables afectadas.

Para el presente ejemplo se utilizará las cuentas de mayor del Plan de Cuentas, ya que servirá para ejemplificar de mejor manera los estados financieros.

#### **Registros de lo Devengado**

Las cuentas contables afectadas al asiento contable de lo devengado.

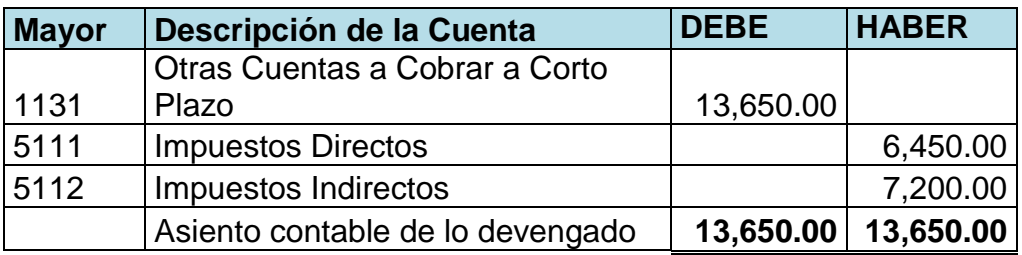

### **Registro de lo Percibido**

Para registrar lo percibido, las cuentas afectadas son las siguientes:

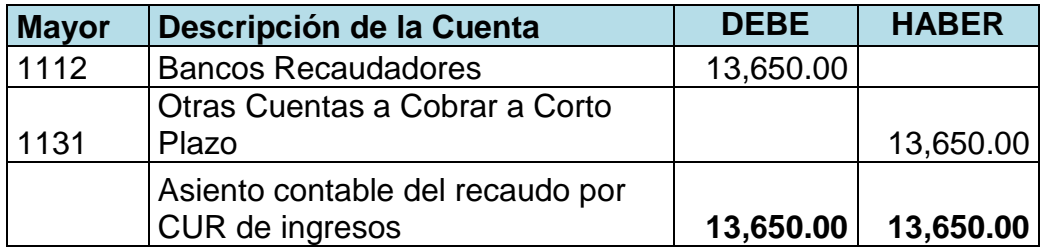

### **Registro del Gasto**

En esta partida se registra el gasto de las comisiones.

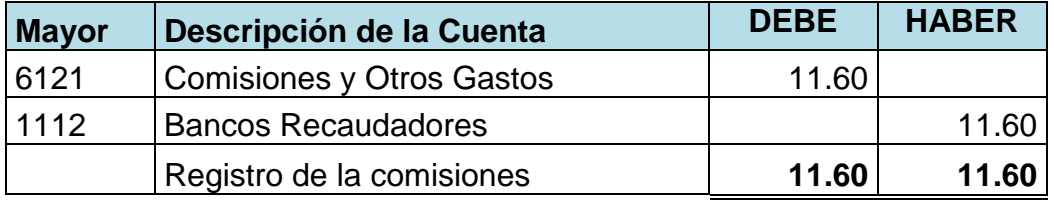
El balance de saldos de las partidas realizadas con anterioridad queda de la siguiente manera:

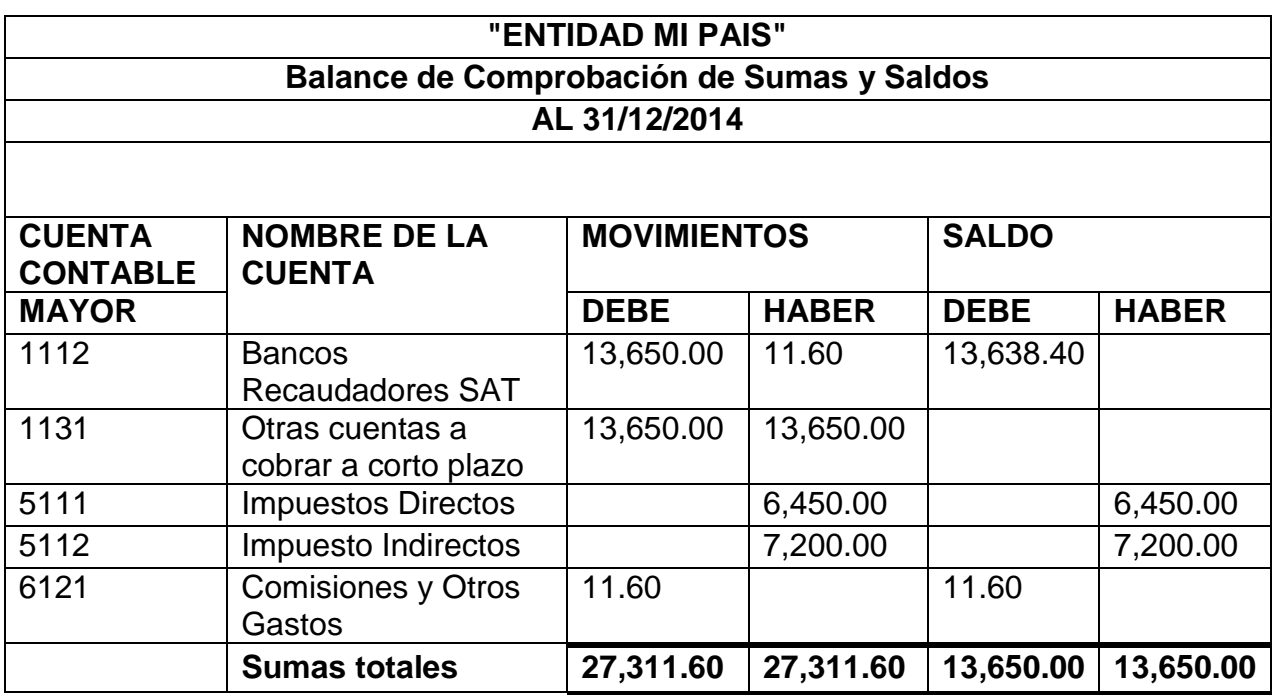

Al tener registrado el ingreso forma parte del ingreso presupuestario del Estado. Y en los estados financieros para el presente ejercicio quedaría reflejado de la manera siguiente:

# **"ENTIDAD MI PAIS" ESTADO DE RESULTADOS Del 01/01/2014 Al 31/12/2014**

### **CIFRAS EXPRESADAS EN QUETZALES**

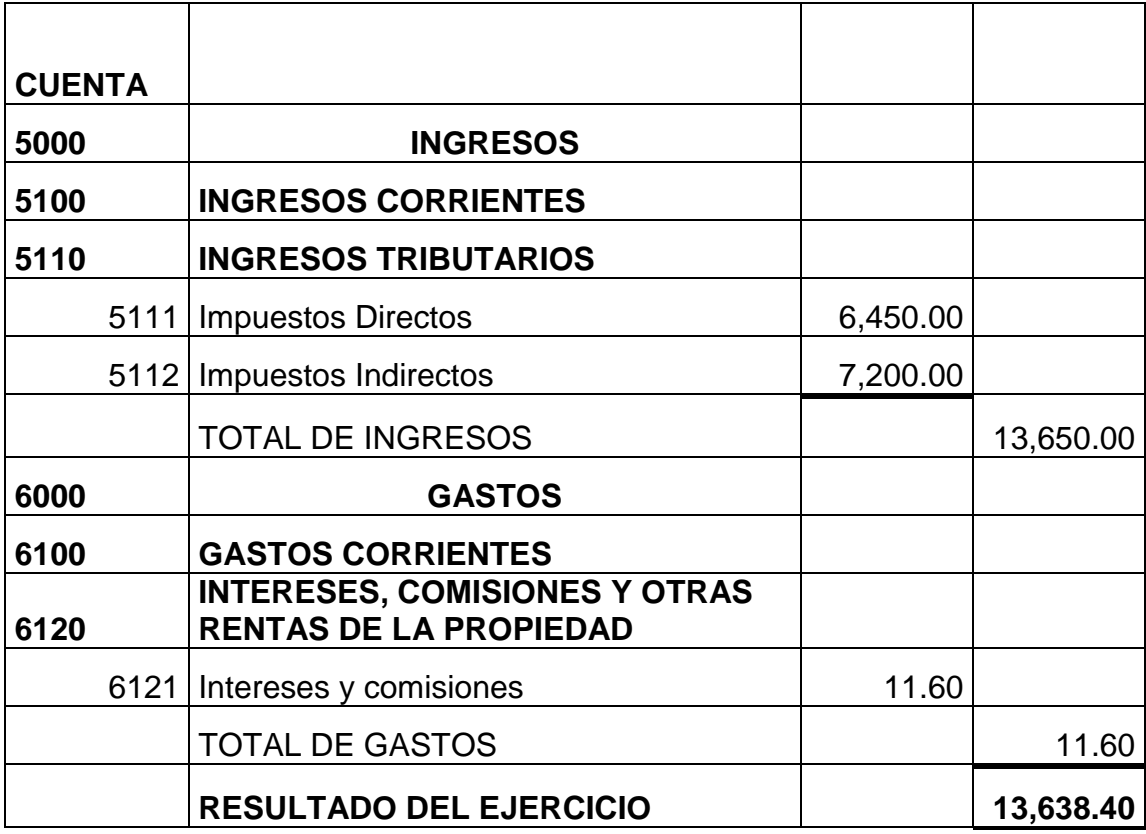

Como se puede observar en el estado de resultados, el resultado del ejercicio de los impuestos recaudados es de trece mil seiscientos treinta y ocho quetzales con cuarenta centavos.

#### **"ENTIDAD MI PAIS"**

#### **BALANCE GENERAL**

#### **Al 31/12/2014**

#### **CIFRAS EXPRESADAS EN QUETZALES**

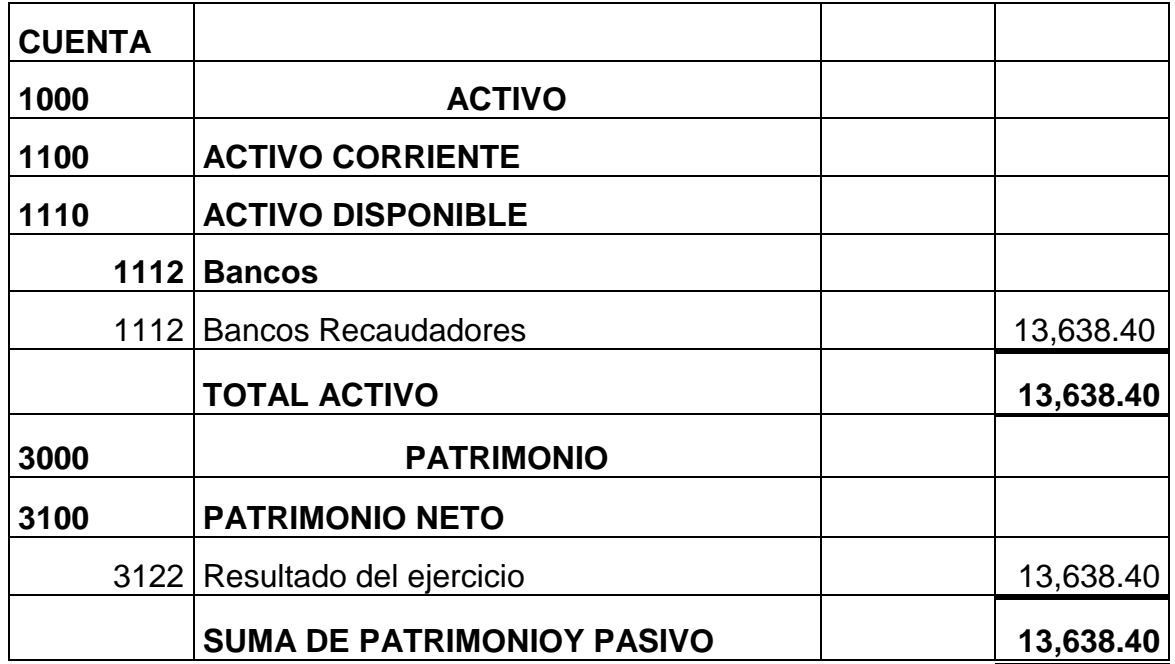

En el balance general se puede observar la disposición que se tiene en el banco es igual al resultado del ejercicio que es de trece mil seiscientos treinta y ocho quetzales con cuarenta centavos, obtenido por la recaudación de impuesto de IVA e ISR.

## **CONCLUSIONES**

- **1.** El procedimiento que se utiliza para registrar el Impuesto al Valor Agregado e Impuesto Sobre la Renta, inicia cuando el contribuyente selecciona el formulario en el sistema Declaraguate y paga su impuesto.
- **2.** El registro contable, del Impuesto al Valor Agregado e Impuesto Sobre la Renta, recaudado por una entidad descentralizada, es a través de un sistema informático propio, que se envía al SICOIN WEB para su aprobación y así obtener la integración con las demás partidas presupuestarias.
- **3.** El Sistema de Contabilidad Gubernamental en Guatemala, utiliza un sistema llamado SICOIN WEB, que ayuda a interrelacionar la información presupuestaria a través de códigos clasificadores, los cuales ordenan los datos para consolidar y organizar los registros creando información confiable y oportuna.
- **4.** El código clasificador que se utiliza para el registro de los impuestos recaudados, este es Recursos por Rubro; sin embargo para el registro contable, se utiliza el plan de cuentas que muestra los Estados Financieros.
- **5.** Las consecuencias de la inexistencia de un documento público que explique el registro contable para la recaudación del Impuesto Al Valor Agregado e Impuesto Sobre La Renta son el desconocimiento de la forma en que se registra y el sistema que se utiliza para la integración.

## **RECOMENDACIONES**

- **1.** Es importante que el contribuyente seleccione correctamente el formulario, ya que al pagarlo, el Sistema de Administración Tributaria clasifica según el código del formulario a un Clasificador de Recursos por Rubro.
- **2.** El Contador Público y Auditor debe conocer cómo opera el SICOIN WEB para el registro contable del Impuesto al Valor Agregado e Impuesto Sobre la Renta, ya que es importante para él conocer una parte de la contabilidad gubernamental en Guatemala.
- **3.** La Dirección de Contabilidad del Estado en su calidad de órgano rector del área contable del SIAF debe de dar a conocer más el sistema SICOIN WEB, para que la población interesada pueda conocer el sistema que se utiliza para los registros del sistema contable en Guatemala.
- **4.** La Dirección de la Contabilidad del Estado debe seguir dándole seguimiento a los clasificadores, con la finalidad de unificar los registros y que facilite el procedimiento de consolidación.
- **5.** Derivado que el registro contable por ingresos tributarios, corresponde a una actividad que se desarrolla en la contabilidad gubernamental, para evidenciar los resultados obtenidos por la recaudación, es importante que el Contador Público y Auditor conozca de manera general el proceso. Razón por la cual se debe gestionar ante la entidad correspondiente, la publicación de lo más general de ese proceso.

## **REFERENCIAS BIBLIOGRÁFICAS**

- 1. Asamblea Nacional Constituyente. (1985). *Constitución Política de la República de Guatemala.*
- 2. Colaboradores de Wikipedia. (2014). *Wikipedia, La enciclopedia libre*. Consultado el 28 de Marzo 2014. Disponible en: http://es.wikipedia.org/wiki/Contribuyente
- 3. Colaboradores de Wikipedia. (2014). *Wikipedia, La enciclopedia libre.* Consultado el 28 de Marzo 2014. Disponible en: http://es.wikipedia.org/wiki/Formulario
- 4. Congreso de la República de Guatemala- Decreto Número 101-97 *Ley Orgánica del Presupuesto* y sus Reformas *Decreto No. 13-2013*.
- 5. Congreso de la República de Guatemala- Decreto Número 10-2012 *Ley de Actualización Tributaria*.
- 6. Congreso de la República de Guatemala- Decreto Número 1-98 *Ley Orgánica de la Superintendencia de Administración Tributaria y sus reformas Decreto No. 13-2013*.
- 7. Congreso de la República de Guatemala- Decreto Número 6-91 *Código Tributario y sus Reformas*.
- 8. Congreso De La República- Decreto Número 14-2002 *Ley General De Descentralización.*
- 9. Definición.Org. *Definición de declaración*. Consultado el 4 de abril 2014. Disponible en: <http://www.definicion.org/declaracion>
- 10.Ministerio de Finanzas Públicas. (2005). *Sistema Integrado de Administración Financiera y Control (SIAF-SAG)*. Guatemala, 11 p.
- 11.Ministerio de Finanzas Públicas. (2013). *Manual de Clasificaciones Presupuestarias para el Sector Público de Guatemala*. 5ª. Ed. Guatemala, 302 p.
- 12.Ministerio de Finanzas Públicas. *Acuerdo Ministerial Número 92- 2011.* Guatemala
- 13.Real Academia Española. (2001). *Diccionario de la Lengua Española*. 22ª. Ed. Consultado el 2 feb. 2014 disponible en: <http://lema.rae.es/drae/?val=descentralizar>
- 14.Real Academia Española. (2001*). Diccionario de la Lengua Española.* 22ª. Ed. Consultado el 5 Mar. 2014 disponible en: <http://lema.rae.es/drae/?val=gubernamental>
- 15.Real Academia Española. 2001. *Diccionario de la Lengua Española*. 22ª. Ed. Consultado el 14 Mar. 2014. Disponible en: <http://lema.rae.es/drae/?val=contriuyente>
- 16.Superintendencia de Administración Tributaria. (2015). *Manual de Organización y Funciones de la Superintendencia de Administración Tributaria. Guatemala,* p.51